#### **TABAKALI KOMPOZİT PLAKLARIN KALIP MALZEMESİ OLARAKEN UYGUN TASARIMI**

**Yunus İŞIKLİ**

**Yüksek Lisans Tezi İnşaat Mühendisliği Anabilim Dalı Yrd. Doç. Dr. Habib UYSAL 2012 Her hakkı saklıdır.**

## **ATATÜRK ÜNİVERSİTESİ FEN BİLİMLERİ ENSTİTÜSÜ**

**YÜKSEK LİSANS TEZİ**

## **TABAKALI KOMPOZİT PLAKLARIN KALIP MALZEMESİ OLARAKEN UYGUN TASARIMI**

**Yunus İŞIKLİ**

**İNŞAAT MÜHENDİSLİĞİ ANABİLİM DALI**

**ERZURUM 2012**

**Her hakkı saklıdır.**

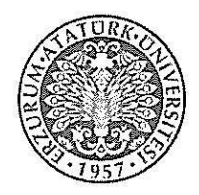

## T.C. ATATÜRK ÜNİVERSİTESİ FEN BİLİMLERİ ENSTİTÜSÜ

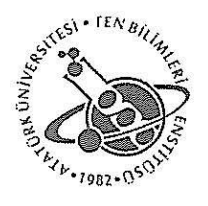

## **TEZ ONAY FORMU**

#### TABAKALI KOMPOZİT PLAKLARIN KALIP MALZEMESİ OLARAK EN UYGUN TASARIMI

Yrd. Doç. Dr. Habib UYSAL danışmanlığında Yunus İSIKLİ tarafından hazırlanan bu calısma Z.b../.p.4../2p17\_tarihinde aşağıdaki jüri tarafından İnşaat Anabilim Dalı'nda Yüksek Lisans Tezi olarak oybirliği/oy cekluğu (.../...) ile kabul edilmiştir.

Başkan : Prof. Dr. Yaşar TOTİK

İmza

İmza

Summy

Üve :Yrd. Doç. Dr. Habib UYSAL

Üye : Yrd. Doç. Dr. Ahmet BUDAK İmza

Yukarıdaki sonucu onaylıyorum

Prof. Dr. İhsan EFEOĞLU Enstitii Miidürü

Not: Bu tezde kullanılan özgün ve başka kaynaklardan yapılan bildirişlerin, çizelge, şekil ve fotoğrafların kaynak olarak kullanımı, 5846 sayılı Fikir ve Sanat Eserleri Kanunundaki hükümlere tabidir.

#### **ÖZET**

Yüksek Lisans Tezi

#### TABAKALI KOMPOZİT PLAKLARIN KALIP MALZEMESİ OLARAK EN UYGUN TASARIMI

Yunus İŞIKLİ

Atatürk Üniversitesi Fen Bilimleri Enstitüsü Mekanik Anabilim Dalı

Danışman: Yrd. Doç. Dr. Habib UYSAL

II. Dünya Savaşı'ndan sonra değer kazanmış olan kompozit malzemelerin alt sınıfı olan tabakalı kompozit malzemeler, çeşitli sektör ve yapılarda kullanılmaktadır. Kullanım alanlarının genişlemesinin başlıca sebebi; klasik malzemelere göre daha yüksek mekanik, fiziksel, kimyasal v.b özelliklere sahip olmalarıdır.

Bu çalışmada, kalıp malzemesi olarak kullanılan bir kompozit plağın sabit yük altındaki davranışı incelenmiştir. Plağın hammaddesi, uçak yapımı, spor, kimya gibi alanlarda yaygın olarak kullanılan T300/5208 grafit/epoksi malzemesidir.

Farklı tabaka sayıları ve farklı kalınlıklara sahip kompozit plakların analizinde ANSYS 12.1 sonlu eleman programı kullanılmıştır. Yapılan analizlerde Hoffman akma kriteri göz önünde bulundurularak plakların kalıp yükü altındaki deformasyon değeri incelenmiş ve çelik kalıba göre daha uygun bir kompozit kalıp tasarımının elde edilmesi amaçlanmıştır.

Sonuç olarak grafit/epoksiden imal edilen 8 tabakalı 1,5mm tabaka kalınlığına sahip kompozit plağın çelik kalıba göre hem %51 oranında daha hafif hem de çökme değerinin daha düşük olduğu belirlenmiştir.

#### **2012, 95 sayfa**

**Anahtar Kelimeler:** Tabakalı kompozit malzeme, sonlu eleman analizi, Hoffman kriteri, grafit/epoksi, plak analizi, ANSYS

#### **ABSTRACT**

Master Thesis

#### BETTER DESİGN OF LAYERED COMPOSİTE PLATES AS FARMWORK MATERİAL

Yunus İŞIKLİ

Atatürk University Graduate School of Natural and Applied Sciences Department of Civil Engineering

Supervisor: Asst. Prof. Dr. Habib UYSAL

The layered composite materials, which are the sub-class of the composite materials, have been more valuable after the World War II and recently used in various sectors and structures. The main reason why they are used in a wider range is that they have more advantageous mechanical, physical, chemical, etc. properties, in comparison with the classical materials.

In this study, behavior of a composite plate when used as formwork plate under constant load has been investigated. Raw material of the plate is T300/5208 graphite/epoxy, which is preferred extensively in various sectors such as aircraft fabrication, sports, chemistry, etc.

Composite plates, which have various numbers of layers and die thicknesses, have been analyzed using ANSYS 12.1 finite-element package. Hoffman's yield criterion has been considered to investigate the deformation of the plates under formwork load and achieve a more expedient formwork design compared to the steel formworks.

As a result, it has been shown that the 8 layered composite plate with 1,5 mm thickness, which has been manufactured with graphite/epoxy, has less deflection and 51% less weight compared to the steel formworks.

#### **2012, 95 pages**

**Keywords:** Layered composite material, finite element method, Hoffman's yield criterian, graphite/epoxy, plate analysis, ANSYS

### **TEŞEKKÜR**

Tez çalışmamda yardımını esirgemeyen ve maddi manevi desteğini gördüğüm tez danışmanım Sayın Yrd. Doç. Dr. Habib UYSAL'a teşekkür ederim.

Çalışmam boyunca her türlü yardımı ve desteği sağlayan İnşaat Mühendisliği Bölümü ve Makine Mühendisliği Bölümü'nde görev yapan Araştırma Görevlisi ve Öğretim Üyesi hocalarıma teşekkür ederim.

Okul hayatım boyunca maddi ve manevi desteğini esirgemeyen her zaman yanımda olan aileme en içten dileklerimle teşekkür ederim. Özellikle çok kıymetli annem Resmigül IŞIKLI'a her zaman yanımda olduğu için sonsuz şükranlarımı sunarım.

Ayrıca maddi desteğini aldığım TÜBİTAK'a ve bursu almamda yardımcı olan Sayın Mehmet Nihat TANER'e ve ailesine çok teşekkür ederim.

Yunus İŞIKLİ

Nisan 2012

# **İÇİNDEKİLER**

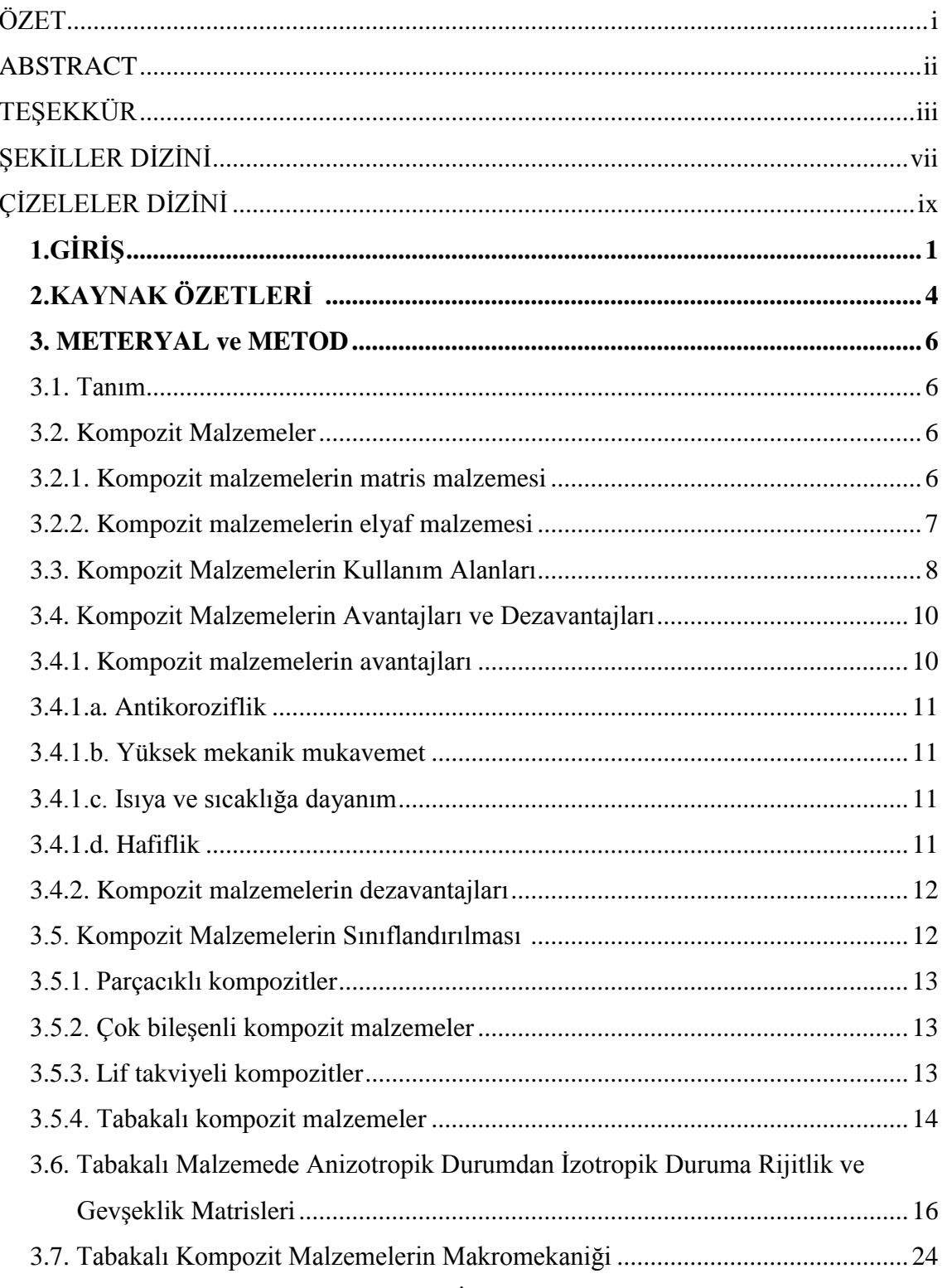

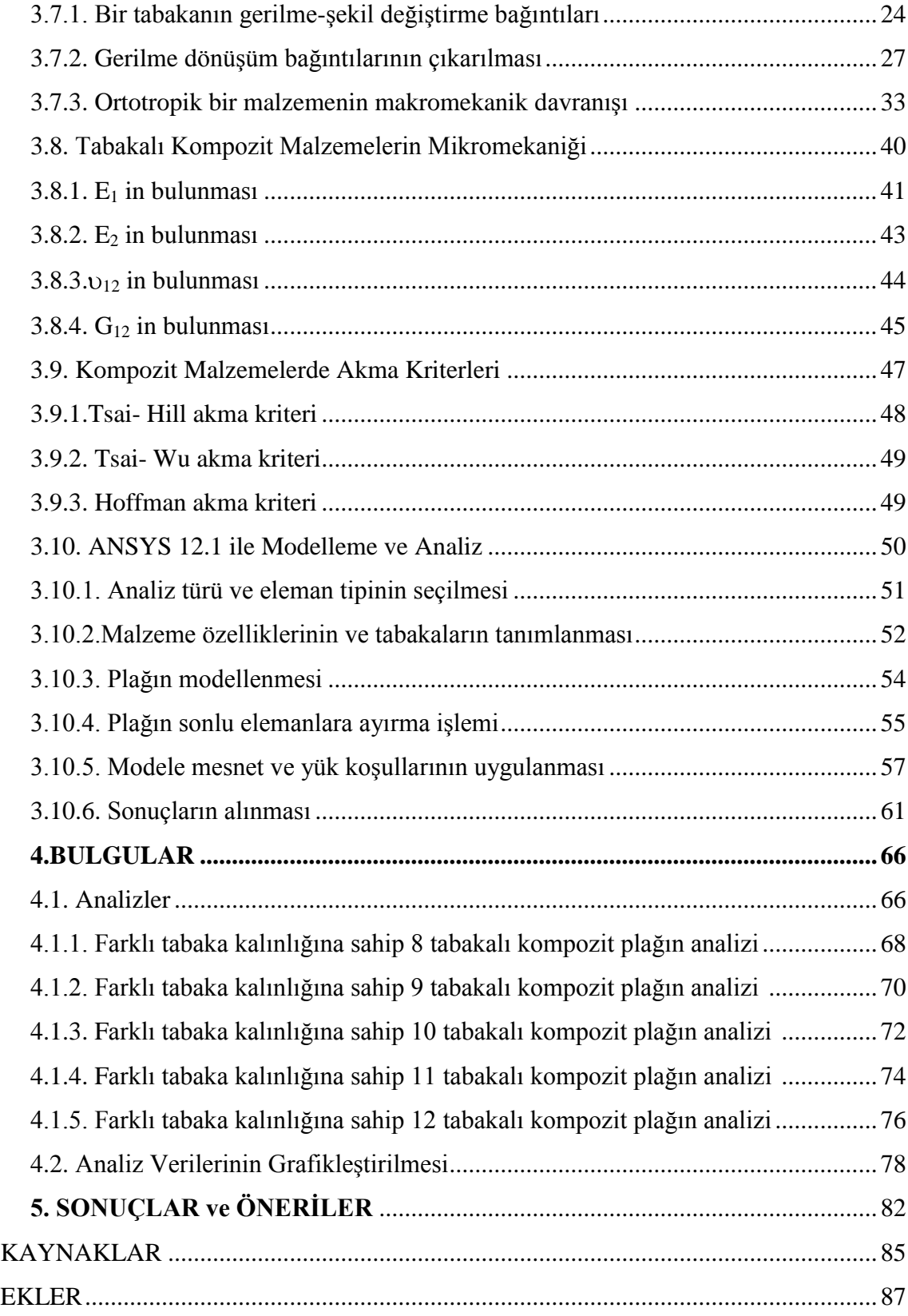

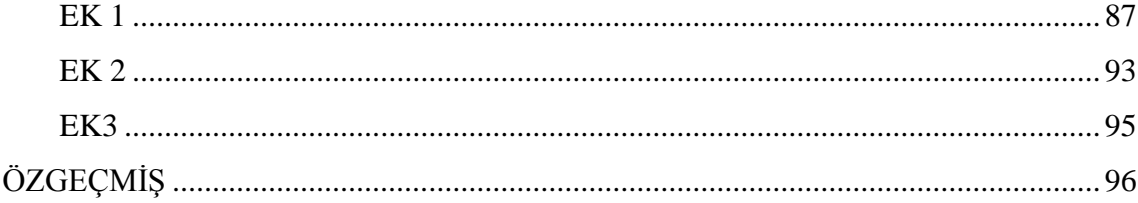

# **ŞEKİLLER DİZİNİ**

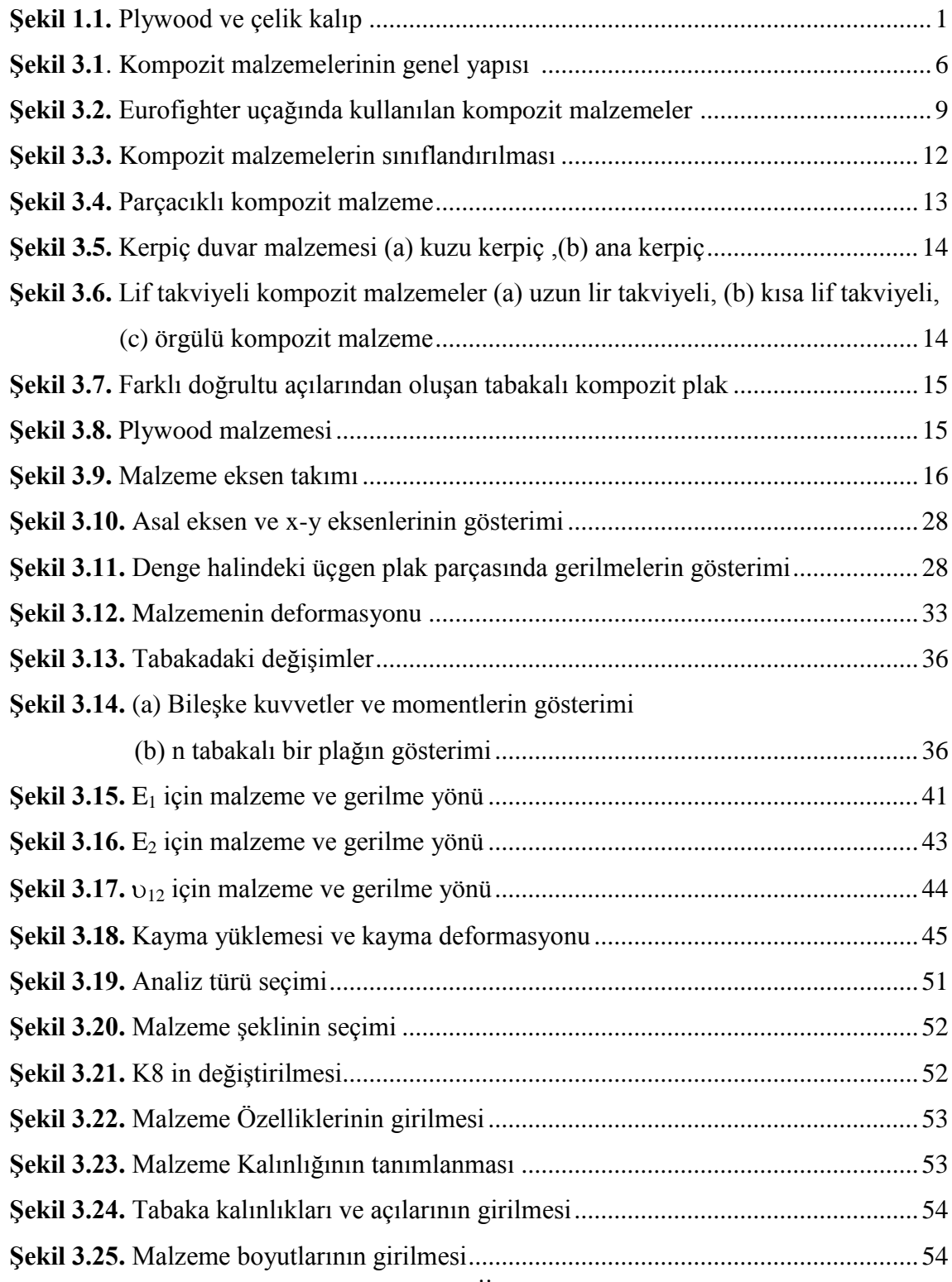

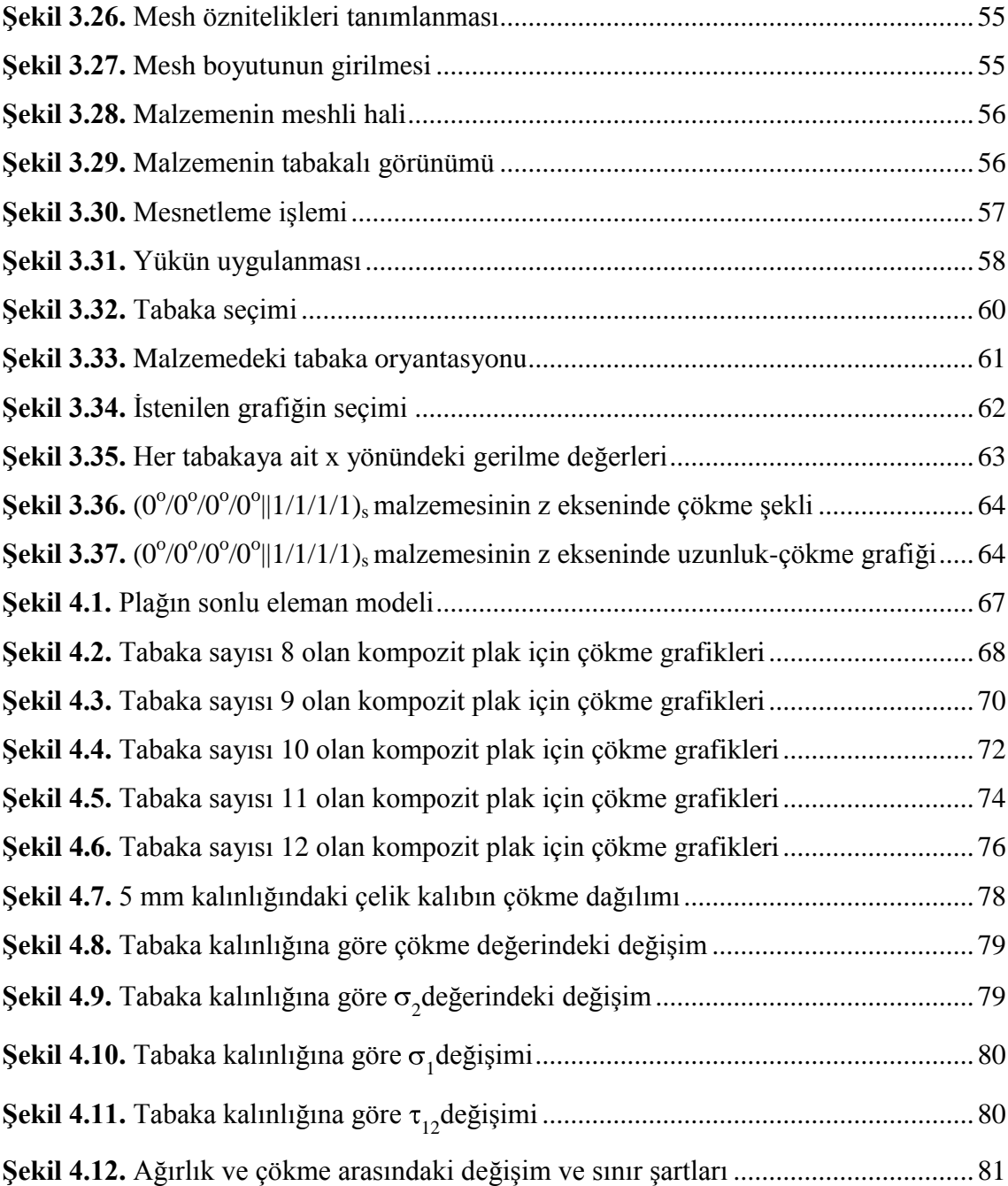

## **ÇİZELGELER DİZİNİ**

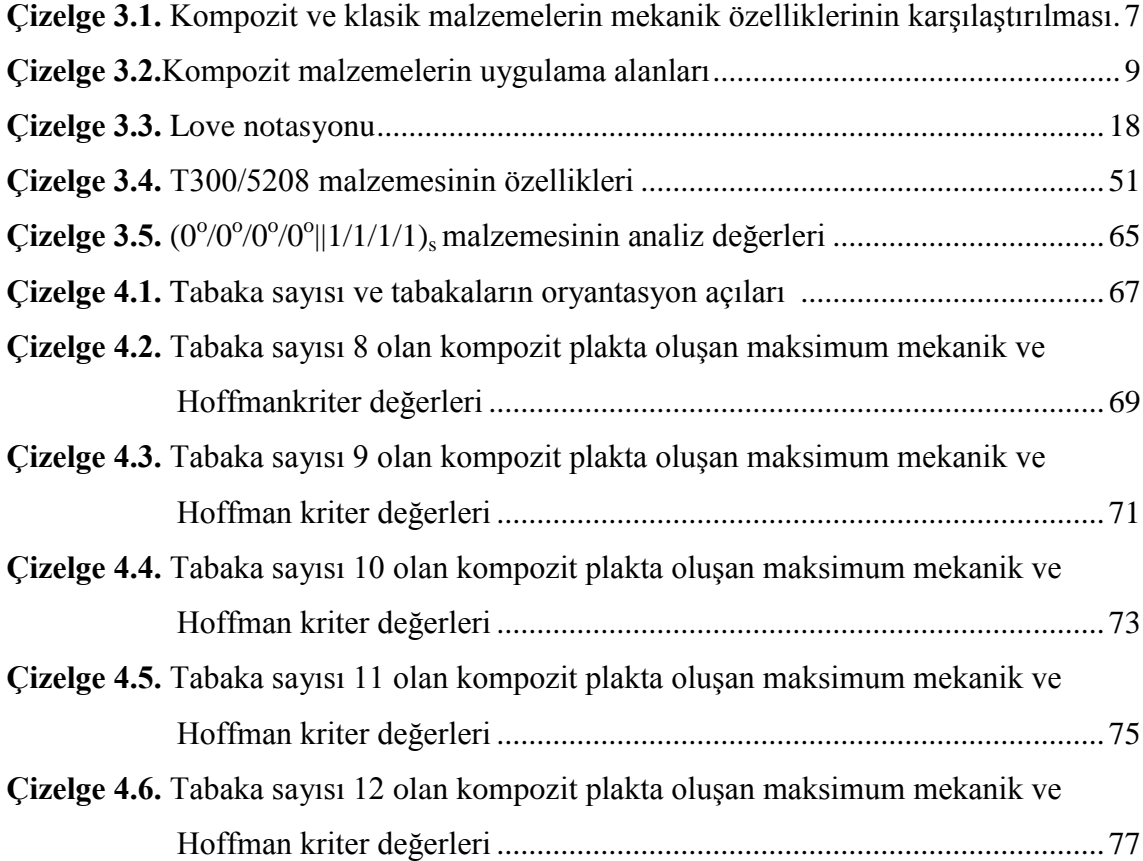

## **1.GİRİŞ**

Günümüzde bazı ülkelerde değişik tipte kalıplar kullanılsa da (masa tipi, tünel kalıp v.s.), ülkemizde hammaddesi ağaç veya metal alaşımı olan plywood ve çelik (Şekil 1.1) kalıp malzemeleri kullanılmaktadır.

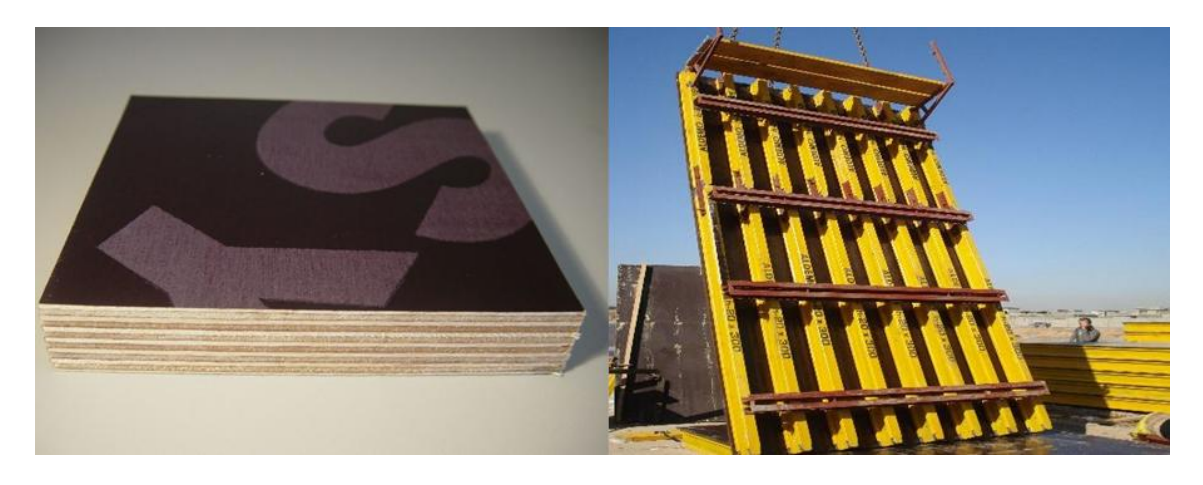

**Şekil 1.1.** Plywood ve çelik kalıp

Kalıp sistemlerinin temel üç görevi vardır (Apay vd. 2011). Bunlar;

- Betonarme elemanlara gerekli boyut ve şekli vermek
- Taze beton ağırlıklarını, taze beton basınçlarını ve beton döküm sırasında oluşan ilave yükleri taşımak
- Beton dökümü sırasında oluşacak darbe ve titreşimlere dayanmak

Kalıp, betonarme karkas bir inşaat maliyetinin %40-60'ı arasındadır. Ayrıca tüm inşaat maliyetlerinin %10 luk kısmını kaplamaktadır. Bu maliyet içinde kalıp işçiliği maliyeti kalıp malzemesi maliyetinin üç katıdır. Bu yüzden işçiliği düşürmek amacıyla kalıp teknikleri geliştirilmiştir. Ayrıca kalıp malzemesi aşağıdaki temel esaslara uygun üretilmelidir (Apay vd. 2011). Bunlar;

- Kalıp temiz, boyutlara uygun ve sızdırmaz olmalı
- Az parça ile kurulabilmeli
- Kalıp elemanlarını birleştiren bağıntı elemanları kolay kullanılabilmeli
- Ekonomik olmalı
- Basit detaylarla çözülebilmeli
- Büyük yüzeyli kalıp malzemelerinin ağırlığı vinç kapasiteni aşmamalı

Plywood malzemesi genel olarak döşeme, parapet, kısa duvar v.s gibi yapılarda kullanılmaktadır. Yapısı birbirine dik şekilde yerleştirilmiş tabakalardan oluşmaktadır. Bu çapraz katman yapısı sayesinde beton yerleştirme sırasında kullanılan vibrasyonun etkisi ve diğer yükler eşit şekilde kenarlara dağıtılmaktadır. En büyük faydası hafif ve dayanıklılığıdır fakat 2 m ve üstü perde yapımında kullanılmaz. Ayrıca her seferinde bakım gerektirir.

Çelik malzemesi genel olarak kalın döşemelerin veya uzun perdelerin inşaatında kullanılmaktadır. Büyük açıklıklar en az malzeme ile geçilebilmektedir. Fakat ağır bir malzemedir ( $p=7.8$  gr/cm<sup>3</sup>). Bu yüzden çelik malzeme yerine daha hafif daha dayanıklı bir malzeme kullanılmalıdır. Bu hafiflik ve dayanıklılık kompozit malzemeler ile sağlanabilir.

Kompozit malzemelerin en eski ve en geniş kullanım alanı inşaat sektörüdür. Kerpiç olarak adlandırdığımız ve saman ile liflendirilmiş çamurdan yapılan duvarlar ilk kompozit malzeme örnekleridir. Günümüzde en yaygın kompozit ise kağıttır. Bilindiği gibi kağıt reçine ve selülozdan oluşur (Obitet 2011).

Kompozit malzemeler; II. Dünya savaşı esnasında önem kazanmış ve o zamandan bu güne kadar üretim ve mekanik özellikleri üzerine araştırma ve geliştirme faaliyetleri yürütülmüştür. Bu araştırmalar ile birlikte kompozit malzemelerin uygulama alanları artmıştır. Kompozit malzemeler, değişik fazlardaki malzemelerin bir araya gelmesi ile birlikte oluştuklarından, bu malzemeler çok fazlı malzemeler olarak da adlandırılırlar (Şahin 2006).

Çok fazlı malzemeler; iyi mühendislik özelliklere sahip metal gibi geleneksel malzemelerden daha iyi özelliğe sahiptir. Geliştirmek istenilen özellik (sertlik, dayanıklılık, ağırlık azaltma v.s.) kompozit malzemedeki fiber oranının değişimi ile sağlanabilmektedir (Yıldız ve Sarıkaya 2000).

Malzemenin içyapısı çıplak gözle incelendiğinde yapı bileşenlerinin (matris ve fiber) ayırt edilebilmesi mümkündür. Bileşenler birbiri içinde çözülmezler. Ancak metalik sistemlerde kompozit özellikleri etkileyebilen ara yüzey reaksiyonlar görülebilir (Obitet 2011).

Kompozit malzemelerde genelde üç koşul aranmaktadır (Kazanç 2002):

-Farklı malzemelerin üç boyutlu olarak bir araya getirilmiş olması,

-Bileşenlerinin hiç birinin tek başına sahip olmadığı özellikleri taşıması,

-Kimyasal bileşenleri; birbirinden farklı belirli ara yüzeylerle ayrılmış en az iki malzemenin bir araya getirilmiş olması.

Kompozitlerin en önemli dezavantajları kullanım süresi yani ömür performansı matris ile fiber ara yüzeyinin güçlü olmasına bağlıdır. Su ve/veya nem ara yüzey bağlarının zayıflamasına ve malzemenin dayanımının düşmesine neden olmaktadır (Khan *et al.* 2010).

#### **2. KAYNAK ÖZETLERİ**

Orhan (2007), Statik yayılı yük altında cam ve epoksiden üretilmiş tabakalı kompozit malzemenin tabaka sayısı, mesnet koşulları ve uygulanan yük değeri değiştirilerek malzeme davranışını sayısal ve deneysel olarak incelemiştir. Sayısal çözümlemede ANSYS programını kullanmıştır. Sonuç olarak deneysel ve sayısal değerlerin belli bir değişim dışında yakınlığını gözlemiştir. Deney sonuçlarında yükün yayılı dağılımının her noktaya eşit olmamasında yüksek tabaka sayılarında sayısal değerler ile arasında fark oluştuğunu görmüştür.

Turan ve Gür (2009), yapmış oldukları çalışmada termoplastik kompozit levhalar tabaka düzlemine dik doğrultuda yüklenerek elasto-plastik gerilme analizi yapılmıştır. Levhada tabaka dizilimi, fiber takviye açısı, mesnet tipi ve levha boyutu değişiminin gerilmelere olan sonuçları incelenmiştir.

Turan vd (2009), ortasında dairesel delik bulunan kompozit levhaların hasar yükleri, düzgün yayılı çekme yükü altında deneysel ve sayısal olarak bulunmuştur. Kompozit malzeme simetrik ve asimetrik tabaka dizilimine sahiptir ve karbon epoksi malzemesinden yapılmıştır.

Ismar *et al.* (1999), makalede tek yönlü SİC elyaf takviyeli alüminyum alaşım kullanarak, sonlu eleman simülasyonu ile karışık izotropik-kinematik pekleşme modeli tanımlayarak çözüme gitmişlerdir. Bu çalışmada Von-Mises kriteri ile kompozit malzeme tanımlanması kriter seçimimizde etkili olmuştur.

Zheng and Liu (2008), çalışmasında Al/C silindir kompozit malzemesine klasik laminat teorisi esas alınarak elastik gerilme analizi yapılmıştır. Bu analizde Hencky formülleri kullanılmıştır. Bu kaynak yardımıyla çalışmamız da açıklanan Tsai-Wu kriteri denklemleri elde edilmiştir.

#### **3.METERYAL ve METOD**

#### **3.1. Tanım**

İstenilen amaca tek başına uygun olmayan en az iki aynı veya farklı gruptaki malzemelerin istenilen en iyi özelliklerinin bir araya toplanarak farklı özelliklerde yeni bir malzeme elde etmek amacıyla bunların makro seviyede birleştirilmesiyle elde edilen yeni malzemeye kompozit malzeme denir (Akbulut 2010).

#### **3.2. Kompozit Malzemeler**

Kompozit malzemeyi oluşturan bileşenler (matris ve lif), birbirinden farklı kimyasal yapıdadırlar ve bunları ayıran belli bir ara yüzey vardır (Şekil 3.1) (Topal 2008).

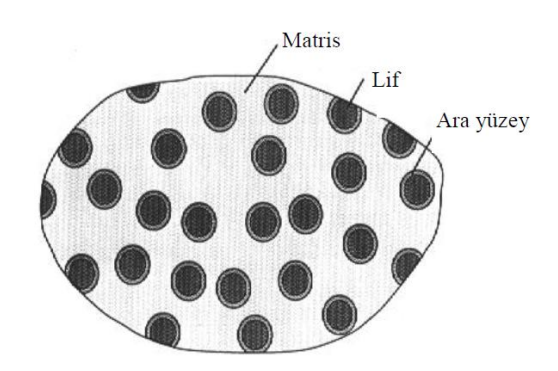

**Şekil 3.1**. Kompozit malzemelerinin genel yapısı (Topal 2008)

#### **3.2.1. Kompozit malzemelerin matris malzemesi**

Matris, ana bileşenlerden biri olup istenilen özelliğin düzgün şekilde sağlanabilmesi matris seçimine bağlıdır. Malzeme içerisinde matrisin üç temel görevi vardır. Lifleri

(elyafları) bir arada tutmak, elyafları çevresel ve kimyasal etkilerden korumak ve yükü elyaflara aktarmaktır (Kazanç 2002). Matris malzemesi üç gruba ayrılır. Bunlar;

1-Polimer esaslı matrisler

- 2- Metal esaslı matrisler
- 3- Seramik esaslı matrisler
- dır. Matris malzememiz polimer esaslı epoksi malzemesidir.

#### **3.2.2. Kompozit malzemelerin elyaf malzemesi**

Elyaflar kompozit malzeme içerisinde mukavemeti sağlayan temel elemanlarıdır. Bu malzemeler düşük yoğunluğa sahip olmalarının yanında yüksek elastisite modülüne sahiptir. Elyaflar paralel oldukları doğrultuda yüksek mukavemet sağlarken yönlenmesine dik doğrultuda düşük mukavemet sağlamaktadır. Bazı elyaf çeşitleri; cam, karbon, bor v.s dır (Kazanç 2002).

Analiz yapacağımız kompozit malzemenin elyaf bileşeni karbon dur.

Matris ve elyaf malzemelerinin çeşitli kombinasyonlar ile birleştirilmesi sonucu binlerce malzeme elde edilebilmektedir. Günümüzde en çok kullanılan kompozit malzemelerin mekanik özellikler bakımından klasik malzemelere göre üstünlüğü Çizelge 3.1'de gösterilmiştir.

**Çizelge 3.1.** Kompozit ve klasik malzemelerin mekanik özelliklerinin karşılaştırılması (Şahin 2006)

| Malzeme cinsi | Ozgül<br>ağırlığı<br>gr/cm3 | Cekme<br>davanımı<br>MPa | Elastik<br>modülü<br>Gpa | Ozg. çek.<br>Davanımı<br>$G$ <sub>(0)</sub> | Özgül<br>modülü<br>$(E/\rho)$ | Uzama<br>Mikt $(\%)$ |
|---------------|-----------------------------|--------------------------|--------------------------|---------------------------------------------|-------------------------------|----------------------|
| Alüminyum     | 2,8                         | 84                       |                          | 30                                          | つぐ<br>ر ب                     | $- -$                |

## **Çizelge 3.1.** (devam)

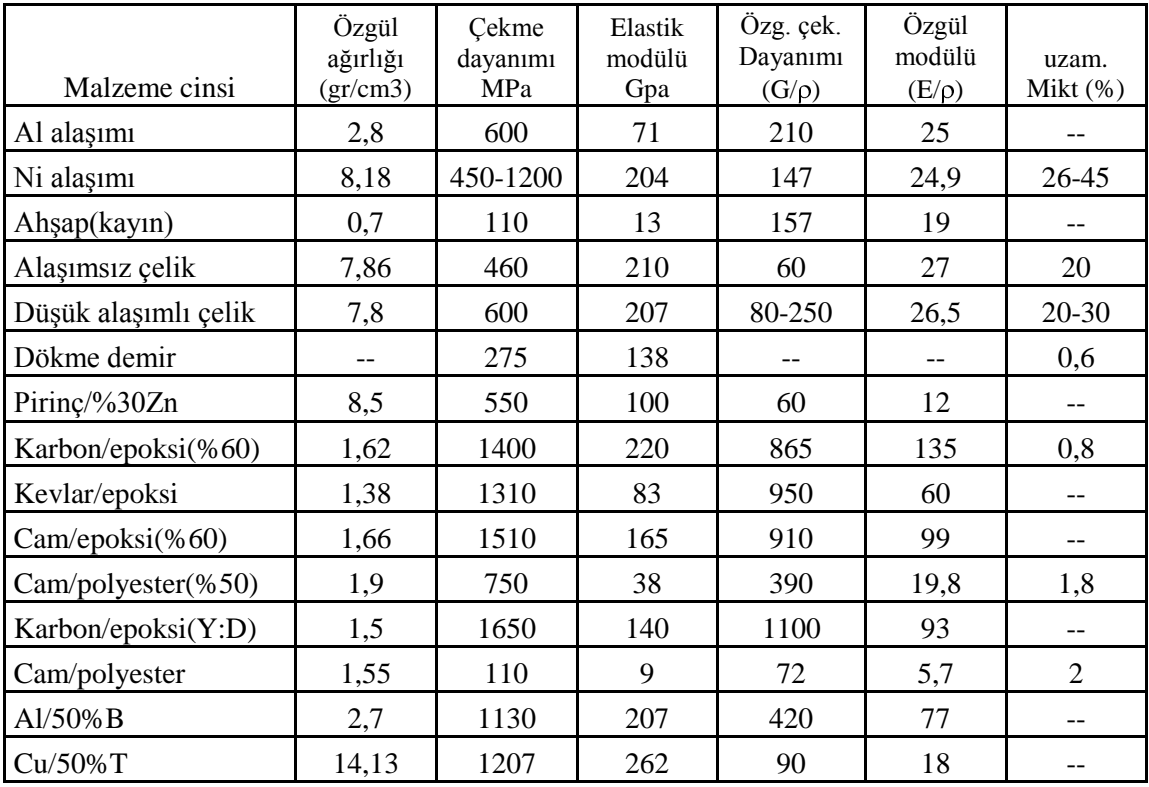

## **3.3. Kompozit Malzemelerin Kullanım Alanları**

Günümüzde her alanda işleve giren kompozit malzemeleri genel olarak kullanım alanları (Anakök 2009):

- Havacılık sanayi
- Otomotiv sanayi
- İnşaat sektörü
- Denizcilik sanayi
- Spor araçları

Kompozit malzemenin en çok kullanıldığı alan havacılık sektörüdür. Hafiflik, hız ve maliyet bakımından uygun alan kompozittir. Anakök (2009)'e göre; 'F-16, F-22 vb. avcı uçakları karbon elyaf takviyeli polimer kompozit yapıya sahip bu uçaklar alüminyum alaşımlarına oranla %25-40 oranında daha hafiftirler. %40 hafiflik uçak genelinde kg basına 50-500 \$ arasında tasarruf demektir. %40 daha hafiflemiş bir uçak ise %40 daha hızlı gidebilen, %40 daha uzun menzilli uçabilen, yada %40 daha fazla bomba taşıyabilen uçak anlamına gelmektedir.' Eurofighter uçağının kompozit dağılımı Şekil 3.2'de verilmiştir.

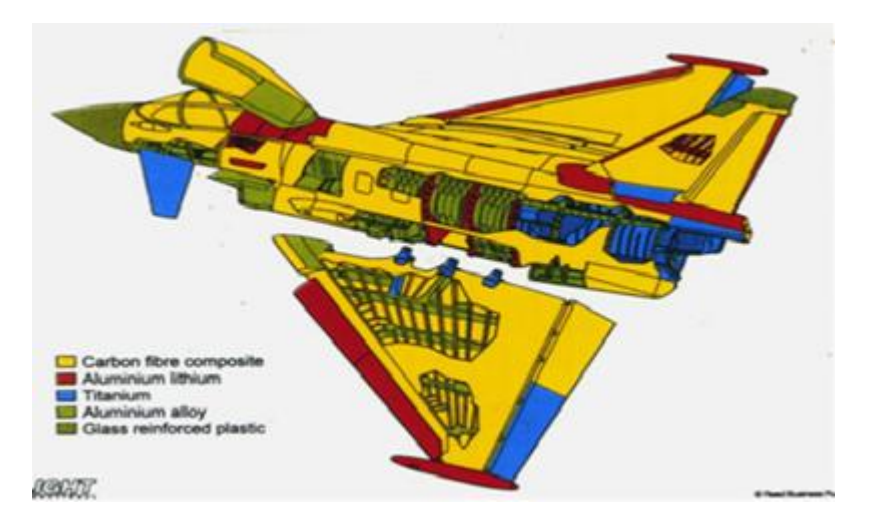

**Şekil 3.2.** Eurofighter uçağında kullanılan kompozit malzemeler (Anakök 2009)

Kompozit malzemelerinin uygula alanları Şahin (2006) kitabında çizelge 3.2 deki gibi kullanım yeri ve malzemeleri ile birlikte verilmiştir.

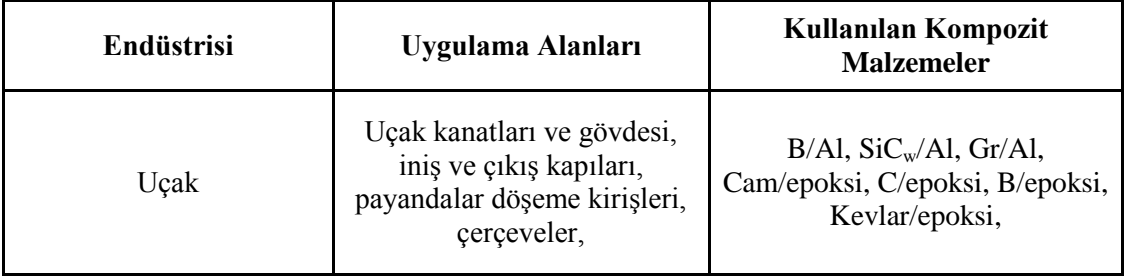

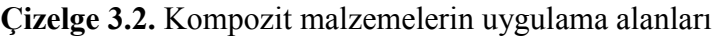

## **Çizelge 3.2.** (devam)

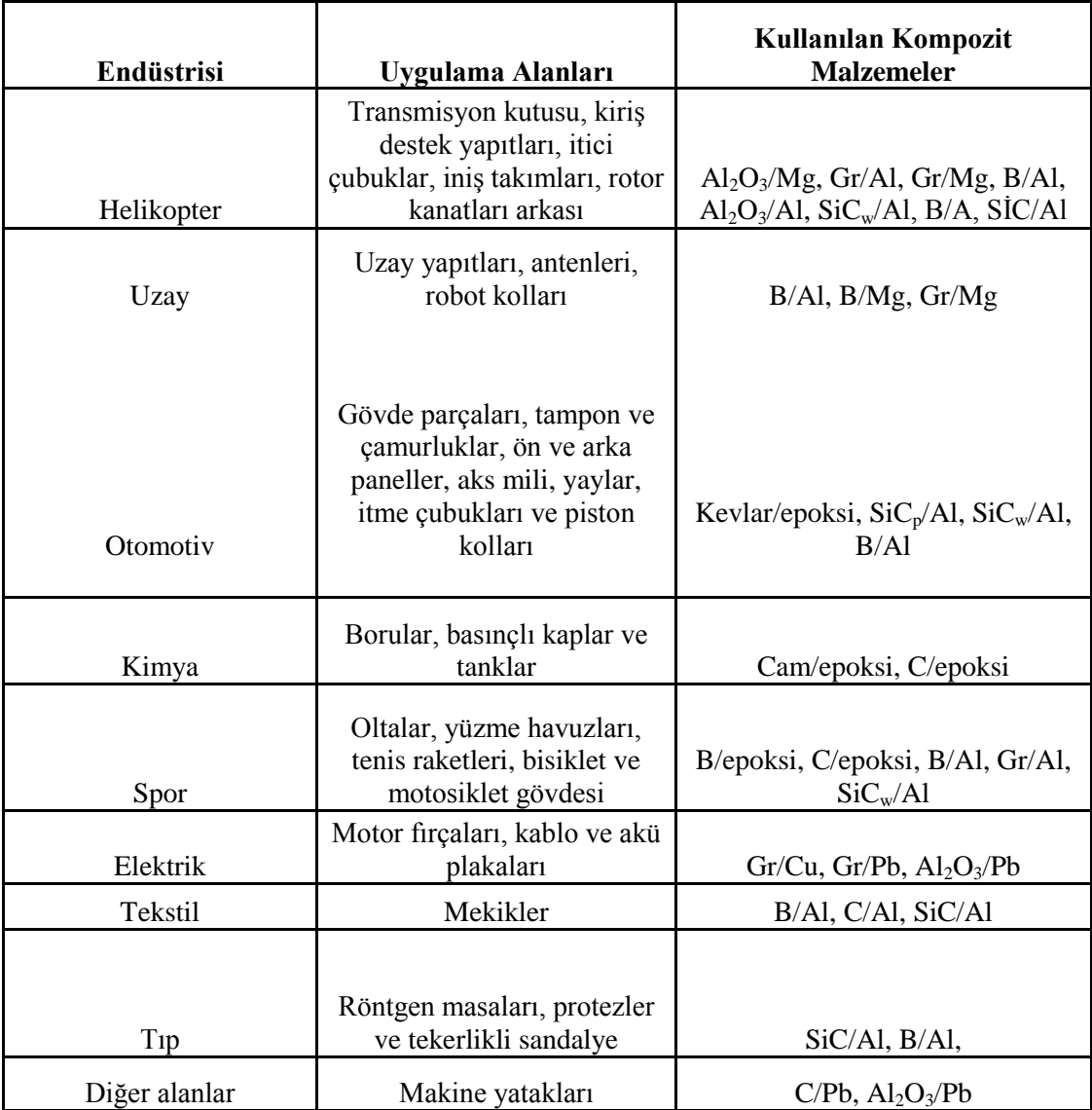

### **3.4. Kompozit Malzemelerin Avantajları ve Dezavantajları**

#### **3.4.1. Kompozit malzemelerin avantajları**

Kompozit malzemeler kullanım şekline göre birçok avantaja sahiptirler. Bunların kullanacağımız malzemeyle ilgili olanları maddeler halinde incelenmiştir.

#### **3.4.1.a. Antikoroziflik**

Kompozit malzemeler klasik malzemelere göre çevre faktörlerine daha uzun süre dayanabilmektedir. Buda işletme maliyeti bakımından kullanıcıya en büyük avantajı sağlamaktadır (Akbulut 2010).

#### **3.4.1.b. Yüksek mekanik mukavemet**

Kompozit malzemelerin kullanılma amaçlarının en önemli nedeni bu malzemelerin mekanik özelliklerinin çok yüksek olmasıdır. Ayrıca yüksek dayanım, düşük yoğunluk ile sağlana bildiğinden bu malzemelerin özgül çekme mukavemeti, özgül elastiklik modülü v.s gibi özelliklerde diğer malzemelerden daha yüksektir.

#### **3.4.1.c.Isıya ve sıcaklığa dayanım**

Amacına göre üretilen bazı kompozit malzemeler, ısıyı iletmedikleri için izolasyon malzemesi olarak kullanılmaktadırlar. Ayrıca yangın sırasında yangının yayılmasını geciktirdiklerinden ve yanma sırasında zehirli gaz yayma oranının düşük olduğundan yangından kaçış kısımları kompozit malzemelerden üretilmektedir.

#### **3.4.1.d. Hafiflik**

Klasik malzemelerde sektörde en çok kullanılan malzeme çelik ve çeşitleridir. Çeliğin yoğunluğu 7,86 gr/cm<sup>3</sup> dür. Kompozit malzemelerde çeliğin yerini alması amaçlı üretilmiş karbon/epoksi malzemesinin yoğunluğu 1,6 gr/cm<sup>3</sup> ile 1,7 gr/cm<sup>3</sup>arasında değişmektedir. Görüldüğü gibi kompozit malzemeler klasik malzemelerin daha hafiftir. Bazı kullanım yerlerinde hafiflik ¼ oranına kadar düşmektedir.

#### **3.4.2. Kompozit malzemelerin dezavantajları**

Kompozit malzemelerin dezavantajlarını sıralamak gerekirse (Eryiğit 2006):

-Malzeme içerisinde kalacak hava boşluları yorulma dayanımını olumsuz etkilemektedir.

-Kompozit malzemeler değişik doğrultularda değişik özelikler gösterirler.

-Aynı kompozit malzemeler farklı mekanik özellikler sergileyebilirler.

-Kompozit malzemelerde delme ve/veya kesme işlemi sırasında liflerde ayrılma oluşabileceğinden bu malzemelerde bu tür imalat yöntemlerinden söz edilemez.

#### **3.5. Kompozit Malzemelerin Sınıflandırılması**

Çok çeşitli sınıflandırma yöntemleri bulunmaktadır. Bunlar kullanım alanlarına göre, matris malzemesine göre v.s olarak değişmektedir. Fakat kompozit malzemeler mühendislik açısından takviye elemanın şekline göre sınıflandırılmaktadır (Şekil 3.3).

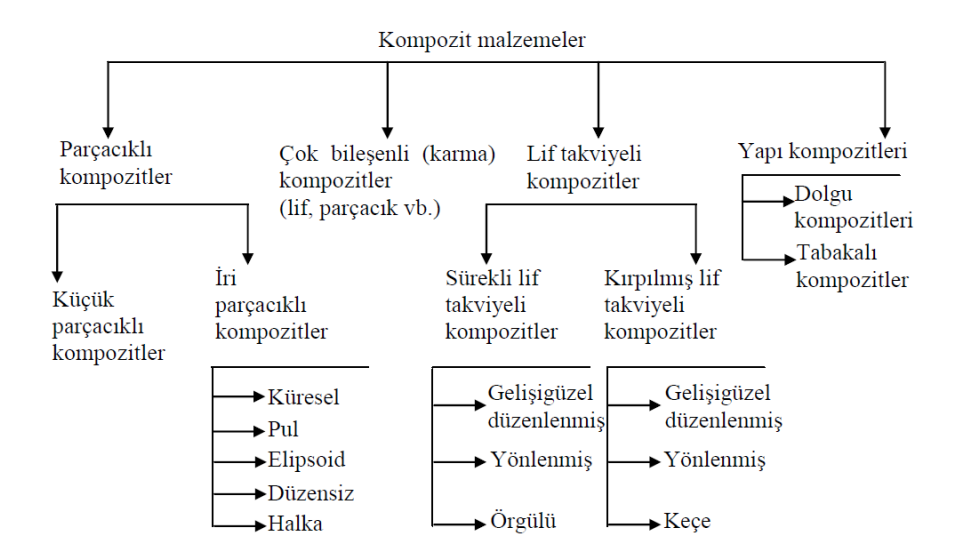

**Şekil 3.3.** Kompozit malzemelerin sınıflandırılması (Agarwall and Broutman 1980)

#### **3.5.1. Parçacıklı kompozitler**

Elyaf oranı %25'i geçmeyen bu kompozit malzemelerde gömülen parçacık boyutu 1µm den büyüktür. Tek veya iki boyutlu makroskobik partiküllerin veya sıfır boyutlu olarak kabul edilen mikroskobik matris malzemesi ile oluşturan kompozit malzemelerdir (Şahin 2006) (Şekil 3.4).

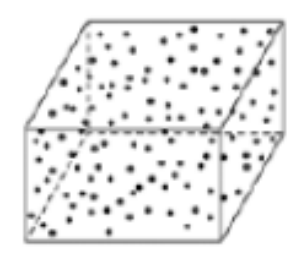

**Şekil 3.4.** Parçacıklı kompozit malzeme

#### **3.5.2. Çok bileşenli kompozit malzemeler**

Matris malzemesi içerisinde elyaf boyutunun ve/veya şeklinin birden fazla çeşitde olması halidir. Yani elyaf; parçacık, sürekli fiber ve kesikli fiberler halinde matris içinde bulunabilir. Örneğin; betonarme yapılarda donatı demiri sürekli fiber iken donatı demirini tutan bağlama telleri parçacık olarak nitelendirilebilir.

#### **3.5.3. Liftakviyeli kompozitler**

Matris içerisine uzun lifler şekilde elyafın konulması ile oluşan kompozit malzeme çeşididir. İzolasyon malzemelerinde, kaldırım yapımında donatı yerine karbon fiberlerin beton içinde karıştırılması ve eski zamanlarda yapı olarak kullanılan kerpiç evler bu tür malzemelere en güzel örneklerdir (Şekil 3.5).

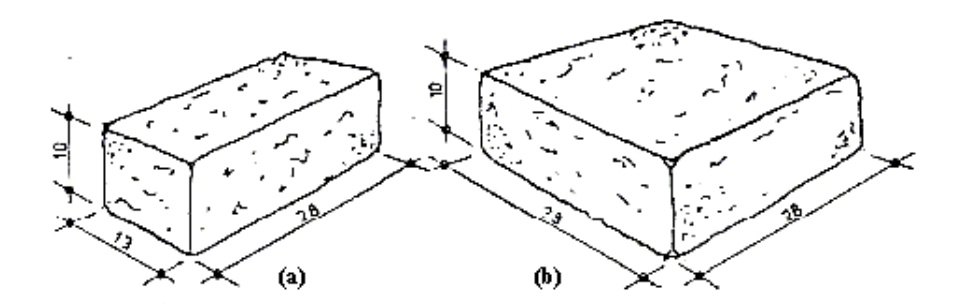

**Şekil 3.5.** Kerpiç duvar malzemesi (a) kuzu kerpiç ,(b) ana kerpiç

Lif matris içerisinde düzenli veya düzensiz şekilde dağılabilir, lifler kısa veya uzun boyutlarda olabilmektedir. Ayrıca bu kompozit malzemeler örgülü veya keçe şeklinde de olabilir (Şekil 3.6).

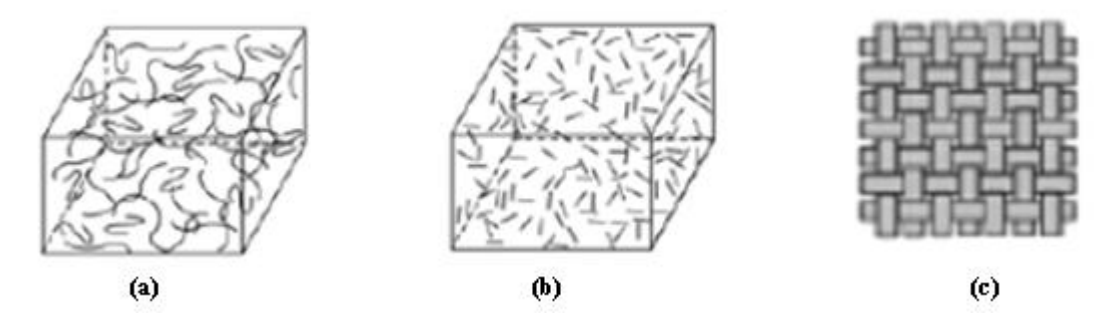

**Şekil 3.6.** Lif takviyeli kompozit malzemeler (a) uzun lir takviyeli, (b) kısa lif takviyeli, (c) örgülü kompozit malzeme

#### **3.5.4.Tabakalı kompozit malzemeler**

Tez konusu da olan bu kompozit malzeme çeşidi yapı kompozitlerinde üzerinde en çok çalışma yapılan malzeme çeşididir.

Değişik özelliklere sahip tabakaların üst üste yapıştırılması ile oluşan kompozitlerdir. Bu tabakalar farklı veya aynı malzeme içeriğine sahip olabilir (Şekil 3.7). İnşaat alanında kullanılan en bilindik tabakalı kompozit malzemesi plywood dur. Plywood; 79-11 veya 13 adet katmandan oluşmaktadır (Şekil 3.8). Tek sayıda katmanlardan oluşmasının sebebi; alt ve üst katmanların aynı doğrultuda çalışmasını sağlamaktır.

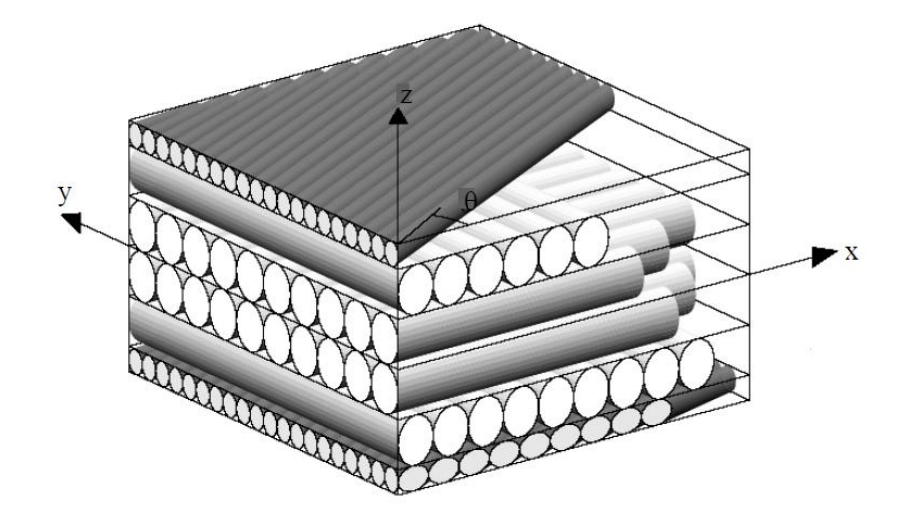

**Şekil3.7.** Farklı doğrultu açılarından oluşan tabakalı kompozit plak (Autio 1999)

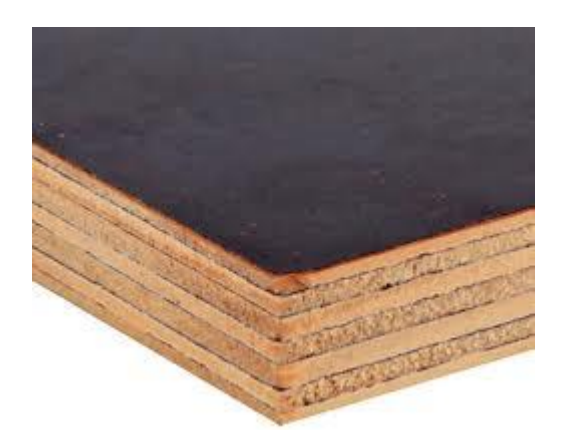

**Şekil 3.8.** Plywood malzemesi

Tabakalı kompozit malzemelerde her tabakada ki malzeme aynı özelliğe sahip ise bu tür malzemelere "izotropik" malzeme denir. Eğer her tabakadaki malzeme farklı özellikleri taşıyorsa bu tür malzemelere "ortotropik" veya "karma" malzeme denir.

## **3.6. Tabakalı Malzemede Anizotropik Durumdan İzotropik Duruma Rijitlik ve Gevşeklik Matrisleri**

Bütün doğrultularındaki özellikleri farklı olan malzemelere anizotropik malzeme denmektedir. Bu malzemelerin her bir noktası 9 bileşen ile tanımlanmaktadır. Bu en genel hal olup Hooke kanunu gerilme-şekil değiştirme bağıntıları şu şekilde tanımlanır (Akbulut2010).

$$
\sigma_{ij} = C_{ijkl} \epsilon_{kl} \tag{3.1}
$$

Burada $\sigma_{ij}$  gerilme matrisini, C<sub>ijkl</sub> rijitlik matrisini,  $\varepsilon_{kl}$  şekil değiştirme matrisini oluşturmaktadır. Eksen takımı Şekil 3.9'de ki gibidir.

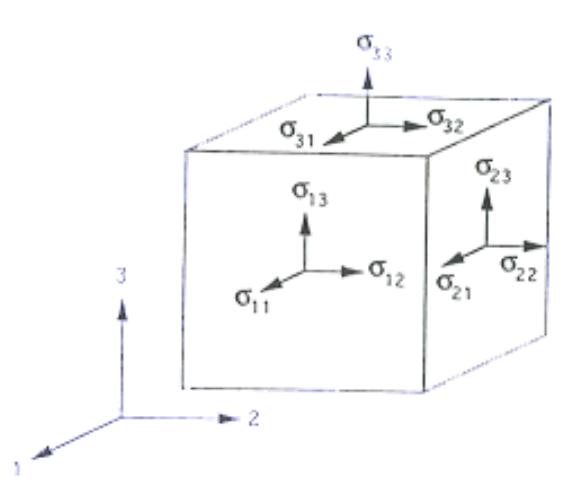

**Şekil 3.9.**Malzeme eksen takımı (Akbulut 2010)

(3.1) şartına göre en genel anizotropik malzeme için gerilme- şekil değiştirme denklemi yazılırsa eğer:

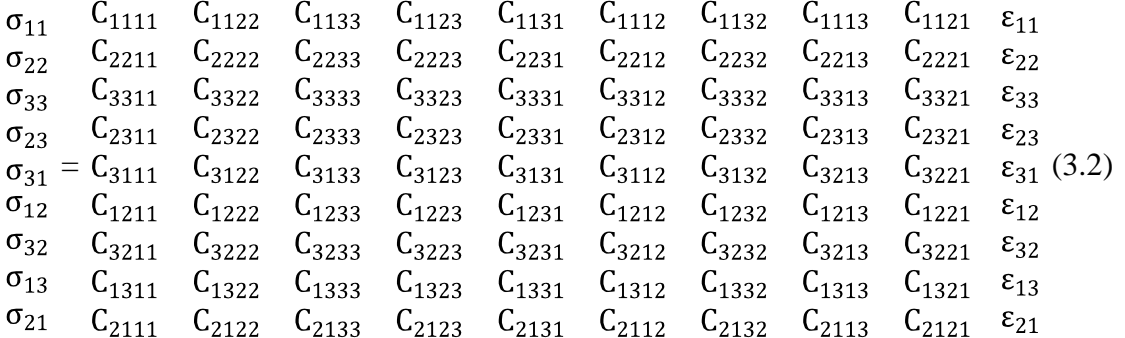

Gerilmelerden yola çıkılarak şekil değiştirmeler bulunmak istenirse:

$$
\varepsilon_{ij} = S_{ijkl}\sigma_{kl} \tag{3.3}
$$

Burada Sijkl gevşeklik matrisi tanımlamaktadır. Matris formatına dönüştürülürse eğer:

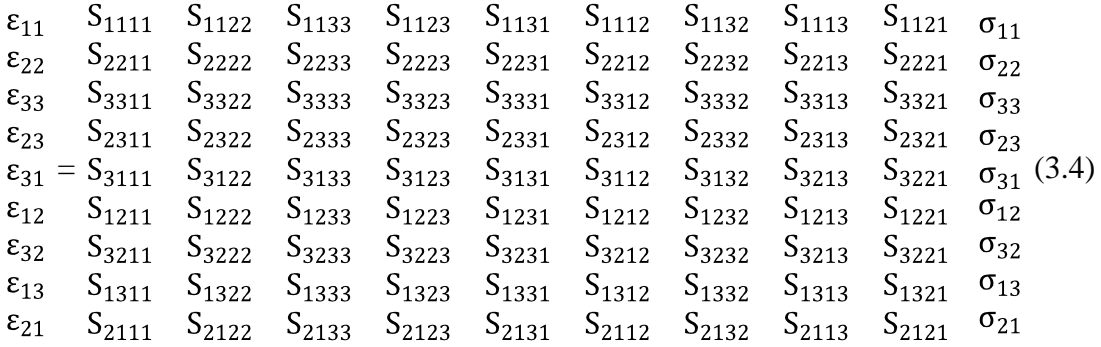

En genel anizotropik bir malzemenin çözümlenmesi için 81 tane bilinmeyen bulunmaktadır. Gerilme-Şekil değiştirme tansörlerinin simetri olduğu göz önüne alınırsa eğer:

$$
\sigma_{ij} = \sigma_{ji}
$$
\n
$$
\epsilon_{ij} = \epsilon_{ji}
$$
\n(3.5)

olmalıdır. Buna göre alt indis sayısı dört den iki ye inmektedir. Tansörlerin yeni gösterimi Çizelge 3.3'de gösterilmiştir.

| <b>Gerilme</b>                          |                                | Sekil Değiştirme                                                                        |                                       |  |
|-----------------------------------------|--------------------------------|-----------------------------------------------------------------------------------------|---------------------------------------|--|
| <b>Tansör</b><br><b>Notasyonu</b>       | Kısaltılmış<br><b>Notasyon</b> | <b>Tansör</b><br><b>Notasyonu</b>                                                       | <b>Kisaltilmiş</b><br><b>Notasyon</b> |  |
| $\sigma_{11}$                           | $\sigma_1$                     | $\varepsilon_{11}$                                                                      | $\varepsilon_1$                       |  |
| $\sigma_{22}$                           | $\sigma_2$                     | $\varepsilon_{22}$                                                                      | $\varepsilon$                         |  |
| $\sigma_{33}$                           | $\sigma_3$                     | $\epsilon_{33}$                                                                         | $\epsilon_3$                          |  |
| $\tau_{32} = \sigma_{32} = \sigma_{23}$ | $\sigma_4$                     |                                                                                         | $\varepsilon_4$                       |  |
| $\tau_{13} = \sigma_{13} = \sigma_{31}$ | $\sigma_5$                     | $\frac{\gamma_{32}=\gamma_{23}2=\epsilon_{32}}{\gamma_{13}=\gamma_{31}2=\epsilon_{13}}$ | $\epsilon$                            |  |
| $\tau_{21} = \sigma_{21} = \sigma_{12}$ | $\sigma_6$                     | $\gamma_{21} = \gamma_{12} 2 = \epsilon_{21}$                                           | $\varepsilon_6$                       |  |

**Çizelge 3.3.** Love notasyonu(Atmaca 2006)

Ayrıca rijitlik matrisindeki notasyon değişimi ise;

$$
C_{1111}=C_{11}, C_{1122}=C_{12}, C_{1133}=C_{13}, C_{1123}=C_{14}, C_{1131}=C_{15}, C_{1112}=C_{16}
$$
\n
$$
C_{2211}=C_{21}, C_{2222}=C_{22}, C_{2233}=C_{23}, C_{2223}=C_{24}, C_{2231}=C_{25}, C_{2212}=C_{26}
$$
\n
$$
C_{3311}=C_{31}, C_{3322}=C_{32}, C_{3333}=C_{33}, C_{3323}=C_{34}, C_{3331}=C_{35}, C_{3312}=C_{36}
$$
\n
$$
C_{2311}=C_{41}, C_{2322}=C_{42}, C_{2333}=C_{43}, C_{2323}=C_{44}, C_{2331}=C_{45}, C_{2312}=C_{46}
$$
\n
$$
C_{3111}=C_{51}, C_{3122}=C_{52}, C_{3133}=C_{53}, C_{3123}=C_{54}, C_{3131}=C_{55}, C_{3112}=C_{56}
$$
\n
$$
C_{1211}=C_{61}, C_{1222}=C_{62}, C_{1233}=C_{63}, C_{1223}=C_{64}, C_{1231}=C_{65}, C_{1212}=C_{66}
$$
\n
$$
(3.6)
$$

şeklindedir. Ayrıca:

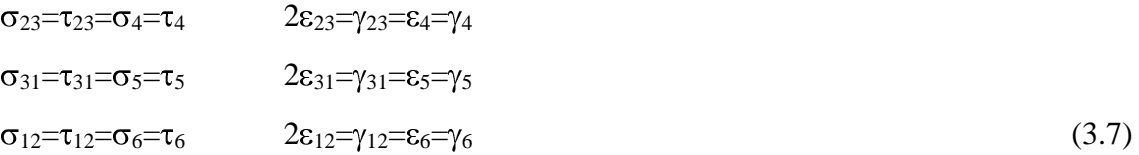

şeklindedir. Bu notasyona göre yeni gerilme-şekil değiştirme bağıntıları 3.8 ve 3.9'de ki gibidir.

$$
\begin{array}{ccccccccc}\n\sigma_1 & C_{11} & C_{12} & C_{13} & C_{14} & C_{15} & C_{16} & \epsilon_1 \\
\sigma_2 & C_{21} & C_{22} & C_{23} & C_{24} & C_{25} & C_{26} & \epsilon_2 \\
\sigma_3 & = C_{31} & C_{32} & C_{33} & C_{34} & C_{35} & C_{36} & \epsilon_3 \\
\tau_{23} & C_{41} & C_{42} & C_{43} & C_{44} & C_{45} & C_{46} & \gamma_{23} \\
\tau_{31} & C_{51} & C_{52} & C_{53} & C_{54} & C_{55} & C_{56} & \gamma_{31} \\
\tau_{12} & C_{61} & C_{62} & C_{63} & C_{64} & C_{65} & C_{66} & \gamma_{12}\n\end{array}
$$
\n(3.8)

$$
\begin{array}{llllll}\n\varepsilon_1 & S_{11} & S_{12} & S_{13} & S_{14} & S_{15} & S_{16} & \sigma_1 \\
\varepsilon_2 & S_{21} & S_{22} & S_{23} & S_{24} & S_{25} & S_{26} & \sigma_2 \\
\varepsilon_3 & = S_{31} & S_{32} & S_{33} & S_{34} & S_{35} & S_{36} & \sigma_3 \\
\gamma_{23} & S_{41} & S_{42} & S_{43} & S_{44} & S_{45} & S_{46} & \tau_{23} \\
\gamma_{31} & S_{51} & S_{52} & S_{53} & S_{54} & S_{55} & S_{56} & \tau_{31} \\
\gamma_{12} & S_{61} & S_{62} & S_{63} & S_{64} & S_{65} & S_{66} & \tau_{12}\n\end{array} \tag{3.9}
$$

Şekil değiştirme matris elemanlarının deplasmanlar cinsinden gösterimi:

$$
\varepsilon_1 = \frac{\partial u}{\partial x} \varepsilon_2 = \frac{\partial v}{\partial y} \varepsilon_3 = \frac{\partial w}{\partial z}
$$
  

$$
\gamma_{23} = \frac{\partial v}{\partial z} + \frac{\partial w}{\partial y} \gamma_{31} = \frac{\partial w}{\partial x} + \frac{\partial u}{\partial z} \gamma_{12} = \frac{\partial u}{\partial y} + \frac{\partial v}{\partial x}
$$
(3.10)

şeklindedir (u, v, w sırası ile x, y, z eksenlerindeki deplasmanlardır). Şuan ki durum için 36 adet bilinmeyen vardı. Fakat elastik malzemeler daha az bilinmeyen ile tanımlanabilir. Elastik potansiyel veya şekil değiştirme enerji yoğunluğuna sahip malzemelerde iş:

$$
dW = \sigma_i d\varepsilon_i \tag{3.11}
$$

olarak tanımlanır. Denklem 3.1'de ki eşitlik 3.11'de yerine yazılırsa eğer:

$$
dW = C_{ij} \varepsilon_j d\varepsilon_i \tag{3.12}
$$

denklemi oluşur. Bu formül yardımıyla birim hacim elemanı için şekil değiştirme bulunmuş olur. Denklem 3.12'nin türevi alınırsa:

$$
d^2W = C_{ij}d\varepsilon_j d\varepsilon_i \tag{3.13}
$$

bu denklemde Cij yalnız bırakıldığında:

$$
\frac{d^2W}{d\varepsilon_j d\varepsilon_i} = C_{ij}
$$
 (3.14)

çıkmaktadır. Bu işlem sadece  $\sigma_i$  için yapılmıştır. Aynı işlemler  $\sigma_j$  ile tekrarlandığında:

$$
\sigma_j = C_{ji} \varepsilon_i \tag{3.15}
$$

'j' değişkeni için iş denklemi:

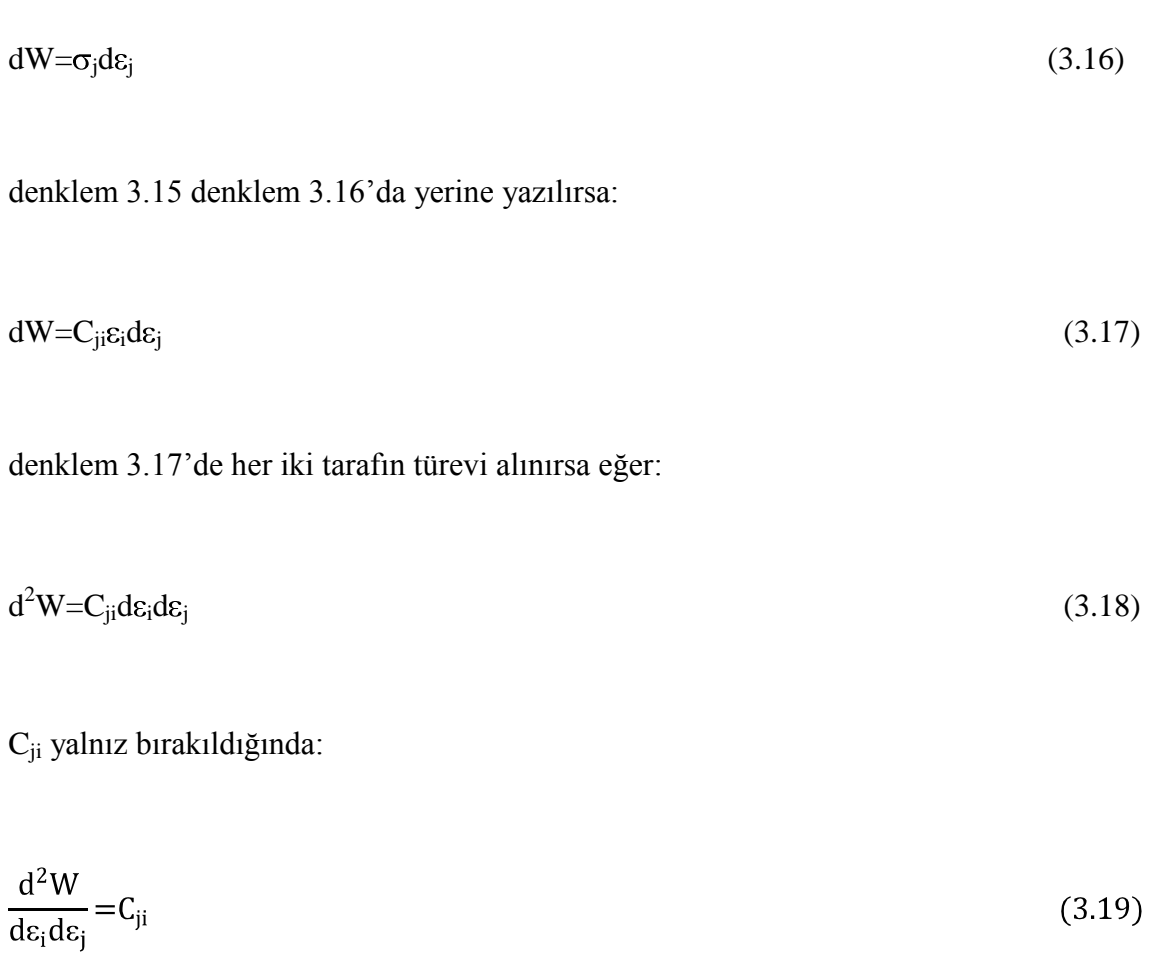

$$
\mathcal{L}^{\mathcal{L}}(\mathcal{L}^{\mathcal{L}}(\mathcal{L}^{\mathcal{L}}))
$$

Formülü elde edilir. W malzemeye bağlı olamayan bir değişken olduğundan 3.14 ve 3.19 denklemlerinde:

$$
C_{ij} = C_{ji} \tag{3.20}
$$

dır. Aynı işlem S matrisi içinde tanımlanabilir. Bu eşitliğe göre gerilme- şekil değiştirme bağıntısı:

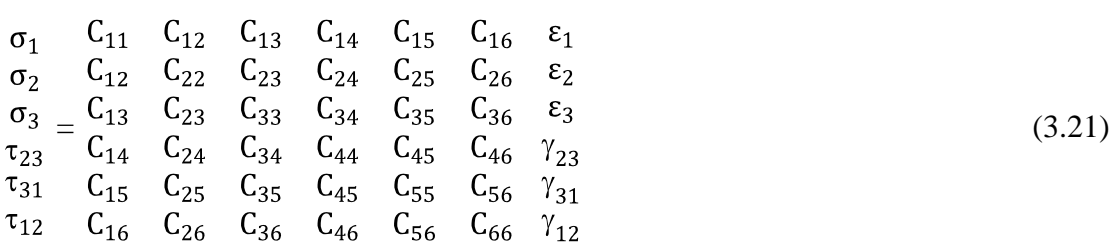

şeklini alır. Gevşeklik matrisi:

$$
\begin{array}{ccccccccc}\n\varepsilon_{1} & S_{11} & S_{12} & S_{13} & S_{14} & S_{15} & S_{16} & \sigma_{1} \\
\varepsilon_{2} & S_{21} & S_{22} & S_{23} & S_{24} & S_{25} & S_{26} & \sigma_{2} \\
\varepsilon_{3} & = & S_{13} & S_{32} & S_{33} & S_{34} & S_{35} & S_{36} & \sigma_{3} \\
\gamma_{23} & S_{14} & S_{24} & S_{34} & S_{44} & S_{45} & S_{46} & \tau_{23} \\
\gamma_{31} & S_{15} & S_{25} & S_{35} & S_{45} & S_{55} & S_{56} & \tau_{31} \\
\gamma_{12} & S_{16} & S_{26} & S_{36} & S_{46} & S_{56} & S_{66} & \tau_{12}\n\end{array} \tag{3.22}
$$

şeklindedir. Son yapılan işlemden sonra bilinmeyen sayısı 36 dan 21 e indirgenmiştir. Bu tür malzemelere Triklinik Malzeme denmektedir (Akbulut 2010). Bu tür bir malzemede z=0 yani 1-2 düzlemi simetri düzlemi olduğunda malzemedeki bilinmeyen sayısı 13'e inmektedir. Bu tür malzemelere ise Monoklinik Malzeme denmektedir. Bu malzemelerin gerilme-şekil değiştirme bağıntısı:

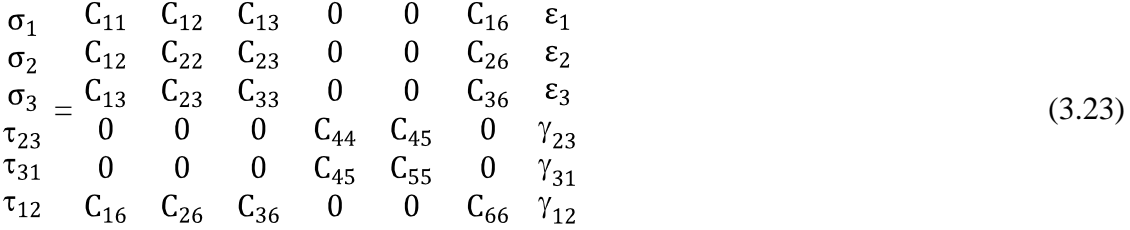

şeklindedir. Eğer bir malzemede iki simetrik düzlem varsa bu iki düzlem üçüncü bir ortogonal getirmektedir. Bu durumda normal gerilmeler ile kayma birim şekil değiştirmeleri arasında herhangi bir bağıntı yoktur. Gerilme- şekil değiştirme bağıntısı denklem 3.24'de ki halini alır.

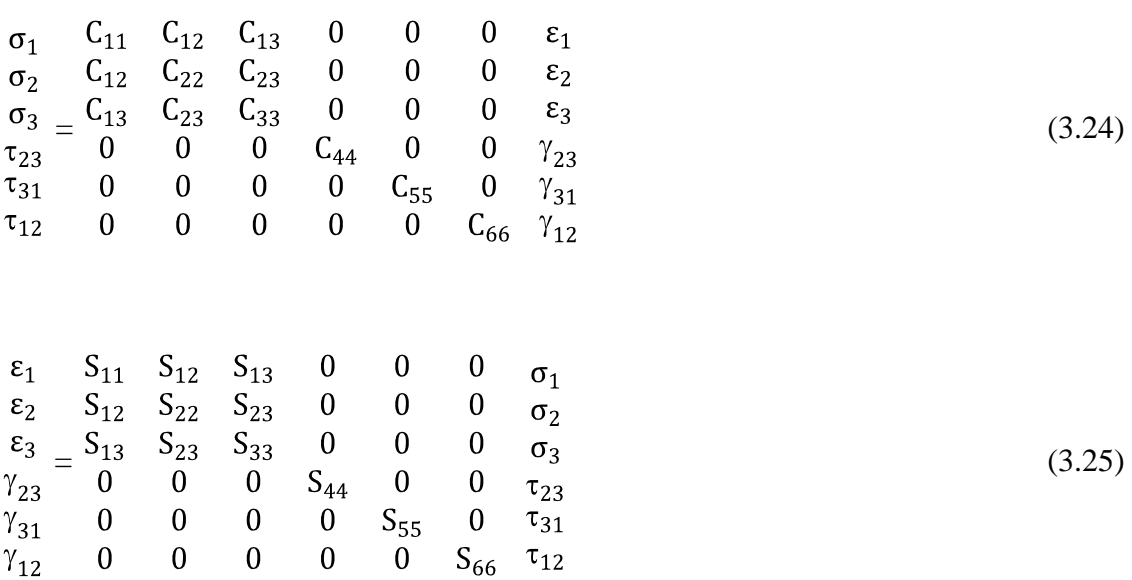

Bu tür malzemelere Ortotropik Malzeme denmektedir. Bilinmeyen sayısı 9'dur. Eğer malzeme özelliklerinin aynı olduğu bir düzlem mevcut ise bu malzemelere Enine İzotropik Malzeme denmektedir. Gerilme- şekil değiştirme bağıntısı denklem 3.26'de ki gibidir.

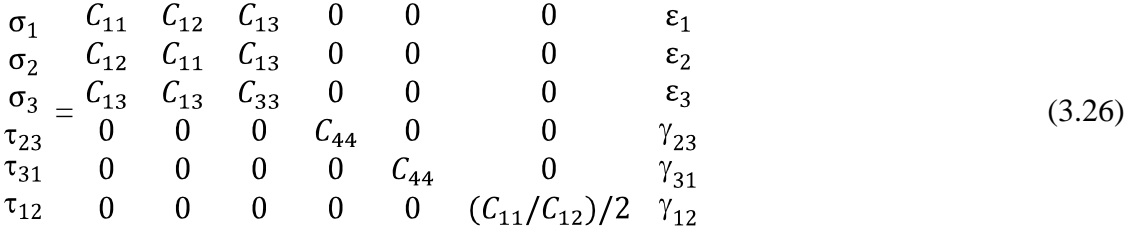

Bilinmeyen sayısı 5'dir. Eğer malzeme özellikleri bütün düzlemlerde ayı ise bu tür malzemelere İzotropik malzeme denir. Bu malzemeler 2 bağımsız değişkene sahiptir. Gerilme- şekil değiştirme bağıntıları:

$$
\begin{array}{ccccccccc}\n\sigma_1 & C_{11} & C_{12} & C_{12} & 0 & 0 & 0 & \epsilon_1 \\
\sigma_2 & C_{12} & C_{11} & C_{13} & 0 & 0 & 0 & \epsilon_2 \\
\sigma_3 & = & C_{12} & C_{12} & C_{11} & 0 & 0 & 0 & \epsilon_3 \\
\tau_{23} & 0 & 0 & 0 & (C_{11}/C_{12})/2 & 0 & 0 & \gamma_{23} \\
\tau_{31} & 0 & 0 & 0 & 0 & (C_{11}/C_{12})/2 & 0 & \gamma_{31} \\
\tau_{12} & 0 & 0 & 0 & 0 & 0 & (C_{11}/C_{12})/2 & \gamma_{12}\n\end{array}
$$
\n(3.27)

şeklindedir.

#### **3.7. Tabakalı Kompozit Malzemelerin Makromekaniği**

#### **3.7.1. Bir tabakanın gerilme-şekil değiştirme bağıntıları**

Elastik tabakalı kompozit malzemede düzlem gerilme halini ifade edebilmek için üç eksenli gerilme hali tanımlarında üçüncü eksendeki gerilmelerin sıfır alınması gerekli ve yeterlidir (Arslan ve Kaman 2002).

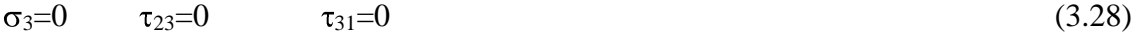

 $\sigma_1 \neq 0$   $\sigma_2 \neq 0$   $\tau_{12} \neq 0$  (3.29)

Bu koşullar ile bir ortotropik malzemede şekil değişim bağıntıları denklem 3.25'de ki bağıntılardan:
$$
\epsilon_3 = S_{13}\sigma_1 + S_{23}\sigma_2
$$
  
\n
$$
\gamma_{23} = \epsilon_4 = S_{44}\sigma_4 = 0
$$
  
\n
$$
\gamma_{31} = \epsilon_5 = S_{ss}\sigma_5 = 0
$$
\n(3.30)

bulunur. Düzlem gerilme hali için ortotropik malzemenin şekil değiştirme-gerilme bağıntısı denklem 3.31'deki halini alır.

$$
\begin{array}{cccc}\n\epsilon_1 & S_{11} & S_{12} & 0 & \sigma_1 \\
\epsilon_2 & S_{12} & S_{22} & 0 & \sigma_2 \\
\gamma_{12} & 0 & 0 & S_{66} & \tau_{12}\n\end{array} (3.31)
$$

Gevşeklik matrisi elemanlarını denklem halinde yazarsak:

$$
S_{11} = \frac{1}{E_1} S_{12} = -\frac{v_{12}}{E_1} = -\frac{v_{21}}{E_2}
$$
  

$$
S_{22} = \frac{1}{E_2} S_{66} = \frac{1}{G_{12}}
$$
 (3.32)

denklemleri oluşur. Görüldüğü gibi dört tane bilinmeyen mevcuttur. Gerilmeleri şekil değiştirmeler cinsinden yazarsak eğer:

$$
\begin{array}{ccc}\n\sigma_1 & Q_{11} & Q_{12} & 0 & \varepsilon_1 \\
\sigma_2 & Q_{12} & Q_{22} & 0 & \varepsilon_2 \\
\tau_{12} & 0 & 0 & Q_{66} & \gamma_{12}\n\end{array} (3.33)
$$

bağıntısı elde edilir. Burada Q<sub>ij</sub> nin C<sub>ij</sub> cinsinden değeri:

$$
Q_{ij} = C_{ij} - \frac{C_{i3}C_{j3}}{C_{33}} \t i,j=1,2,6
$$
 (3.34)

Ortotropik tabakalı kompozit bir malzemede denklem 3.33'deki  $Q_{ij}$  değerleri  $S_{ij}$ cinsinden ifade edilebilir.

$$
[Q] = [S]-1
$$
  
\n
$$
Q_{11} = \frac{S_{22}}{S_{11} S_{22} - S_{12}^2} Q_{22} = \frac{S_{11}}{S_{11} S_{22} - S_{12}^2}
$$
  
\n
$$
Q_{12} = \frac{S_{12}}{S_{11} S_{22} - S_{12}^2} Q_{66} = \frac{1}{S_{66}}
$$
\n(3.35)

veya mühendislik sabitleri cinsinden yazılmak istenirse denklem 3.36'da ki ifadeler oluşur.

$$
Q_{11} = \frac{E_1}{1 - \nu_{12}\nu_{21}} Q_{22} = \frac{E_2}{1 - \nu_{12}\nu_{21}}
$$
  
\n
$$
Q_{12} = \frac{\nu_{12}E_2}{1 - \nu_{12}\nu_{21}} = \frac{\nu_{21}E_1}{1 - \nu_{12}\nu_{21}} Q_{66} = G_{12}
$$
\n(3.36)

İzotropik bir malzemenin makromekanik bağıntıları ise aşağıda ki gibidir.

$$
\begin{array}{cccc}\n\epsilon_1 & S_{11} & S_{12} & 0 & \sigma_1 \\
\epsilon_2 & = S_{12} & S_{11} & 0 & \sigma_2 \\
\gamma_{12} & 0 & 0 & 2(S_{11} - S_{12}) & \tau_{12}\n\end{array} (3.37)
$$

Buradan elemanlar mühendislik sabitleri cinsinden yazılırsa:

$$
S_{11} = \frac{1}{E} S_{12} = -\frac{v}{E} (3.38)
$$

İzotropik malzemelerde mühendislik sabitlerinin değerleri eşittir.

$$
E_1=E_2=E, G_{12}=G
$$
\n(3.39)

İzotropik malzemenin gerilme- şekil değiştirme bağıntısı ve bilinmeyenlerin değerleri denklem 3.40 ve denklem 3.41'de verilmiştir.

$$
\begin{array}{ccc}\n\sigma_1 & Q_{11} & Q_{12} & 0 & \varepsilon_1 \\
\sigma_2 & Q_{12} & Q_{11} & 0 & \varepsilon_2 \\
\tau_{12} & 0 & 0 & Q_{66} & \gamma_{12}\n\end{array} (3.40)
$$

$$
Q_{11} = \frac{E}{1 - v^2}, \quad Q_{12} = \frac{E}{1 - v^2}, \quad Q_{66} = \frac{E}{2(1 + v)}
$$
\n(3.41)

### **3.7.2. Gerilme dönüşüm bağıntılarının çıkarılması**

Asal eksenleri 1 ve 2 doğrultuları olan ortotropik malzemelerin x-y eksenlerindeki gerilme değerleri asal eksenlere dönüştürülmesi gerekir. Böylece iç gerilmeler öğrenilmiş olunur. Bu dönüşüm için malzemenin x-y eksen takımındaki gerilme değerleri asal eksene transformasyon edilmelidir.

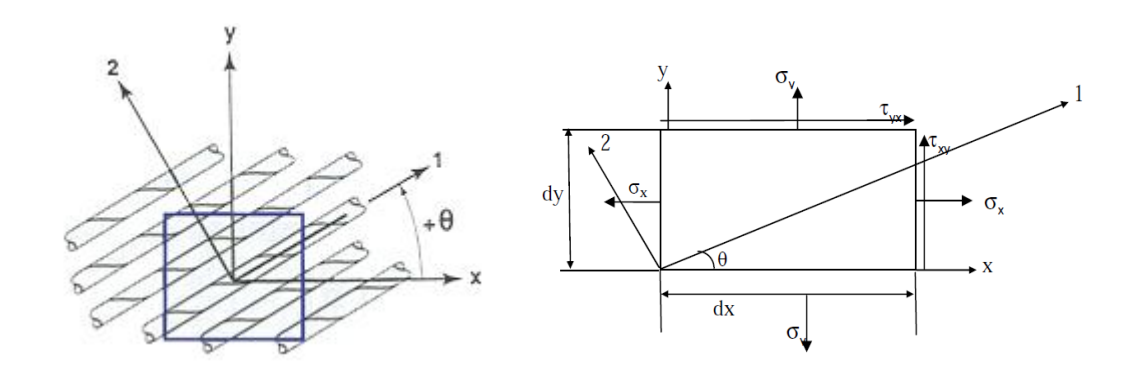

**Şekil 3.10.** Asal eksen ve x-y eksenlerinin gösterimi

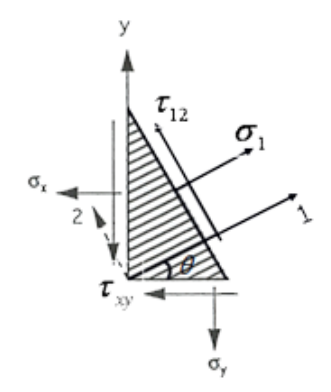

**Şekil 3.11.** Denge halindeki üçgen plak parçasında gerilmelerin gösterimi (Akbulut 2010)

Denge halinde bulunan bir ortotropik tabakalı kompozit malzemesinde denge denklemleri uygulanırsa gerilme dönüşüm denklemleri aşağıdaki gibi elde edilir:

$$
\sigma_1 = \sigma_x \cos^2 \theta + \sigma_y \sin^2 \theta + 2\tau_{xy} \cos \theta \sin \theta
$$
  
\n
$$
\sigma_2 = \sigma_x \sin^2 \theta + \sigma_y \cos^2 \theta - 2\tau_{xy} \cos \theta \sin \theta
$$
  
\n
$$
\tau_{12} = -\sigma_x \sin \theta \cos \theta + \sigma_y \sin \theta \cos \theta + \tau_{xy} (\cos^2 \theta - \sin^2 \theta)
$$
\n(3.42)

Bu denklemler matris formatına dönüştürülürse:

 $c = cos\theta$ ,  $s = sin\theta$ 

$$
\begin{array}{rcl}\n\sigma_1 & c^2 & s^2 & 2cs & \sigma_x \\
\sigma_2 & = & s^2 & c^2 & -2cs & = & \sigma_y \\
\tau_{12} & -cs & cs & c^2 - s^2 & \tau_{xy}\n\end{array} \tag{3.43}
$$

bağıntısı elde edilir. Bu bağıntıda dönüşümü sağlayan matrise 'transformasyon' matrisi denir.

$$
[\text{T}] = \begin{array}{ccc} \cos^2 \theta & \sin^2 \theta & 2\cos \theta \sin \theta \\ \sin^2 \theta & \cos^2 \theta & -2\cos \theta \sin \theta \\ -\cos \theta \sin \theta & \cos \theta \sin \theta & \cos^2 \theta - \sin^2 \theta \end{array} \tag{3.44}
$$

Gerilme- şekil değiştirme bağıntıları [T] matrisi ile yazmak istersek:

$$
\frac{\sigma_1}{\sigma_2} = T \quad \frac{\sigma_x}{\sigma_y} \quad \frac{\sigma_x}{\sigma_y} = T^{-1} \quad \frac{\sigma_1}{\sigma_2}
$$

$$
\tau_{12} \quad \tau_{xy} \quad \tau_{xy} \quad \tau_{12}
$$

$$
\frac{\varepsilon_1}{\gamma_{12}} = T \frac{\varepsilon_x}{\gamma_{xy}} \text{ veya } \frac{\varepsilon_x}{\gamma_{xy}} = T^{-1} \frac{\varepsilon_2}{\gamma_{12}} \tag{3.45}
$$

 $seklinde bağıntılar oluşur. Bu dönüştürme islemi sadece  $\theta$  açısı ile değişmekte malzeme$ özelliklerine bağlı değildir. Denklem 3.45'de görüldüğü gibi bir [T]-1 matrisi mevcuttur. Bu matris denklem 3.46'da açıkça belirtilmiştir.

$$
[\text{T}]^{-1} = \begin{array}{ccc} \cos^2 \theta & \sin^2 \theta & -2\cos\theta \sin\theta \\ \sin^2 \theta & \cos^2 \theta & 2\cos\theta \sin\theta \\ \cos\theta \sin\theta & -\cos\theta \sin\theta & \cos^2 \theta - \sin^2 \theta \end{array} \tag{3.46}
$$

Bağıntılar belirtilirken  $\gamma_{12}$  değerinin ½ si işlemlere sokulduğu görülmektedir. Bu değeri sağlamak için şekil değiştirme matrisi bir [R] düzeltme matrisi ile çarpılmalıdır.

$$
[R] = \begin{array}{ccc}\n1 & 0 & 0 \\
0 & 1 & 0 \\
0 & 0 & 2\n\end{array}
$$
\n
$$
\begin{array}{ccc}\n\epsilon_1 & \epsilon_2 & \epsilon_x \\
\epsilon_2 & \epsilon_2 & \epsilon_y \\
\gamma_{12} & 2 & \gamma_{xy}\n\end{array} = [R] \begin{array}{ccc}\n\epsilon_x & \epsilon_y \\
\epsilon_y & \epsilon_y \\
\gamma_{xy} & 2\n\end{array}
$$
\n(3.47)

Bu denklemlerin tersi işleminde de  $[R]^{-1}$  kullanılmaktadır. x-y eksen takımında gerilmeşekil değiştirme bağıntısını elde edilmelidir. Denklem 3.40'da ki eşitlik denklem 3.45 de yerine yazılırsa eğer:

$$
\begin{array}{ll}\n\sigma_1 & \varepsilon_1 & \sigma_x & \varepsilon_1 \\
\sigma_2 & \varepsilon_2 & \sigma_y & = T^{-1} \; Q & \varepsilon_2 \\
\tau_{12} & \gamma_{12} & \tau_{xy} & \gamma_{12}\n\end{array} \tag{3.48}
$$

Denklem 3.47'de ki şekil değiştirme bağıntısı denklem 4.48'de yerine yazılırsa eğer:

$$
\begin{array}{c}\n\sigma_{\mathbf{x}} \\
\sigma_{\mathbf{y}} = \mathbf{T}^{-1} \mathbf{Q} \mathbf{R} \gamma_{12}^{\epsilon_2} \\
\tau_{\mathbf{x}\mathbf{y}}\n\end{array} (3.49)
$$

denklemi elde edilir. Bu denklemde de şekil değiştirme matrisi yerine denklem 3.45 deki bağıntı denklem 3.50'de yerine yazılırsa eğer yazılırsa eğer:

$$
\begin{array}{c}\n\sigma_x \\
\sigma_y = T^{-1} Q \quad R \quad T] \quad \gamma_{xy}^{\varepsilon_y} \\
\tau_{xy} \end{array} \tag{3.51}
$$

Bu denklem de yine şekil değiştirme matrisi yerine denklem 3.47'de ki bağıntıların tersi yazılırsa:

$$
\begin{array}{c}\n\sigma_{\mathbf{x}} \\
\sigma_{\mathbf{y}} = \mathbf{T}^{-1} \mathbf{Q} \mathbf{R} \mathbf{T} \begin{bmatrix} \mathbf{R} \end{bmatrix}^{-1} \begin{bmatrix} \varepsilon_{\mathbf{x}} \\ \varepsilon_{\mathbf{y}} \\ \gamma_{\mathbf{x}\mathbf{y}} \end{bmatrix} \n\end{array} \n(3.52)
$$

Bu denklem de yer alan  $[R][T][R]^{-1}$  matris çarpımları T matrisinin transpozesine eşittir.

$$
[T]^{T} = [R][T][R]^{1}
$$
\n(3.53)

Denklem 3.52'de yerine yazıldığında oluşan matris çarpımı:

$$
Q = T^{-1} Q [T]^{T}
$$
 (3.54)

Burada Q transforme edilmiş indirgenmiş rijitlik matrisini temsil etmektedir. Elde edilen denklem açık bir şekilde yazılırsa eğer:

$$
\begin{array}{ccc}\n\sigma_{x} & Q_{11} & Q_{12} & Q_{16} & \varepsilon_{x} \\
\sigma_{y} = Q_{12} & Q_{22} & Q_{26} & \varepsilon_{y} \\
\tau_{xy} & Q_{16} & Q_{26} & Q_{66} & \tau_{xy}\n\end{array}
$$
\n(3.55)

bağıntısı elde edilir. Bu bağıntıda yer alan $\mathrm{Q_{ij}}$  değerleri formül halinde denklem 3.56'da verilmiştir.

$$
Q_{11} = Q_{11} \cos^{4} \theta + 2(Q_{12} + 2Q_{66}) \sin^{2} \theta \cos^{2} \theta + Q_{22} \sin^{4} \theta
$$
  
\n
$$
Q_{12} = (Q_{11} + Q_{22} - 4Q_{66}) \sin^{2} \theta \cos^{2} \theta + Q_{12} (\sin^{4} \theta + \cos^{4} \theta)
$$
  
\n
$$
Q_{22} = Q_{11} \sin^{4} \theta + 2(Q_{12} + 2Q_{66}) \sin^{2} \theta \cos^{2} \theta + Q_{22} \cos^{4} \theta
$$
  
\n
$$
Q_{16} = (Q_{11} - Q_{12} - 2Q_{66}) \sin \theta \cos^{3} \theta + (Q_{12} - Q_{22} + 2Q_{66}) \sin^{3} \theta \cos \theta
$$
  
\n
$$
Q_{26} = (Q_{11} - Q_{12} - 2Q_{66}) \sin^{3} \theta \cos \theta + (Q_{12} - Q_{22} + 2Q_{66}) \sin \theta \cos^{3} \theta
$$
  
\n
$$
Q_{66} = (Q_{11} + Q_{22} - 2Q_{12} - 2Q_{66}) \sin^{2} \theta \cos^{2} \theta + Q_{66} (\sin^{4} \theta + \cos^{4} \theta)
$$
 (3.56)

### **3.7.3. Ortotropik bir malzemenin makromekanik davranışı**

Tabakalardan oluşmuş bir malzemeye belirli bir gerilme uygulandığında, o malzemenin bir kısmı kesilip incelendiğinde malzemenin makromekanik davranışı için gerekli bağıntılar elde edilebilir.

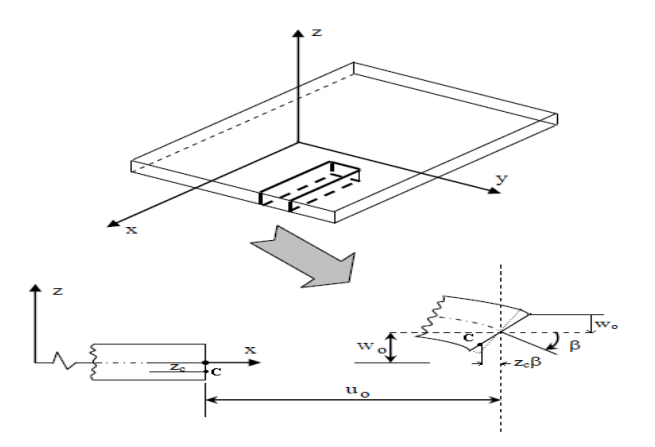

**Şekil 3.12.**Tabakanın deformasyonu (Akbulut 2010)

Kirchhoff yasasına göre tabakalı kompozit malzemelerde tabaka aralarındaki kayma birim şekil değiştirmeler ihmal edilebilir. Buna göre C noktasındaki deplasman bağıntısı yazılırsa:

$$
u_c = u_o - z_c \beta \tag{3.57}
$$

burada (o) indisi ile gösterilen değerler orta yüzey özelliklerini temsil etmektedir. $\beta$  ise deformasyon sonrasında x ekseninin kayma açısını göstermektedir. Bu açının matematiksel ifadesi:

$$
\beta = \frac{\partial w_o}{\partial x} \tag{3.58}
$$

Buna göre u deplasmanı:

$$
u = u_0 - z \frac{\partial w_0}{\partial x} \tag{3.59}
$$

şeklinde ifade edilir. Burada 'z' tabaka kalınlığıdır. Aynı şekilde y ekseninde v deplasmanı:

$$
v = v_0 - z \frac{\partial w_0}{\partial y} \tag{3.60}
$$

dır. Kirchhoff teoremine göre:

$$
\varepsilon_{z} = \gamma_{xz} = \gamma_{yz} = 0 \tag{3.61}
$$

dır. Sadece  $\epsilon_x$ ,  $\epsilon_y$ ,  $\gamma_{xy}$  değerleri 0 a eşit değildir. Bu değişkenlerin matematiksel ifadesi:

$$
\varepsilon_{x} = \frac{\partial u}{\partial x} \varepsilon_{y} = \frac{\partial v}{\partial y} \gamma_{xy} = \frac{\partial u}{\partial y} + \frac{\partial v}{\partial x}
$$
(3.62)

Denklem 3.59 ve denklem 3.60 da ki eşitlikler denklem 3.62 de yerine yazıldığında:

$$
\varepsilon_{x} = \frac{\partial u_{o}}{\partial x} - z \frac{\partial^{2} w_{o}}{\partial x^{2}} \varepsilon_{y} = \frac{\partial v_{o}}{\partial y} - z \frac{\partial^{2} w_{o}}{\partial y^{2}}
$$
  

$$
\gamma_{xy} = \frac{\partial u_{o}}{\partial y} + \frac{\partial v_{o}}{\partial x} - 2z \frac{\partial^{2} w_{o}}{\partial x \partial y}
$$
(3.63)

İfadeleri oluşur. Bu ifadelerin matris formatında yazılması denklemlerde kullanımda ve anlaşılabilirlikte kolaylık sağlar.

$$
\begin{array}{rcl}\n\epsilon_{x} & \epsilon_{x}^{0} & \kappa_{x} \\
\epsilon_{y} & = & \epsilon_{y}^{0} + z & \kappa_{y} \\
\gamma_{xy} & \gamma_{xy}^{0} & \kappa_{xy}\n\end{array} \tag{3.64}
$$

Orda yüzeyin şekil değiştirme matrisi:

$$
\varepsilon_{x}^{o} = \frac{\frac{\partial u_{o}}{\partial x}}{\frac{\partial v_{o}}{\partial y}} \n\varepsilon_{y}^{o} = \frac{\frac{\partial v_{o}}{\partial y}}{\frac{\partial u_{o}}{\partial y} + \frac{\partial v_{o}}{\partial x}}
$$
\n(3.65)

Orta düzlem eğrilik matrisi ise:

$$
\kappa_{x} = \frac{\partial^{2} w_{o}}{\partial x^{2}}
$$
\n
$$
\kappa_{y} = \frac{\partial^{2} w_{o}}{\partial y^{2}}
$$
\n
$$
2 \frac{\partial^{2} w_{o}}{\partial x \partial y}
$$
\n(3.66)

şeklinde tanımlanır. Denklem 3.64'de ki eşitlik denklem 3.55'de yerine yazılırsa k. tabakadaki gerilme sekil değiştirme denklemleri bulunmuş olunur.

$$
\begin{array}{cccc}\n\sigma_x & Q_{11} & Q_{12} & Q_{16} & \varepsilon_x^o & \kappa_x \\
\sigma_y & = Q_{12} & Q_{22} & Q_{26} & \varepsilon_y^o + z & \kappa_y \\
\tau_{xy} & Q_{16} & Q_{26} & Q_{66} & \gamma_{xy}^o & \kappa_{xy} \\
\kappa & \kappa & \kappa_y & \kappa_y\n\end{array} \tag{3.67}
$$

Tabakalı kompozit malzemede oluşan gerilme, karakteristik, şekil değişimi Şekil 3.13'de görülmektedir.

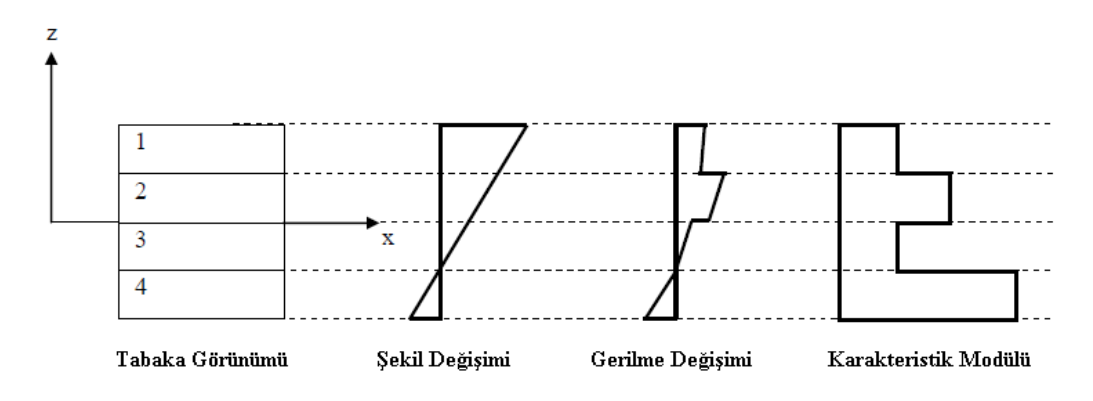

**Şekil 3.13.** Tabakadaki değişimler(Daniel and Ishai 1994)

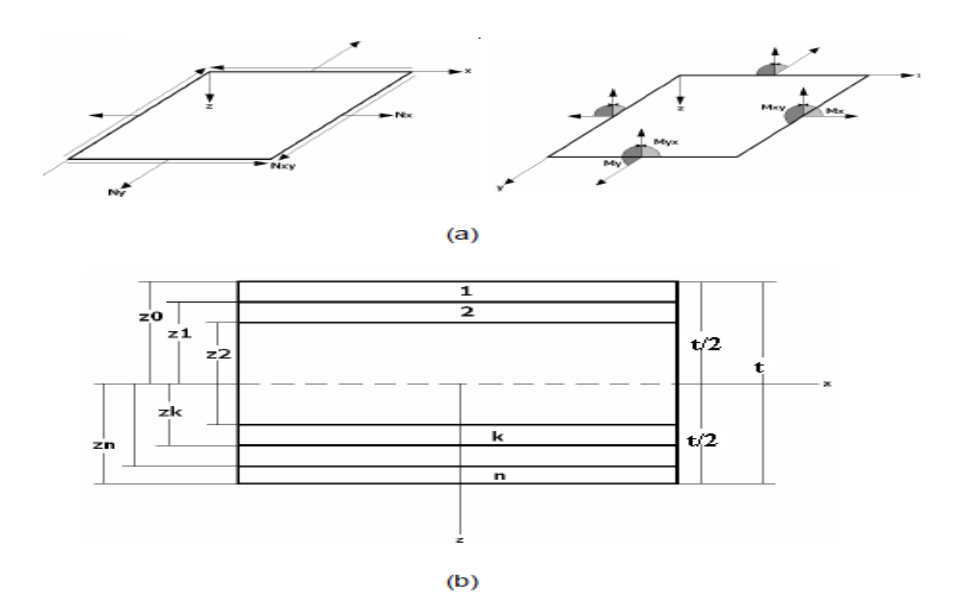

**Şekil 3.14.**(a) Bileşke kuvvetler ve momentlerin gösterimi (b) n tabakalı bir plağın gösterimi

Tabakalı bir kompozit malzemede her tabakada gerilmeler farklıdır. Bu nedenle kuvvet ve momentleri eşdeğer bir sistemde çözümlemek daha uygundur. Bir plağa etkileyen bileşke kuvvetler her bir tabakadaki gerilmelerin plak kalınlığı boyunca integre edilmesi ile bulunur (Öndürücü 2003).

$$
N_{x}^{k} = \begin{cases} \n\tau_{x} & \text{if } z_{k} \\
\tau_{y} & \text{if } z_{k-1} \\
\tau_{z} & \text{if } z_{k-1} \\
\tau_{z} & \text{if } z_{k-1} \\
\tau_{z} & \text{if } z_{k-1} \\
\tau_{z} & \text{if } z_{k-1} \\
\tau_{z} & \text{if } z_{k-1} \\
\tau_{z} & \text{if } z_{k-1} \\
\tau_{z} & \text{if } z_{k-1} \\
\tau_{z} & \text{if } z_{k-1} \\
\tau_{z} & \text{if } z_{k-1} \\
\tau_{z} & \text{if } z_{k-1} \\
\tau_{z} & \text{if } z_{k-1} \\
\tau_{z} & \text{if } z_{k-1} \\
\tau_{z} & \text{if } z_{k-1} \\
\tau_{z} & \text{if } z_{k-1} \\
\tau_{z} & \text{if } z_{k-1} \\
\tau_{z} & \text{if } z_{k-1} \\
\tau_{z} & \text{if } z_{k-1} \\
\tau_{z} & \text{if } z_{k-1} \\
\tau_{z} & \text{if } z_{k-1} \\
\tau_{z} & \text{if } z_{k-1} \\
\tau_{z} & \text{if } z_{k-1} \\
\tau_{z} & \text{if } z_{k-1} \\
\tau_{z} & \text{if } z_{k-1} \\
\tau_{z} & \text{if } z_{k-1} \\
\tau_{z} & \text{if } z_{k-1} \\
\tau_{z} & \text{if } z_{k-1} \\
\tau_{z} & \text{if } z_{k-1} \\
\tau_{z} & \text{if } z_{k-1} \\
\tau_{z} & \text{if } z_{k-1} \\
\tau_{z} & \text{if } z_{k-1} \\
\tau_{z} & \text{if } z_{k-1} \\
\tau_{z} & \text{if } z_{k-1} \\
\tau_{z} & \text{if } z_{k-1} \\
\tau_{z} & \text{if } z_{k-1} \\
\tau_{z} & \text{if } z_{k-1} \\
\tau_{z} & \text{if } z_{k-1} \\
\tau_{z} & \text{if } z_{k-1} \\
\tau_{z} & \text{if } z_{k-1} \\
\tau_{z} & \text{if } z_{k-1} \\
\tau_{z} & \text
$$

Benzer şekilde oluşan moment değerleri tabakanın orta düzleme olan uzaklığının oluşan gerilmelerle çarpımının tabaka kalınlığı boyunca integre edilmesi ile bulunur.

$$
M_{x}^{k} = \begin{cases} \n\sigma_{x} z dz = \n\sigma_{x} z dz = \sigma_{x} k^{2} dz \\
\sigma_{y} z dz = \sigma_{y} z dz = \sigma_{y} k^{2} dz\n\end{cases}
$$
\n
$$
M_{y}^{k} = \begin{cases} \n\sigma_{y} z dz = \sigma_{y} k^{2} dz \\
\sigma_{z} z = \sigma_{z} k^{2} dz = \sigma_{z} k^{2} dz\n\end{cases}
$$
\n
$$
M_{xy}^{k} = \begin{cases} \n\sigma_{x} z dz = \sigma_{x} k^{2} dz = \sigma_{x} k^{2} dz \\
\sigma_{z} z = \sigma_{x} k^{2} dz = \sigma_{z} k^{2} \end{cases}
$$
\n(3.69)

Denklem 3.68 ve denklem 3.69'da denklem eşitliklerinde:

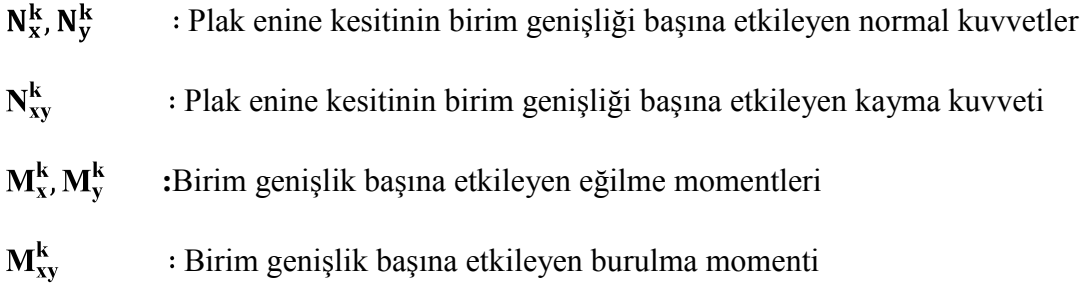

Denklem 3.68'de verilen eşitliklerin birleştirilmiş hali:

Aynı işlem moment bağıntıları için yapıldığında yani denklem 3.69'da ki bağıntılar birleştirildiğinde:

$$
M_x = \begin{cases} t/2 & \sigma_x \\ M_y = \sigma_y & zdz = \sigma_y \\ M_{xy} & t/2 \end{cases} \begin{cases} N & z_k \\ \sigma_x & zdz \\ K_z = \sigma_y & zdz \end{cases} (3.71)
$$

denklemi elde edilir. Denklem 3.67'de ki eşitlik denklem 3.70'de ve denklem 3.71'de yerine yazıldığında:

$$
N_x \quad n \quad z_k \quad Q_{11} \quad Q_{12} \quad Q_{16} \quad \varepsilon_x^0 \quad z_k \quad Q_{11} \quad Q_{12} \quad Q_{16} \quad \kappa_x
$$
\n
$$
N_y \quad = \qquad Q_{12} \quad Q_{22} \quad Q_{26} \quad \varepsilon_y^0 \quad dz + \qquad Q_{12} \quad Q_{22} \quad Q_{26} \quad \kappa_y \quad z \, dz \quad (3.72)
$$
\n
$$
N_{xy} \quad k=1 \qquad z_{k-1} \quad Q_{16} \quad Q_{26} \quad Q_{66} \qquad \gamma_{xy}^0 \qquad z_{k-1} \quad Q_{16} \quad Q_{26} \quad Q_{66} \qquad \kappa_{xy}
$$

$$
\begin{matrix} M_x & n & z_k & Q_{11} & Q_{12} & Q_{16} & \epsilon_x^o \\ M_y & = & & Q_{12} & Q_{22} & Q_{26} & \epsilon_y^o & zdz + & Q_{12} & Q_{22} & Q_{26} & \kappa_y & z^2dz \\ M_{xy} & k=1 & z_{k-1} & Q_{16} & Q_{26} & Q_{66} & \gamma_{xy}^o & & z_{k-1} & Q_{16} & Q_{26} & Q_{66} & \kappa_{xy} \\ k & & & & k & & & k \end{matrix}
$$

ifadeleri oluşmaktadır. Q matrisi bilinmeyenleri sabitlerden oluştuğundan dolayı integral dışına çıkarılabilir. Ayrıca  $\varepsilon_x^0$ , $\varepsilon_y^0$ , $\gamma_{xy}^0$ , $\kappa_x$ ,  $\kappa_y$  ve $\kappa_{xy}$  orta düzleme ait değerler olduğundan z'nin fonksiyonu değildir. Bu değerler sabit kalacağından toplam dışına alınabilir. Bu durumda yeni denklemler 3.73'de verilmiştir (Atmaca 2006).

$$
M_x \quad n \quad Q_{11} \quad Q_{12} \quad Q_{16} \quad z_k \quad \varepsilon_x^0 \quad n \quad Q_{11} \quad Q_{12} \quad Q_{16} \quad z_k \quad K_x
$$
  
\n
$$
M_y \quad = \quad Q_{12} \quad Q_{22} \quad Q_{26} \quad Zdz \quad \varepsilon_y^0 \quad + \quad Q_{12} \quad Q_{22} \quad Q_{26} \quad Z^2dz \quad K_y
$$
  
\n
$$
M_{xy} \quad k=1 \quad Q_{16} \quad Q_{26} \quad Q_{66} \quad z_{k-1} \quad \gamma_{xy}^0 \quad k=1 \quad Q_{16} \quad Q_{26} \quad Q_{66} \quad z_{k-1} \quad K_{xy}
$$

Bu bağıntıları A, B, D matrisleri ile kolaylıkla ifade edebilmekteyiz.

$$
\begin{array}{ccccccccc} N_x & A_{11} & A_{12} & A_{16} & \epsilon_x^o & B_{11} & B_{12} & B_{16} & \kappa_x \\ N_y & = & A_{12} & A_{11} & A_{26} & \epsilon_y^o & + B_{12} & B_{11} & B_{26} & \kappa_y \\ N_{xy} & A_{16} & A_{26} & A_{66} & \gamma_{xy}^o & B_{16} & B_{26} & B_{66} & \kappa_{xy} \end{array}
$$

$$
M_x = B_{11} B_{12} B_{16} \epsilon_x^0 D_{11} D_{12} D_{16} \kappa_x \nM_y = B_{12} B_{11} B_{26} \epsilon_y^0 + D_{12} D_{11} D_{26} \kappa_y \nM_{xy} B_{16} B_{26} B_{66} \gamma_{xy}^0 D_{16} D_{26} D_{66} \kappa_{xy}
$$
\n(3.74)

Bu bağıntılarda A, B, D matrisleri sırası ile uzama, Eğilme-uzama etkileşimi ve Eğilme rijitliğini göstermektedir.

$$
A_{ij} = \n\begin{array}{ccc}\n & n \\
 & Q_{ij} & z_k - z_{k-1} \\
 & B_{ij} = \frac{1}{2} \n\end{array}\n\quad\nQ_{ij} = \n\begin{array}{ccc}\n & z_k - z_{k-1} \\
 & z_k^2 - z_{k-1}^2 \\
 & \end{array}
$$
\n
$$
D_{ij} = \frac{1}{3} \n\quad\nQ_{ij} = \n\begin{array}{ccc}\n & z_k^3 - z_{k-1}^3 \\
 & z_k^3 - z_{k-1}^3\n\end{array}
$$
\n
$$
(3.75)
$$

Diğer bir ifade ile:

$$
A_{ij} = \sum_{k=1}^{n} Q_{ij} \frac{t_k B_{ij}}{k} = \sum_{k=1}^{n} Q_{ij} \frac{t_k z_k D_{ij}}{k} = \sum_{k=1}^{n} Q_{ij} \frac{t_k z_k^2}{k} = \frac{t_k^3}{12} (3.76)
$$

şeklinde yazılabilir.

### **3.8. Tabakalı Kompozit Malzemelerin Mikromekaniği**

Mikromekanik ile kompozit malzemenin elyaf ve matris elemanlarının mekanik ve geometrik özellikleri belirlenebilir. Analiz için gerekli olan:

$$
E_1, E_2, \upsilon_{12}, G_{12} \tag{3.77}
$$

değerleri mikromekanik konusu altında bulunacaktır. Analiz için kullanılacak olan T300/5208 karbon/epoksi malzemesinin mekanik özellikleri Walker and Smith (2003)

kaynağından alınmıştır. Fakat E<sub>1</sub>, E<sub>2</sub>,  $v_{12}$  ve G<sub>12</sub> mekanik özelliklerin nasıl bulunduğu ayrıntılı olarak gösterilecektir.

Ayrıca elyaf takviyesi için minimum ve kritik elyaf oranları belirlenip daha sonra takviye oranı belirlenmelidir. Analizlerde elyaf oranı değişken olmayacağından ve yüksek bir elyaf oranı ile kompozit malzeme oluşturulacağından minimum ve kritik elyaf oranlarının hesaplanmasına gerek yoktur. Kullanacağımız kompozit malzemesinde elyaf oranı %70 dir.

#### **3.8.1. E<sup>1</sup> in bulunması**

Seri halde bulunan matris ve elyaf malzemelerde yani matris ve elyaf doğrultusu paralel olan malzemelerde aynı şekilde gerilme de matrisin bu durumuna paralel ise matris ve elyafta oluşan şekil değişimleri birbirine eşittir (Arslan ve Kaman 2002).

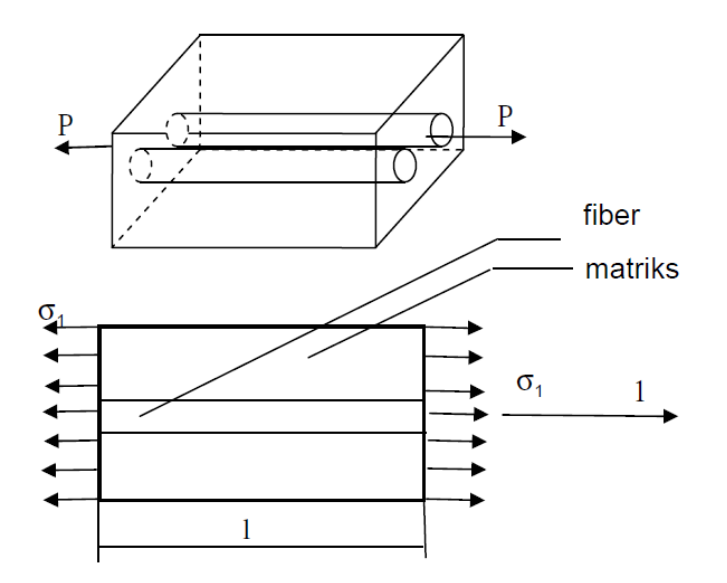

**Şekil 3.15.** E<sub>1</sub>için malzeme ve gerilme yönü (Atmaca 2006)

Denklem 3.78 de ki eşitliğe göre:

$$
\sigma_f = E_f \epsilon_1 \sigma_m = E_m \epsilon_1 \sigma_1 = E_1 \epsilon_1 \tag{3.79}
$$

ifadeleri yazılabilir. Malzeme üzerinde gerilmeyi oluşturan kuvvet; matris ve elyafa etki eden kuvvetlerin toplamıdır (Akbulut 2010).

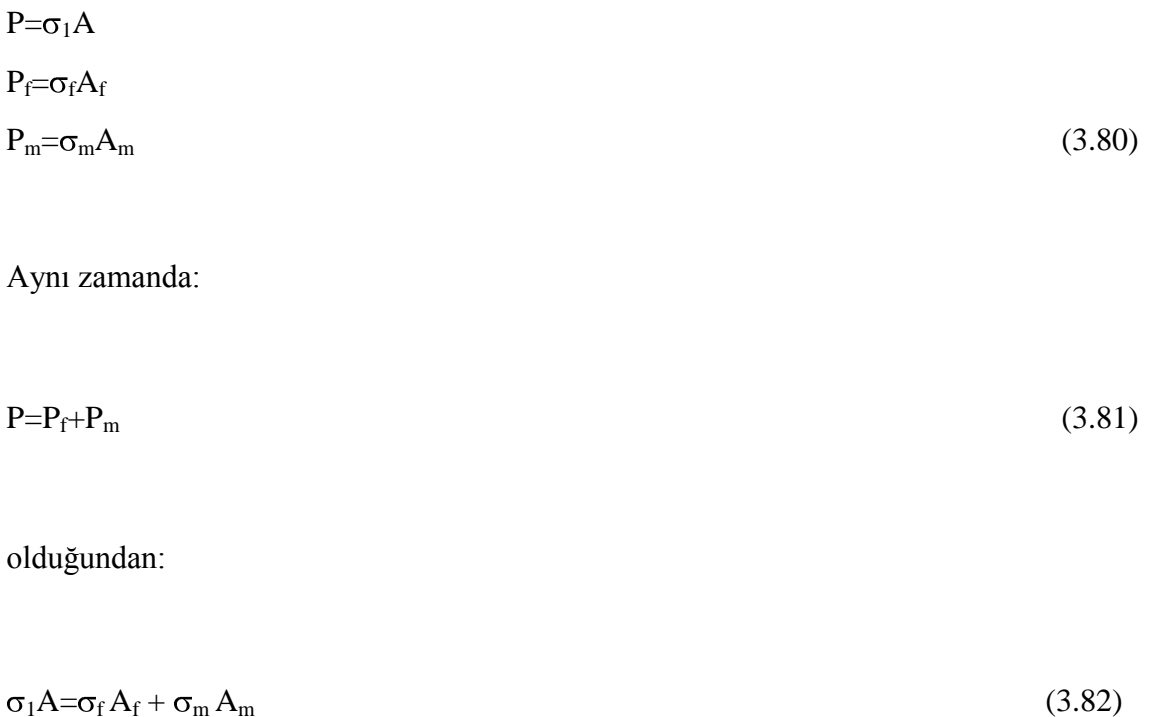

denklemi elde edilir. Denklem 3.79 da ki eşitlikler denklem 3.82 de yerine yazıldığında:

$$
E_1 \varepsilon_1 A = E_f \varepsilon_f A_f + E_m \varepsilon_m A_m \tag{3.83}
$$

 $\varepsilon_c = \varepsilon_1 = \varepsilon_f = \varepsilon_m$  olduğundan denklem de şekil değiştirme değişkenleri yok edilir. Denklemin her iki tarafı malzeme alanına bölündüğünde:

$$
E_1 = E_f \frac{A_f}{A} + E_m \frac{A_m}{A}
$$
 (3.84)

denklemi elde edilir. Burada:

$$
V_f = \frac{A_f}{A} V_m = \frac{A_m}{A}
$$
 (3.85)

 $V_f$  malzemedeki fiber oranını,  $V_m$  Malzemedeki matris oranını göstermektedir. E<sub>1</sub> denkleminin son hali:

$$
E_1 = E_f V_f + E_m V_m \tag{3.86}
$$

## **3.8.2. E<sup>2</sup> in bulunması**

Seri halde bulunan matris ve elyaf malzemelerine dik doğrultuda bir gerilme uygulandığında gerilme değeri hem matrise hem de elyafa aynı şiddette etki eder.

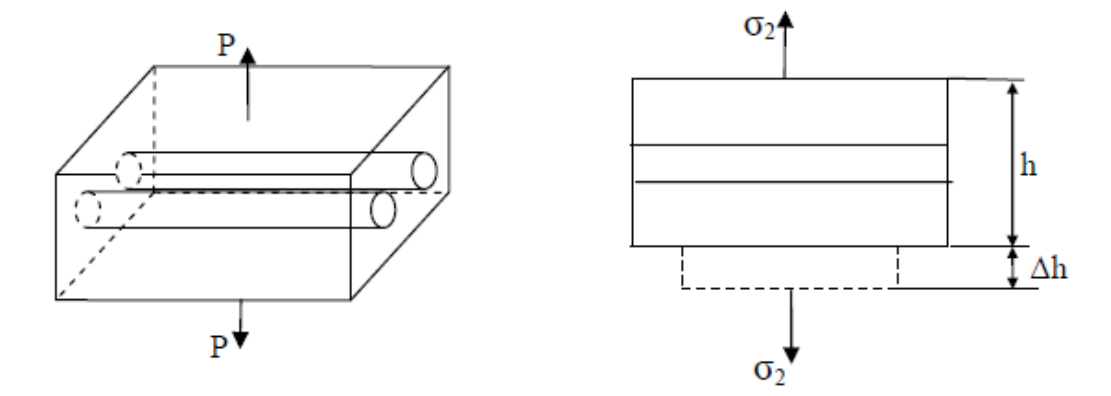

Şekil 3.16. E<sub>2</sub> için malzeme ve gerilme yönü (Atmaca 2006)

$$
\sigma_f = \sigma_2 \ , \quad \sigma_m = \sigma_2 \tag{3.87}
$$

Ayrıca;

$$
\varepsilon_2 = \frac{\sigma_2}{E_2} \varepsilon_f = \frac{\sigma_f}{E_f} \varepsilon_m = \frac{\sigma_m}{E_m}
$$
\n(3.88)

denklemleri de bilinmektedir. Malzemeye uygulanan deformasyon enerjisi fiber ve elyafa uygulanan enerjinin toplamı olduğundan:

$$
\varepsilon_2 = V_f \frac{\sigma_2}{E_f} + V_m \frac{\sigma_2}{E_m} \tag{3.89}
$$

denklemi bulunur burada $\sigma_2 = \varepsilon_2 E_2$ dır ve yerine yazıldığında  $E_2$  denkleminin son hali:

$$
\frac{1}{E_2} = \frac{V_f}{E_f} + \frac{V_m}{E_m}
$$
(3.90)

dır.

# **3.8.3. <sup>12</sup> in bulunması**

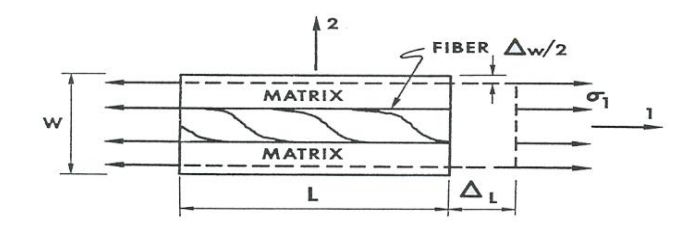

Şekil 3.17.<sub>V12</sub> için malzeme ve gerilme yönü

$$
v_{12} = -\frac{\varepsilon_2}{\varepsilon_1} \tag{3.91}
$$

Toplam kısalma değeri fiber ve matris deki kısalma değerlerinin toplamına eşittir (Atmaca 2006).

$$
\Delta h = \Delta h_f + \Delta h_m \tag{3.92}
$$

Bu denklemde:

$$
\Delta h_f = h V_f \varepsilon_1 v_f
$$
  
\n
$$
\Delta h_m = h V_m \varepsilon_1 v_m
$$
\n(3.93)

Yerine yazıldığında ve sadeleştirmeler yapıldığında denklemin son hali aşağıdaki gibidir.

$$
v_{12}=v_f V_f + v_m V_m \tag{3.94}
$$

# **3.8.4.G<sup>12</sup> in bulunması**

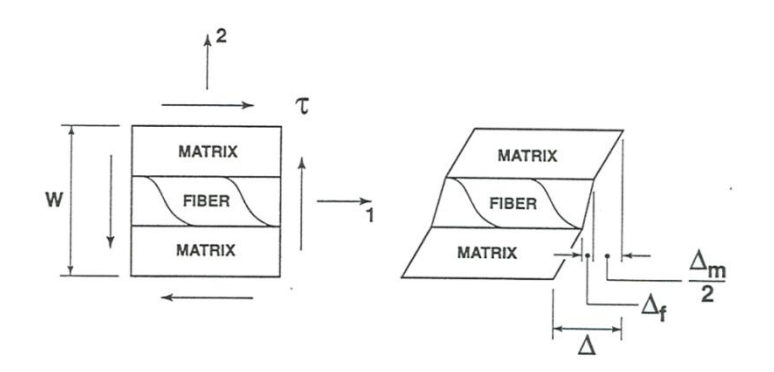

**Şekil 3.18.** Kayma yüklemesi ve kayma deformasyonu

G12'nin bulunması için dönme açıları ve şekil değişimlere bağlı olarak denklemler yazılmaktadır. Farklı kaynaklarda farklı şekillerde G<sub>12</sub> formülü çıkartılmıştır. En sade şekilde tanımlamış olan Atmaca (2003), kaynağında  $G_{12}$ 'nin formüle edilişi aşağıdaki gibidir. Kompozit malzemedeki kaymadan doğan deformasyon:

$$
\Delta_{\text{kom}} = h. \gamma_{12} \tag{3.95}
$$

Matris ve fiberde oluşan deformasyonların toplamı kompozitin tamamında oluşana eşittir.

$$
\Delta_{\text{kom}} = \Delta_{\text{m}} + \Delta_{\text{f}} \tag{3.96}
$$

Burada:

$$
\Delta_{\rm m} = hV_{\rm m}\gamma_{\rm m}\Delta_{\rm f} = hV_{\rm f}\gamma_{\rm f}
$$
  

$$
\gamma_{12} = \frac{\tau_{12}}{G_{12}}\gamma_{\rm m} = \frac{\tau}{G_{\rm m}}\gamma_{\rm f} = \frac{\tau}{G_{\rm f}}
$$
(3.97)

Değişkenleri denklem 3.95 de yerine yazıldığında:

$$
\Delta_{\text{kom}} = h. \gamma_{12} = h V_m \gamma_m + h V_f \gamma_f
$$
  
\n
$$
\gamma_{12} = V_m \gamma_m + V_f \gamma_f
$$
\n(3.98)

Denklem 3.97'de ki eşitlikler denklem 3.98 de yerine yazıldığında G<sub>12</sub> denkleminin son hali:

$$
\frac{1}{G_{12}} = \frac{1}{G_m} V_m + \frac{1}{G_f} V_f
$$
\n(3.99)

dır.

### **3.9. Kompozit Malzemelerde Akma Kriterleri**

Malzemelerin akma davranışını tanımlayan farklı akma kriterleri bulunmaktadır. İzotropik malzemeler (çelik,Al v.s.) için geliştirilmiş olan bilindik 8 tane akma kriterleri vardır. Bunlar:

1-Maksimum gerilme (Rankine) teorisi

- 2-Coulomb gerilme teorisi
- 3-Mohr gerilme teorisi
- 4-Maksimum şekil değiştirme teorisi
- 5-Genel şekil değiştirme teorisi
- 6-Toplam şekil değiştirme enerjisi teorisi
- 7-Biçim değiştirme enerjisi (Von- Mises) teorisi

Kompozit malzemeler için geliştirilmiş akma kriterleri yukarda sayılan akma kriterlerinden yola çıkarak bulunmuştur. Kompozit malzemeler için geliştirilmiş akma kriterleri üç tanedir (Akbulut 2010). Bunlar:

1-Tsai- Hill teorisi

- 2-Tsai- Wu teorisi
- 3-Hoffman teorisi

Bu teorilerden Hoffman akma kriteri analizlerimizde kullanılacaktır.

### **3.9.1.Tsai- Hill akma kriteri**

Bu akma teorisi Von- Mises akma teorisinin anizotropik malzemelere uygulanmış halidir. Tsai- Hill teorisinin formülü:

$$
(G+H)\sigma_1^2 + (F+H)\sigma_2^2 + (F+G)\sigma_3^2 - 2H\sigma_1\sigma_2 - 2G\sigma_1\sigma_3 - 2G\sigma_2\sigma_3 + 2L\tau_{23}^2 - 2Mr_{13}^2
$$
  
+2N $\tau_{12}^2$  (3.100)

Şeklindedir. Burada ki sabitlerin değerleri:

$$
2N = \frac{1}{S^2}, G + H = \frac{1}{X^2}, F + H = \frac{1}{Y^2}, F + G = \frac{1}{Z^2}
$$
\n(3.101)

şeklinde tanımlanır. Burada S kayma dayanımı, X, Y ve Z ise sırası ile 1,2,3 yönündeki akma dayanımlarıdır. Sabitleri ayrı ayrı tanımlandığında:

$$
2F = \frac{1}{Y^2} + \frac{1}{Z^2} - \frac{1}{X^2} , 2G = \frac{1}{X^2} + \frac{1}{Z^2} - \frac{1}{Y^2} , 2H = \frac{1}{X^2} + \frac{1}{Y^2} - \frac{1}{Z^2}
$$
 (3.102)

formülleri elde edilir. Bu ifadeler denklem 3.100'de yerine yazıldığında Tsai-Hill akma kriterinin denklemi aşağıdaki gibi çıkmaktadır.

$$
\frac{\sigma_1^2}{X^2} - \frac{\sigma_1 \sigma_2}{X^2} + \frac{\sigma_2}{Y^2} + \frac{\tau_{12}^2}{S^2} = 1
$$
\n(3.103)

# **3.9.2. Tsai- Wu akma kriteri**

İki eksenli gerilme hali için Tsai-Wu kriterinin denklem eşitliği:

$$
F_1\sigma_1 + F_2\sigma_2 + F_6\sigma_6 + F_{11}\sigma_1^2 + F_{22}\sigma_2^2 + F_{66}\sigma_6^2 + 2F_{12}\sigma_1\sigma_2 = 1
$$
\n(3.104)

şeklinde yazılmaktadır. Bu denklemdeki F değişkenlerinin mekanik özellikler ile eşitliği:

$$
F_1 = \frac{1}{X_t} + \frac{1}{X_c} F_{11} = \frac{-1}{X_t X_c} F_2 = \frac{1}{Y_t} + \frac{1}{Y_c}
$$
\n(3.105)

$$
F_{22} = \frac{-1}{Y_t Y_c} F_6 = 0 \qquad F_{66} = \frac{1}{S^2} \tag{3.106}
$$

Bu eşitlikler denklem 3.104'de yerine yazıldığında Tsai- Wu kriter denklemi:

$$
(F_1 + F_2)\sigma + (F_{11} + F_{22} + 2F_{12})\sigma^2 = 1
$$

ile ifade edilir.

# **3.9.3.Hoffman akma kriteri**

Hoffman akma kriterinin denklemi:

$$
\frac{\sigma_1^2}{X_c X_t} + \frac{\sigma_1 \sigma_2}{X_c X_t} - \frac{\sigma_2^2}{Y_c Y_t} + \frac{X_c + X_t}{X_c X_t} \sigma_1 + \frac{Y_c + Y_t}{Y_c Y_t} \sigma_2 + \frac{\tau_{12}^2}{S_{12}^2} = 1
$$
\n(3.107)

şeklinde yazılır. Burada:

- **Xt**: X yönündeki çekme dayanımı
- **Yt**: Y yönündeki çekme dayanımı
- **Xc**: X yönündeki basınç dayanımı
- **Yc**: Y yönündeki basınç dayanımı
- **S** : Kayma dayanımı

#### **3.10. ANSYS 12.1 ile Modelleme ve Analiz**

ANSYS 12.1 programı bir sonlu elemanlar programıdır. Bu program yardımı ile homojen malzemeler modellenebildiği gibi farklı içyapıya sahip malzemeler içinde modelleme teknikleri program içinde mevcuttur. Modelleme işlemi tamamlandıktan sonra istenilen hassasiyete göre model sonlu elemanlara bölünür. Programda modellemesi yapılan malzemeye istenildiği şekilde noktasal, çizgisel veya yüzeysel mesnetleme, yükleme veya ısıl işlem uygulanabilmektir. Modellemesi yapılan malzemenin çözüm işlemi gerçekleştirildikten sonra x, y, z eksenlerine göre malzemenin deformasyon durumu, oluşan gerilmeler v.s gibi değerler grafik ara yüzünde görüntülenebildiği gibi ayrıca, her sonu eleman için bu değerler tablolar halinde programdan çıktı alınabilir. Programın diğer bir özelliği ise bazı akma kriterlerine (Hoffman kriteri bulunmamaktadır) kütüphanesinde sahiptir. Bu sayede ek olarak kriter tanımlamaya gerek duyulmaz.

ANSYS 12.1 sonlu elemanlar yöntemiyle analiz yapan programda, tabakalı kompozit plağın modellenmesi ve çözümü adımlarla anlatılacaktır. Modelin tanımlanmasında kullanılacak malzeme T300/5208 karbon/epoksi dir. Özellikleri Çizelge 3.4'de verilmiştir. Ayrıca modelde tanımlanacak olan tabakalı kompozit plağın tabaka dizilimi  $(0^{\circ}/0^{\circ}/0^{\circ}/0^{\circ}||1/1/1/1)$ <sub>s</sub> şeklindedir (Walker and Smith 2003). Bu model üzerinde çalışılma sebebi, kaynaktaki değerler ile tutarlılığı sağlamak ve bu çalışma kapsamında oluşturulan modellerin doğruluğunu göstermektir.

| T300/5208 karbon/epoksi Malzemesinin Özellikleri |            |               |            |        |
|--------------------------------------------------|------------|---------------|------------|--------|
| $E_1(Mpa)$                                       | $E_2(Mpa)$ | $G_{12}(Mpa)$ | $v_{12}$   | S(Mpa) |
| 181000                                           | 10300      | 7170          | 0.28       |        |
| $X_t(Mpa)$                                       | $Y_t(Mpa)$ | $X_c(Mpa)$    | $Y_c(Mpa)$ | 68     |
| 1500                                             | 40         | 1500          | 246        |        |

**Çizelge 3.4.** T300/5208 malzemesinin özellikleri (Walker and Smith 2003)

### **3.10.1. Analiz türü ve eleman tipinin seçilmesi**

ANSYS 12.1 de **Preferences / Structural** seçilir. Böylece analiz türü seçilir.

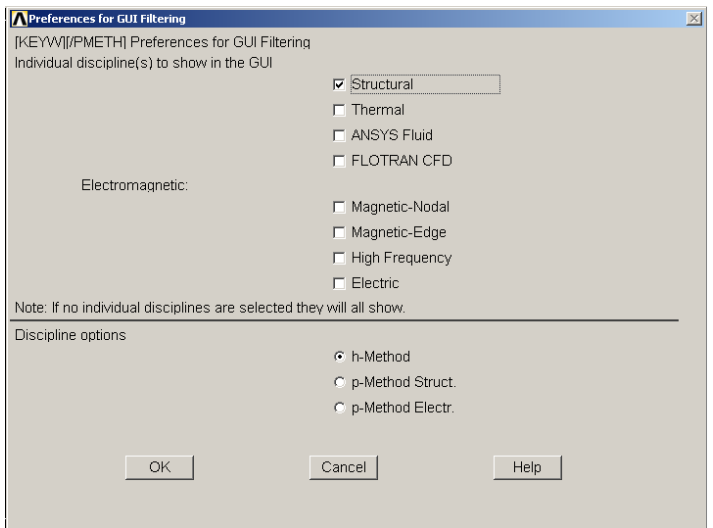

**Şekil 3.19.** Analiz türü seçimi

**Preprocessor /Element Type/ Add-Edit-Delete/ ADD** yolu ile malzeme şekli seçilir.Burada Shell kısmı seçilir ve yan taraftaki pencereden 181 seçilir ve pencere kapatılır.

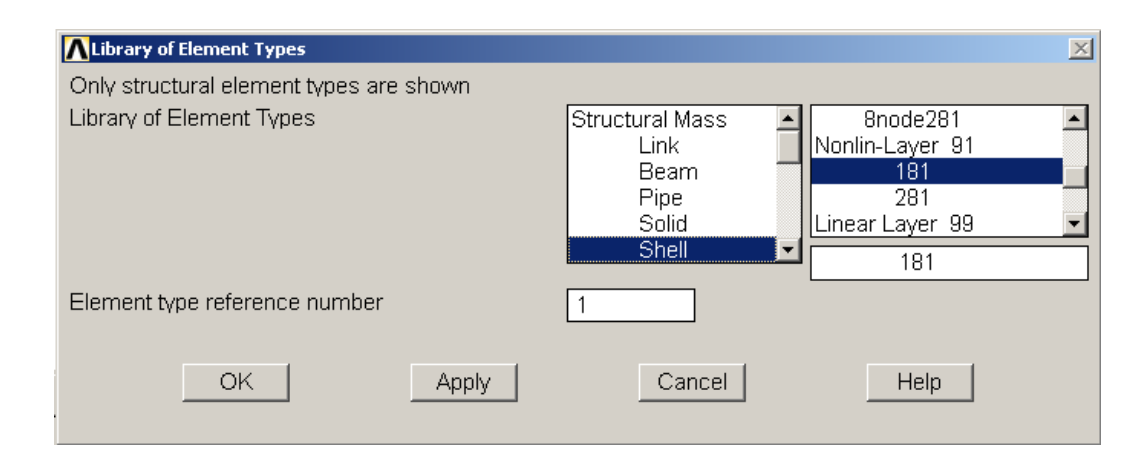

**Şekil 3.20.** Malzeme şeklinin seçimi

Malzemenin her katmanında veri depolaması için options seçeneği seçilir ve K8 "All Layer" olarak değiştirilmelidir.

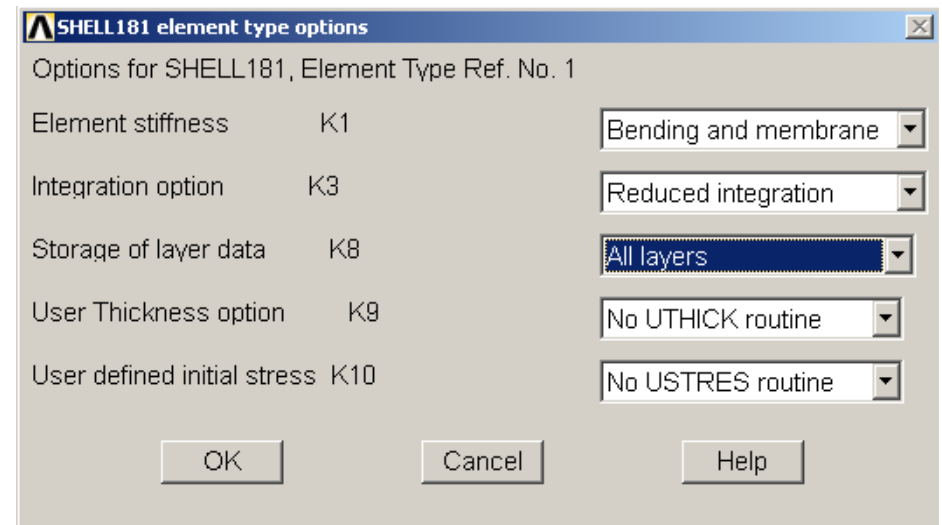

**Şekil 3.21.** K8'in değiştirilmesi

### **3.10.2. Malzeme özelliklerinin ve tabakaların tanımlanması**

**Preprocessor / Material Props/ Material Models** çıkan pencereden **Structural/Linear/Elastic/Orthotropic** seçilir ve malzeme özellikleri girilir.

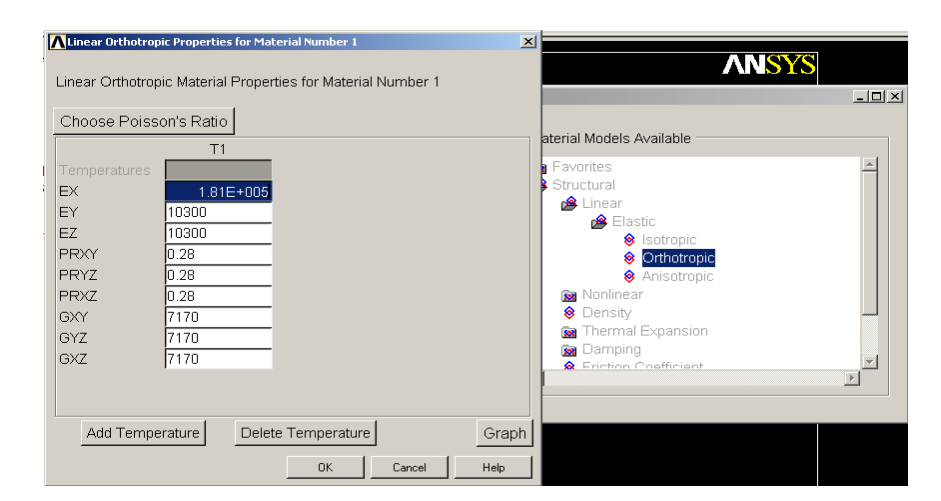

**Şekil 3.22.** Malzeme Özelliklerinin girilmesi

**Preprocessor / Real Constants/Add-Edit-Delete** den çıkan pencereden **Add…** seçilir. Malzeme ismi seçilir ve OK basılır. Çıkan pencereden girilecek malzemenin kalınlığı gerekli yerlere yazılır. Referans kaynağında malzeme 8 tabakalı ve 1mm kalınlığındadır (Walker and Smith 2003).

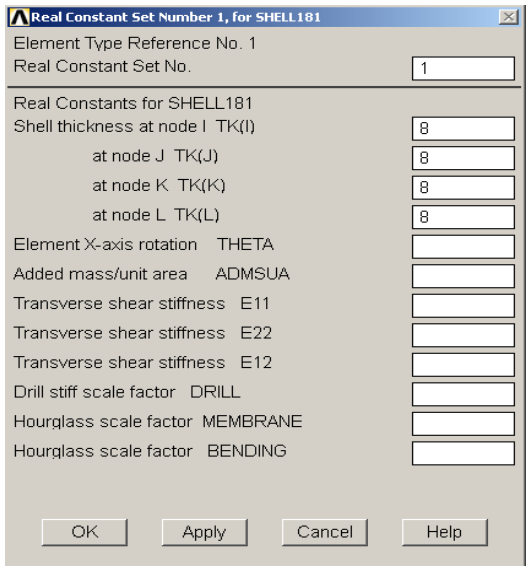

**Şekil 3.23.** Malzeme Kalınlığının tanımlanması

**Preprocessor / Sections/ Shell/ Lay-up/Add-Edit** açılan pencerede "Add Layer" tıklanarak tabaka sayısı ayarlanır. Buradan tabaka kalınlığı ve tabakaların elyaf oryantasyon açıları girilir.

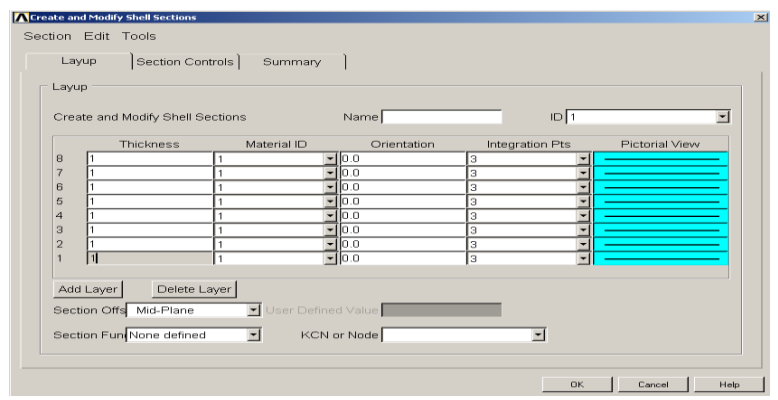

**Şekil 3.24.** Tabaka kalınlıkları ve açılarının girilmesi

**Preprocessor / Modeling/ Create/ Areas/ Rectangle/ By Dimensions** dan açılan pencerede malzeme boyutları eksene göre yazılır. Boyutlarımız 1x1m dir. Fakat mm ile çalıştığımız için 1000x1000 mm şeklinde yazılmıştır.

# **3.10.3. Plağın modellenmesi**

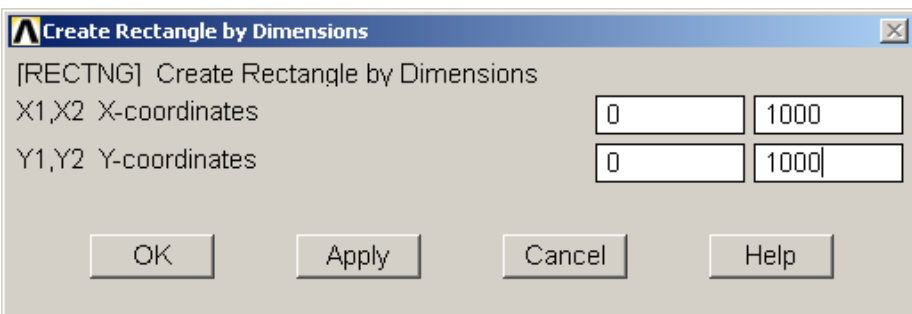

**Şekil 3.25.** Malzeme boyutlarının girilmesi

**Preprocessor / Meshing / Mesh Attributes/ Picked Areas** ile alan seçilir 'ok' basılır. Çıkan pencerede de 'ok' basılır. Böylece malzeme nitelikleri tanımlanmış olunur.

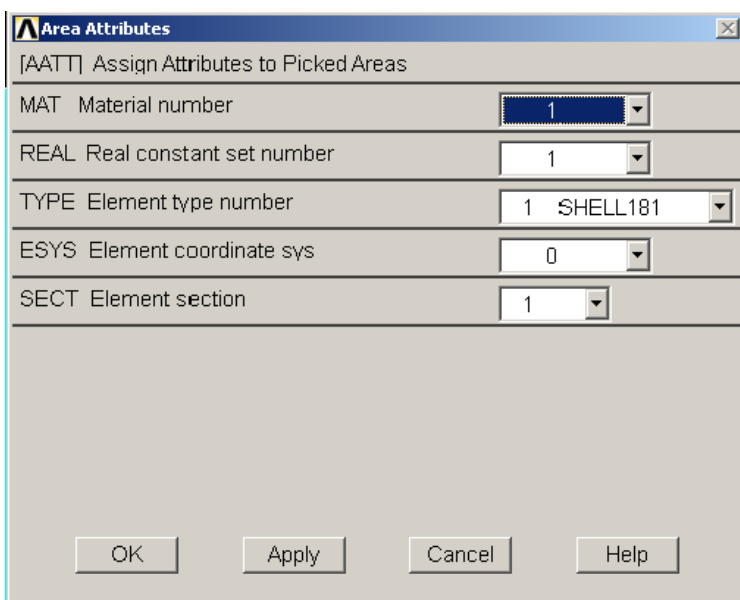

**Şekil 3.26.** Mesh öznitelikleri tanımlanması

## **3.10.4. Plağı sonlu elemanlara ayırma işlemi**

**Preprocessor / Meshing / Size Cntrls/ ManualSize/Global/Size** açılan pencereden mesh boyutları girilir. 50mm olarak girilmesi ile tabaka başına 400 eleman oluşması sağlanmıştır.

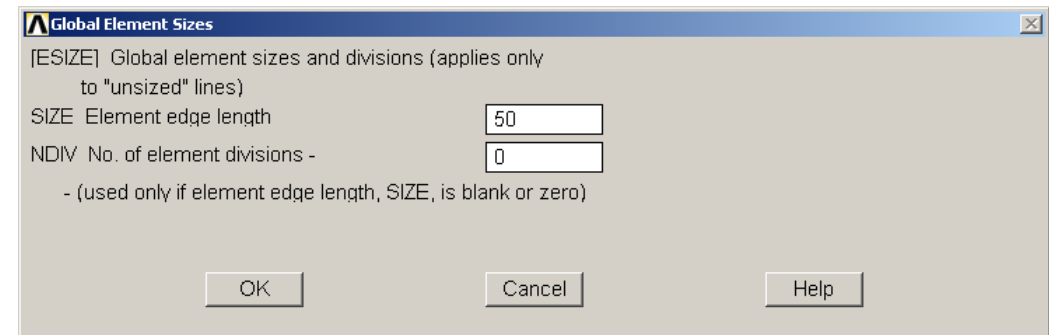

**Şekil 3.27.** Mesh boyutunun girilmesi

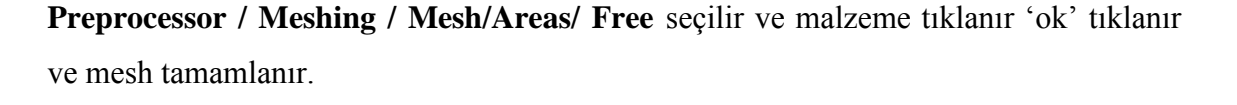

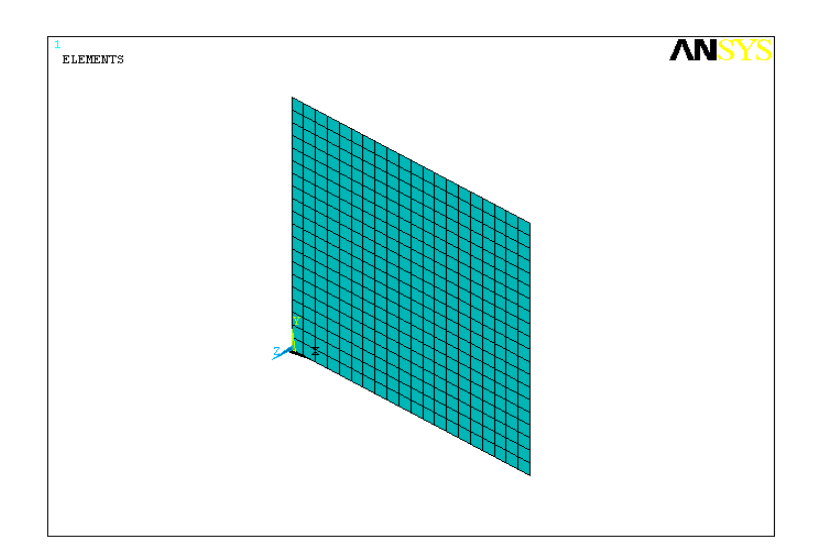

**Şekil 3.28.** Malzemenin meshli hali

Şekil 3.28'da malzemenin tabakalı durumu görülmemektedir. Bu özelliği açmak için **Utility Menü/ PlotCtrls/Style/Size and Shape** açılan pencerede "Display of element" "on" şeklinde ayarlanır ve pencere kapatılır. Böylece malzeme tabakalı görünümüne kavuşmuş olur.

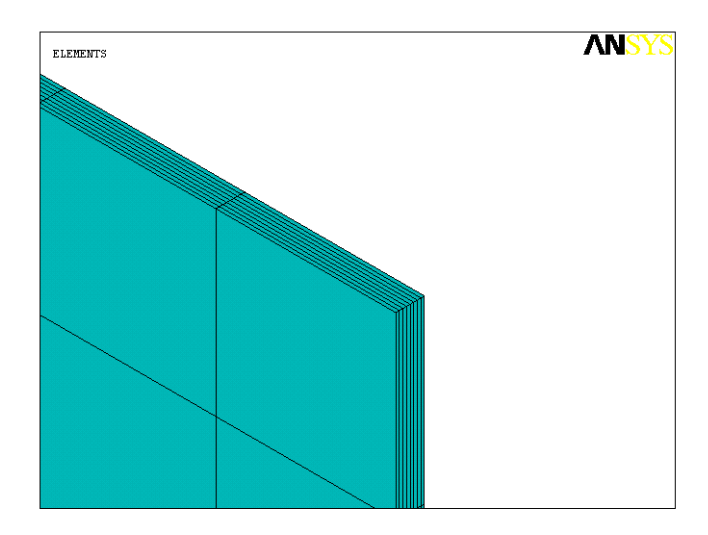

**Şekil 3.29.** Malzemenin tabakalı görünümü

### **3.10.5. Modele mesnet ve yük koşullarının uygulanması**

Referans kaynaktaki malzeme iki kenarı hareketli iki kenarı dönmeye serbest fakat 3 eksende de harekete kısıtlanmıştır (Walker and Smith 2003). Bu işlem **Preprocessor /Loads/Define Loads/Apply/ Structural/ Displacement/On Lines** seçilir. Sabitlenecek kenarlar işaretlenir. Şekil 3.30'de ki gibi UX seçilir ve "Apply" tıklanır daha sonra UY seçilir ve "Apply" tıklanır. Sonra UZ seçilir ve "Ok" tıklanıp mesnetleme tamamlanır.

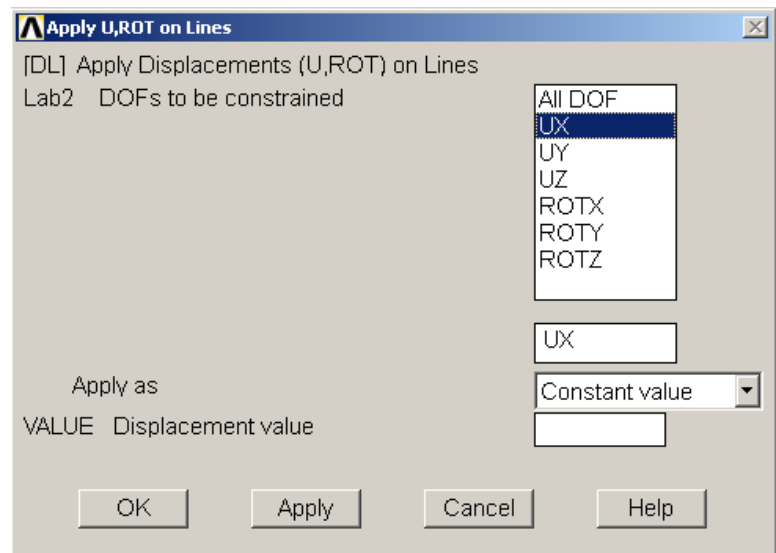

**Şekil 3.30.** Mesnetleme işlemi

**Preprocessor /Loads/Define Loads/Apply/ Structural/Pressure/On Areas** tıklanır. Alan seçilir ve yük değeri yazılır. Yük değeri referans kaynakta (Walker and Smith 2003) 0.1 MPa basınç olarak verilmiştir. Yük basınç olduğundan "-" olarak girilmiştir.

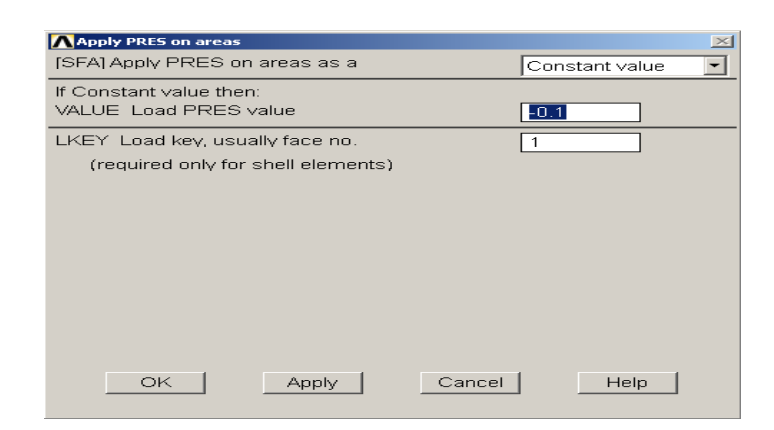

**Şekil 3.31.** Yükün uygulanması

Buraya kadar yapılan işlem ANSYS 12.1 de **Utility Menu/File/Write DB log file** tıklanarak **lgw** dosyası kaydedilir. Daha sonra bu dosya açılarak en alt kısmına aşağıdaki kotlar eklenir ve dosya kapatılır.

```
/solu
solve
/post1
*DIM,DEGERLER,array,3200,4
*DO,j,1,8
LAYER,j
e=0ETABLE,S1,S,1
  *DO,i,(j-1)*400+1,400*j !bir yüzdeki elm.say. 400
  e=e+1 *GET,DEGERLER(i,1),ELEM,e,ETAB,S1
  *ENDDO
*ENDDO
*DO,j,1,8
ETABLE,S2,S,2
e=0LAYER,j
```

```
 *DO,i,(j-1)*400+1,400*j
 e^{-\rho+1} *GET,DEGERLER(i,2),ELEM,e,ETAB,S2
  *ENDDO
*ENDDO
*DO, j, 1, 8ETABLE,SXY,S,XY
LAYER,j
e=0*DO, i,(i-1)*400+1,400*j
 e = e + 1 *GET,DEGERLER(i,3),ELEM,e,ETAB,SXY
  *ENDDO
*ENDDO
*DO,i,1,3200
DEGERLER(i,4)=(DEGERLER(i,1)*DEGERLER(i,1)/(1500*1500))+(DEGERLER(i,1)*DEGERLER(i,2)/(1500*1500))-
(DEGERLER(i,2)*DEGERLER(i,2)/(40*246))+(DEGERLER(i,3)*DEGERLER(i,3)/(68*68))+(DEGERLER(i,1)*3000/(1500*1500))+(DEGERLER(i,2)*286/(40*246))
*ENDDO
*CFOPEN, C:\ANSYS\DEGERLER,txt
*vwrite,DEGERLER(1,1),DEGERLER(1,2),DEGERLER(1,3),DEGERLER(1,4)
(f21.6,' ',f21.6,' ',f21.6,' ',f21.6)
*CFCLOS
*CFOPEN, C:\ANSYS\DEGERLER4,txt
*vwrite,DEGERLER(1,4)
(f21.6,' ',f21.6,' ',f21.6,' ',f21.6)
*CFCLOS
```
Bu kodların amacı; analiz yapıldıktan sonra her elemanın, yani 3200 tane elemanın  $\sigma_1$ ,  $\sigma_2$  ve  $\tau_{12}$  değerlerinin elde edilmesi ve bu değerler yardımı ile Hoffman kriter değerinin hesaplanmasıdır. Elde edilen bu değerler 4 sütundan ve 3200 satırdan oluşan DEGERLER.TXT dosyasına kaydedilmiştir. ANSYS 12.1'den alınan not defterinde yazan tüm kotlar Ek-1'de verilmiştir.

Elde edilen DEGERLER.txt dosyası bir MATLAB programı yardımı ile okutturulmuş ve en büyük  $\sigma_1$  değerini veren elemanın  $\sigma_2$ ,  $\tau_{12}$  ve hoffman değeri,en büyük  $\sigma_2$  değerini veren elemanın  $\sigma_1$ ,  $\tau_{12}$  ve hoffman değeri, en büyük  $\tau_{12}$  değerini veren elemanın  $\sigma_1$ ,  $\sigma_2$ ve hoffman değeri,en büyük hoffman değeri veren eleman içinde  $\sigma_1, \sigma_2$  ve  $\tau_{12}$  değerleri bulunmuş ve tablo haline getirilmiştir. Bu işlem çalışma kapsamında yapılacak modellemeler içinde uygulanacaktır. MATLAB programı Ek-2'de verilmiştir.

ANSYS 12.1 de**General Postproc/ Options for Outp** seçilir ve açılan pencerede "**Specified layer number** " değeri istenilen tabakanın numarası yazılır ve böylece her tabakadaki gerilme değeri ayrı şekilde görülebilir.

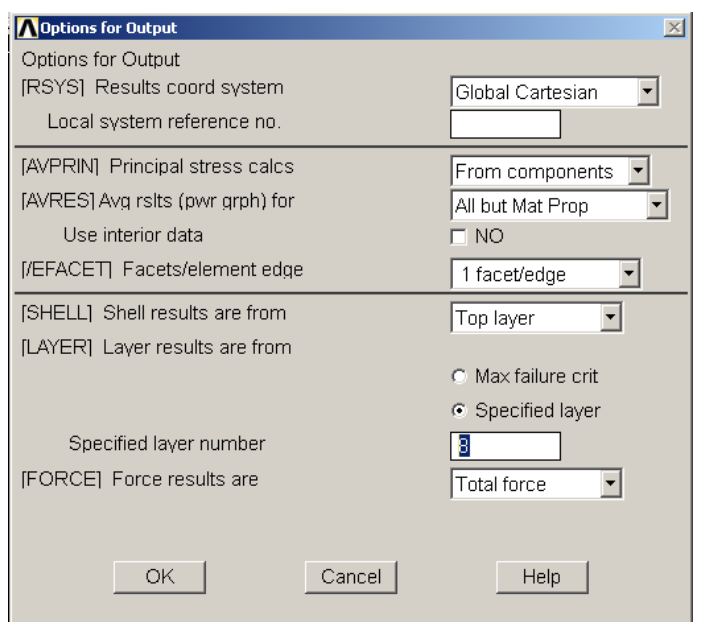

**Şekil 3.32.** Tabaka seçimi
Tabakaları görmek ve doğruluğu kontrol etmek için **Utility Menu/Plot/Layered Elements** seçilir herhangi bir eleman tıklanır ve tabaka durumu kontrol edilmiş olunur (Şekil 3.33).

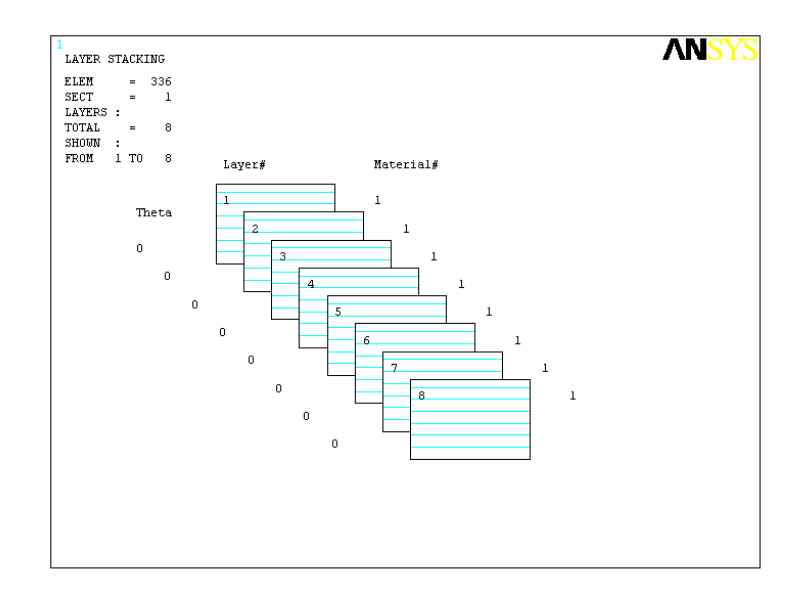

**Şekil 3.33.** Malzemedeki tabaka oryantasyonu

### **3.10.6. Sonuçların alınması**

Daha sonra **General Postproc/Plot Results/Contour Plot/Nodal Solu** seçilir ve açılan pencereden stress sekmesi altındaki X yönündeki gerilme durumu seçilir. Böylece istenilen tabakadaki gerilme değeri bulunmuş olunur. Şekil 3.35'de her tabakada ki X yönündeki gerilme değerleri grafik olarak verilmiştir.

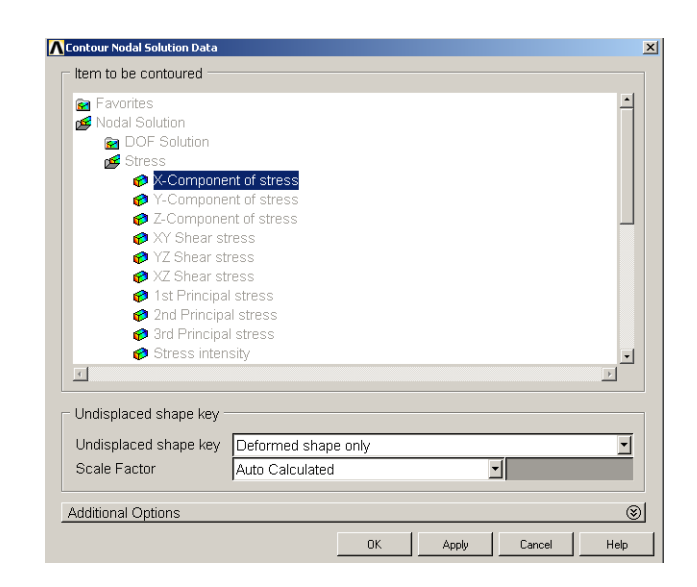

**Şekil 3.34.** İstenilen grafiğin seçimi

ANSYS 12.1 programında sonuçların grafik ekranında gösterilmesi için acılan Şekil 3.24'deki pencere yardımı ile modelin her üç yönde de (x, y, z) deformasyon, gerilme dağılımı, program kütüphanesinde tanımlı bazı kriterler değerlerin model üzerindeki dağılımı, sıcaklık dağılımı grafikleri elde edilebilir veya elemanların her biri için bu değerler belli bir düzene göre \*.txt dosyalarına aktarılabilir. Böylelikle başka bir program yardımı ile (Örneğin; MATLAB) bu değerlerin optimum değerleri çekilerek farklı analizler için kullanılabilir.

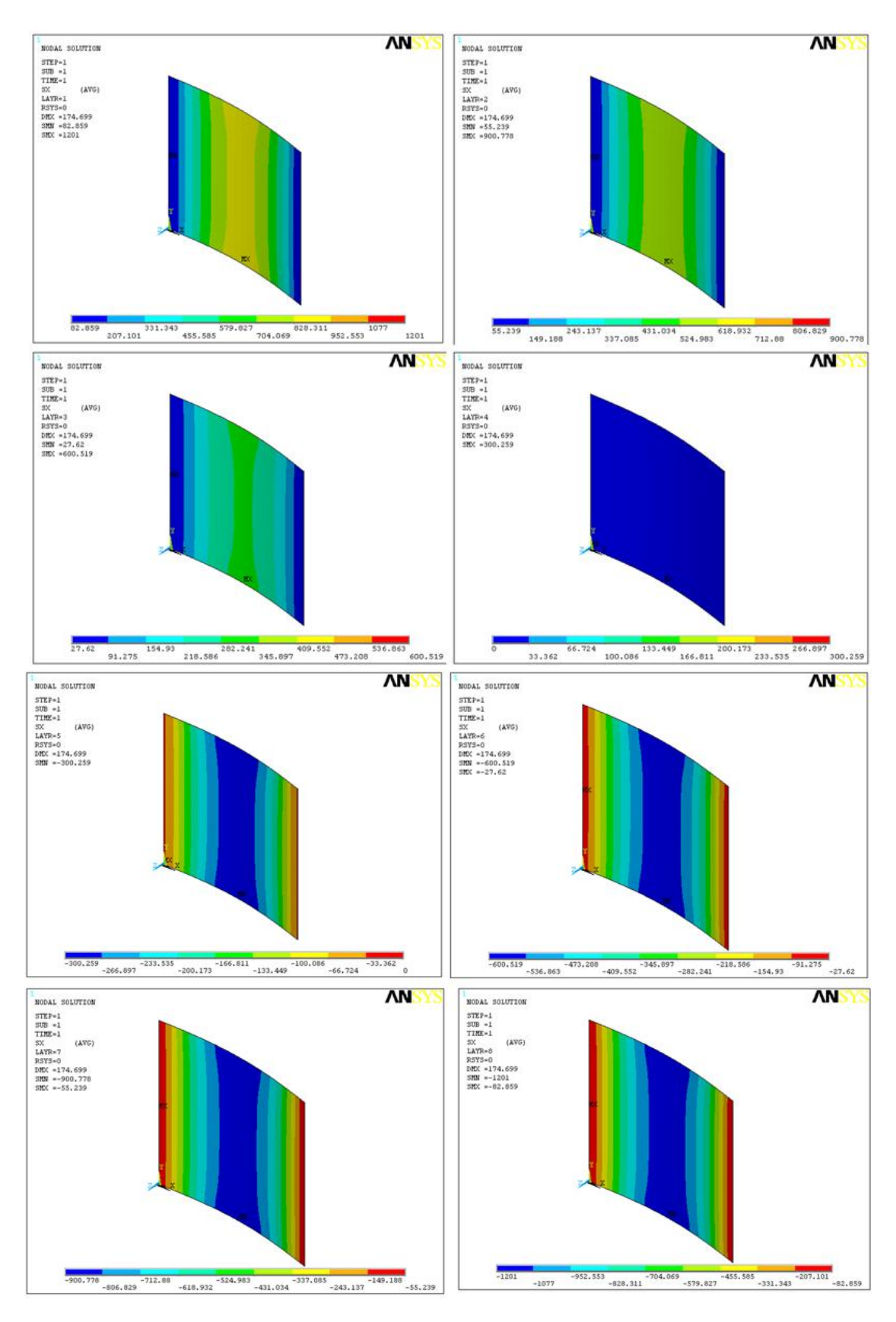

**Şekil 3.35.** Her tabakaya ait x yönündeki gerilme değerleri

Walker and Smith(2003), kaynağında  $(0^{\circ}/0^{\circ}/0^{\circ}/0^{\circ}||1/1/1/1)$ , plağı için kriter değeri 1 çökme değeri 0.174m çıkmıştır. Walker and Smith (2003) makalesinde ki akma kriteri ile Hoffman akma kriteri farklı formüllere sahiptir.Bu sebepten dolayı analiz sonucunda Hoffman akma kriterinin de doğruluğu kontrol edilmelidir. Analiz sonucunda Z eksenindeki çökme değerleri ve grafiği Şekil 3.37 ve Şekil 3.38'de verilmiştir.

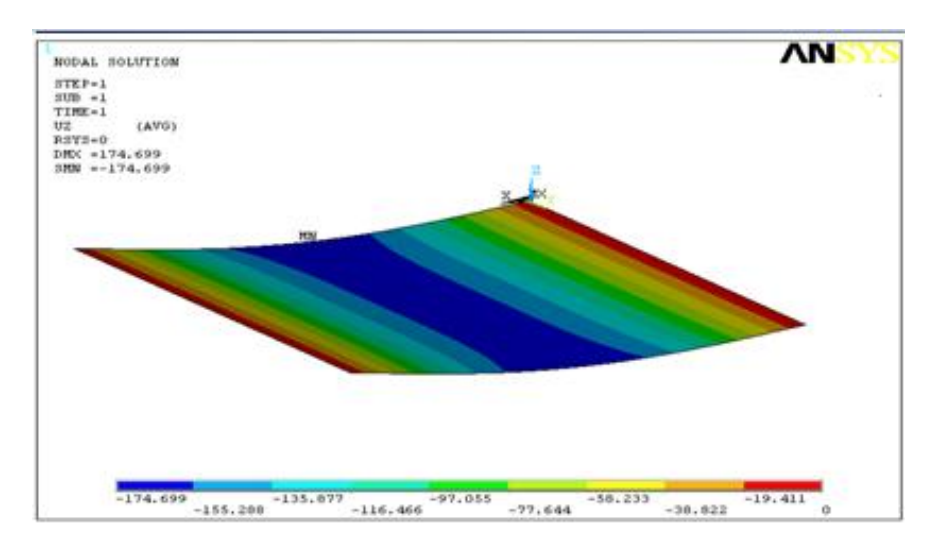

 $\oint$ ekil 3.36.  $(0^{\circ}/0^{\circ}/0^{\circ}/0^{\circ}||1/1/1/1)$ <sub>s</sub> malzemesinin z ekseninde çökme şekli

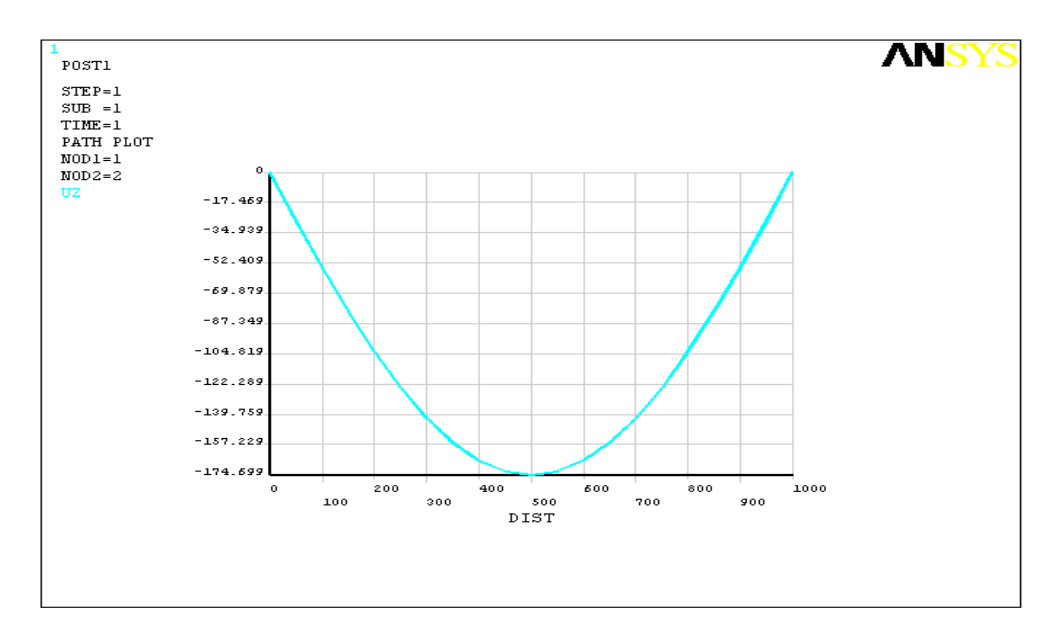

 $\textbf{Sekil } 3.37. \left( \frac{0^{\circ}}{0^{\circ}} \right) \left( \frac{0^{\circ}}{1} \right) \left( \frac{1}{1/1} \right) \left( \frac{1}{1} \right)$  plağın uzunluk-çökme grafiği

Grafiklerde maksimum çökme değeri 174.699 mm çıkmıştır. Yani 0.174 m çökme değeri çıkmıştır. Böylece referans kaynaktaki çökme değeri ile analiz sonucundaki değerin tutarlılığı gözlenmiştir. Ayrıca MATLAB yardımı ile bulunan en büyük hoffman kriter değeri de 1,005 çıkmıştır (Çizelge 3.4). Bu da referans ile uyumluluk göstermiştir. Böylece oluşturulan modelin doğruluğu kanıtlanmıştır.

| Referans Malzeme Analiz Değerleri                         |                 |                                           |                       |  |  |  |  |  |
|-----------------------------------------------------------|-----------------|-------------------------------------------|-----------------------|--|--|--|--|--|
| Oluşan en büyük $\sigma_1$ için elemanın diğer değerleri  |                 |                                           |                       |  |  |  |  |  |
| $\sigma_1(Mpa)$                                           | $\sigma_2(Mpa)$ | Hoffman Kriter Değeri<br>$\tau_{12}(Mpa)$ |                       |  |  |  |  |  |
| 900.778                                                   | $-1.8529$       | $-0.82$                                   | 0.785613              |  |  |  |  |  |
| Oluşan en büyük $\sigma_2$ için elemanın diğer değerleri  |                 |                                           |                       |  |  |  |  |  |
| $\sigma_1(Mpa)$                                           | $\sigma_2(Mpa)$ | $\tau_{12}(Mpa)$                          | Hoffman Kriter Değeri |  |  |  |  |  |
| 577.609                                                   | 13.726          | 0.000661                                  | 1.00519               |  |  |  |  |  |
| Oluşan en büyük $\tau_{12}$ için elemanın diğer değerleri |                 |                                           |                       |  |  |  |  |  |
| $\sigma_1(Mpa)$                                           | $\sigma_2(Mpa)$ | $\tau_{12}(Mpa)$                          | Hoffman Kriter Değeri |  |  |  |  |  |
| 86.9262                                                   |                 | 11.3796                                   | 0.140548              |  |  |  |  |  |
| Oluşan en büyük HKD. için elemanın diğer değerleri        |                 |                                           |                       |  |  |  |  |  |
| $\sigma_1(Mpa)$                                           | $\sigma_2(Mpa)$ | $\tau_{12}(Mpa)$                          | Hoffman Kriter Değeri |  |  |  |  |  |
| 577.609                                                   | 13.726          | 0.000661                                  | 1.00519               |  |  |  |  |  |

**Çizelge 3.5.**  $(0^{\circ}/0^{\circ}/0^{\circ}/0^{\circ}||1/1/1/1)$ <sub>s</sub> malzemesinin analiz değerleri

ANSYS 12.1 ve MATLAB'da yapılan bu işlemler her analiz için tekrarlanacaktır. Bulgular kısmında değişkenler belirtilmiştir. Kompozit malzemenin analizlerinin bitiminden sonra ağırlık ve çökme miktarına göre çelik kalıpla karşılaştırılacaktır. Analizi yapılacak olan çelik malzemesi 5 mm kalınlığında olup genelde perde yapımında kullanılan kalıp sistemlerinde yer alır. Analizlerde destekler ve payandalar çıkartılmış halde sadece düz plak halinde modelleme yapılacaktır. Bunun sebebi aynı payandaların kompozit malzemelere de uygulanacak olmasıdır.

Analizli yapılacak olan çeliğin yoğunluğu  $p=7.86$  gr/cm $^3$  dır. Kalınlığı 5 mm, ağırlığı 39,3 kg dır.

#### **4. BULGULAR**

#### **4.1. Analizler**

Bu çalışma kapsamında kalıp malzemesi olarak kullanılması düşünülen T300/5208 grafit/epoksi malzemesi ile oluşturulan farklı tabaka sayısı ve kalınlıklarına sahip plakların analizleri yapılmış ve elde edilen sonuçlar çelikten imal edilen ve piyasada kalıp malzemesi olarak kullanılan plaklar için yapılan sonuçlar ile karşılaştırılmıştır.

ANSYS 12.1 sonlu elemanlar yöntemi ile çalışan programda oluşturulan modelimiz 1x1 m boyutlarındır. Plak kenarları boyunca dönmelere serbest yer değiştirmeleri (UX, UY, UZ) kısıtlı şekilde mesnetlenmiştir. Uygulanan yük miktarı DIN 4421 standardında belirtildiği şekilde basınç olarak modelimize etki ettirilmiştir. Tabaka sayısı 8, 9, 10, 11 ve 12 şeklinde değişmekte tabaka kalınlığı ise 1,0 mm ile 1,5mm arasında 0.1mm artımla değişmektedir.

Tabaka sayısının 8 den başlama sebebimiz; 7 tabaka 1,5 mm tabaka kalınlığına sahip olan plağın analiz sonunda çökme değeri çelik kalıp malzemesinin çökme değerinden büyük çıkmasıdır. 8 tabaka 1,5mm tabaka kalınlığına sahip plağın çökme değeri çeliğin çökme değerinden düşük çıktığı için minimum tabaka sayısı ve kalınlık değeri olarak 8 tabaka 1,5mm tabaka kalınlığı alınmıştır.

Tabaka sayısının 12 den yüksek değerler için analiz yapılmama sebebi; 12 tabaka 1 mm tabaka kalınlığına sahip plağın çökme değerinin çeliğin analizler sonucunda verdiği çökme değerinden düşük çıkmasıdır. Böylece maksimum tabaka sayısında, minimum tabaka kalınlığı ile çeliğin çökme değerinden düşük bir çökme değeri elde edilmiş ve analiz aralığı belirlenmiştir.

Tabakaların oryantasyon açıları 8,10 ve 12 tabakalar için simetrik 9 ve 11 tabaka sayısına sahip plaklar için kaset sistemi gibi çapraz tabakalar şeklinde oluşturulmuştur. Tabakaların oryantasyon açıları Çizelge 4.1'de verilmiştir.

| Tabaka Sayısı | Tabakaların Oryantasyon durumu                                                          |  |  |  |
|---------------|-----------------------------------------------------------------------------------------|--|--|--|
| 8             | $[0^{\circ}/90^{\circ}/0^{\circ}/90^{\circ}/90^{\circ}/0^{\circ}/90^{\circ}/0^{\circ}]$ |  |  |  |
| q             | [0°/90°/0°/90°/0°/90°/0°/90°/0°]                                                        |  |  |  |
| 10            | I0°/90°/0°/90°/0°/0°/90°/0°/90°/0°]                                                     |  |  |  |
| 11            | [0°/90°/0°/90°/0°/90°/0°/90°/0°/90°/0°]                                                 |  |  |  |
| 12            | 0°/90°/0°/90°/0°/90°/90°/0°/90°/0°/90°/0°/90°/0°]                                       |  |  |  |

**Çizelge 4.1.** Tabaka sayısı ve tabakaların oryantasyon açıları

Her bir analiz sonrası plakların çökme şekli, çökme grafiği ve  $\sigma_1, \sigma_2, \tau_{12}$ , hoffman değerinin maksimum oldukları elemanlardaki diğer değerler çizelge şeklinde verilmiştir. Tabaka kalınlığı t olarak simgelendirilmiştir. Plakların çökme grafiği; karşılıklı iki kenarın orta noktalarından geçen doğrudaki çökme değerlerine göre çizilmiştir.

Plak boyutları 1x1 m dır.kullanılan malzemenin yoğunluğu 1.6 gr/cm<sup>3</sup> dur. Kalıp yükü hesabı DIN 4421 e göre yapılmıştır bu standarda göre; beton yoğunluğu 26 kN/m<sup>3</sup> alınmaktadır. Hareketli yük ise beton yükünün 1/5 i kadardır. Bu çalışma kapsamındaki plaklara etki ettirilecek yük beton kalınlığı 50 cm alınarak hesaplanmıştır. Buna göre plağa uygulanacak toplam yük 0,0156 Mpa dır. Şekil 4.1 de model gösterilmiştir.

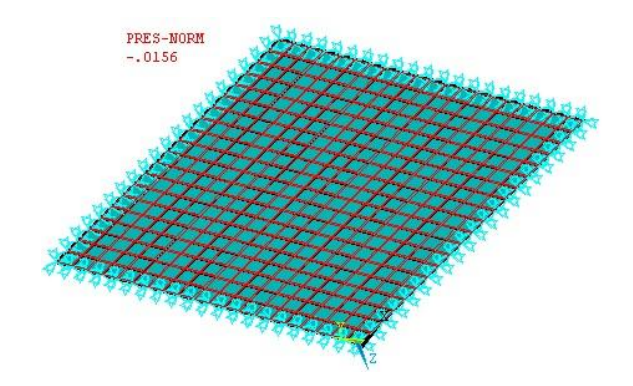

**Şekil 4.1.** Plağın sonlu eleman modeli

### **4.1.1. Farklı tabaka kalınlığına sahip 8 tabakalı kompozit plağın analizi**

Mesnet ve yük koşulları uygulanan 8 tabakalı kompozit plağın tabaka kalınlığının her değişimi için çökme grafiği alınmıştır ve Şekil 4.1 de birleştirilmiştir. Bu grafikler yardımı ile tabaka kalınlığındaki değişimin çökmeye etkisi gözlenmektedir.

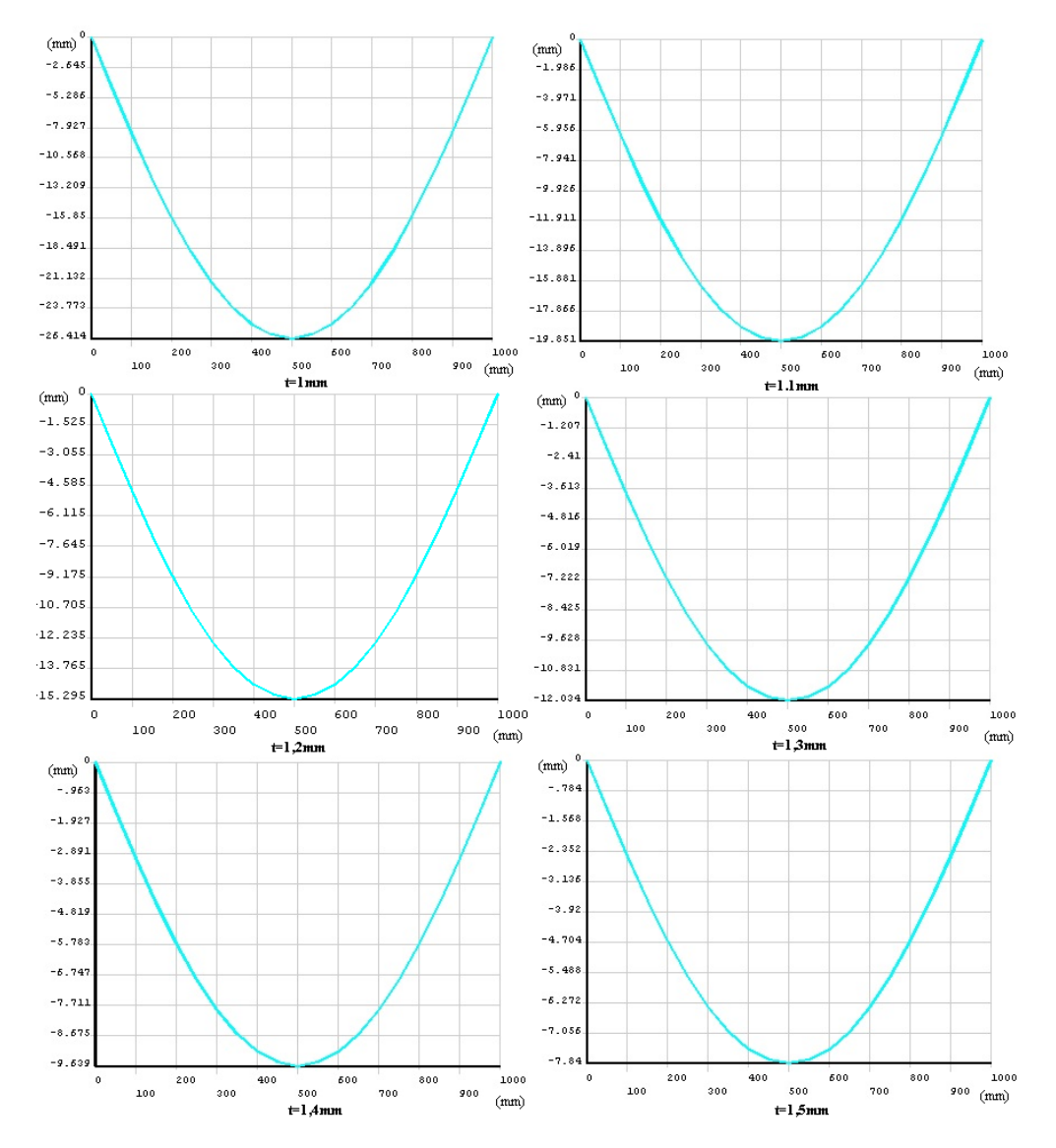

**Şekil 4.2.** Tabaka sayısı 8 olan kompozit plak için çökme grafikleri

Ayrıca 8 tabakalı kompozit plağın tabaka kalınlığı arttıkça plakta oluşan maksimum gerilme değerleri tablolar halinde oluşturulmuştur. Bu tablolarda Hoffman kriter değerleri de yer almaktadır.

| 8 tabaka t=1 mm plak analiz değerleri                         |                 |                                                                                                    | 8 tabaka t=1,1 mm plak analiz değerleri                                                             |                                                               |                 |                   |                       |
|---------------------------------------------------------------|-----------------|----------------------------------------------------------------------------------------------------|----------------------------------------------------------------------------------------------------|---------------------------------------------------------------|-----------------|-------------------|-----------------------|
| Olusan en büvük $\sigma_1$ icin elemanın diğer değerleri      |                 |                                                                                                    | Oluşan en büyük $\sigma_1$ için elemanın diğer değerleri                                            |                                                               |                 |                   |                       |
| $\sigma_1(Mpa)$                                               | $\sigma_2(Mpa)$ | $\tau_{12}$ (Mpa)                                                                                     | Hoffman Kriter Değeri                                                                               | $\sigma_1(Mpa)$                                               | $\sigma_2(Mpa)$ | $\tau_{12}$ (Mpa) | Hoffman Kriter Değeri |
| 137,6001                                                      | $-12,7143$      | 0.085                                                                                                 | $-0.212$                                                                                            | 113,724                                                       | $-10,5088$      | 0.070             | $-0.1713$             |
| Oluşan en büyük σ2 için elemanın diğer değerleri              |                 |                                                                                                    |                                                                                                    | Oluşan en büyük $\sigma_2$ için elemanın diğer değerleri      |                 |                   |                       |
| $\sigma_1(Mpa)$                                               | $\sigma_2(Mpa)$ | $\tau_{12}$ (Mpa)                                                                                     | Hoffman Kriter Değeri                                                                               | $\sigma_1(Mpa)$                                               | $\sigma_2(Mpa)$ | $\tau_{12}$ (Mpa) | Hoffman Kriter Değeri |
| 87,853                                                        | 9,5357          | 0.06388                                                                                               | 0.382                                                                                               | 72.6147                                                       | 7.88157         | 0.053             | 0.317                 |
| Oluşan en büyük t <sub>12</sub> için elemanın diğer değerleri |                 |                                                                                                    | Oluşan en büyük t <sub>12</sub> için elemanın diğer değerleri                                       |                                                               |                 |                   |                       |
| $\sigma_1(Mpa)$                                               | $\sigma_2(Mpa)$ | $\tau_{12}$ (Mpa)                                                                                     | Hoffman Kriter Değeri                                                                               | $\sigma_1(Mpa)$                                               | $\sigma_2(Mpa)$ | $\tau_{12}$ (Mpa) | Hoffman Kriter Değeri |
| 12.96                                                         | $\mathbf{0}$    | 16,0492                                                                                               | 0.07291                                                                                             | 10.67                                                         | $\mathbf{0}$    | 13.2041           | 0.0519                |
| Oluşan en büyük HKD. için elemanın diğer değerleri            |                 |                                                                                                    |                                                                                                    | Oluşan en büyük HKD. için elemanın diğer değerleri            |                 |                   |                       |
| $\sigma_1(Mpa)$                                               | $\sigma_2(Mpa)$ | $\tau_{12}$ (Mpa)                                                                                     | Hoffman Kriter Değeri                                                                               | $\sigma_1(Mpa)$                                               | $\sigma_2(Mpa)$ | $\tau_{12}$ (Mpa) | Hoffman Kriter Değeri |
| 87,853                                                        | 9,5357          | 0,06388                                                                                               | 0,382                                                                                               | 72.6147                                                       | 7,88157         | 0.053             | 0.317                 |
|                                                               |                 |                                                                                                    |                                                                                                    |                                                               |                 |                   |                       |
| 8 tabaka t=1,2 mm plak analiz değerleri                       |                 |                                                                                                    | 8 tabaka t=1.3 mm plak analiz değerleri<br>Oluşan en büyük $\sigma_1$ için elemanın diğer değerleri |                                                               |                 |                   |                       |
| Oluşan en büyük $\sigma_1$ için elemanın diğer değerleri      |                 |                                                                                                    |                                                                                                    |                                                               |                 |                   |                       |
| $\sigma_1(Mpa)$                                               | $\sigma_2(Mpa)$ | $\tau_{12}$ (Mpa)                                                                                     | Hoffman Kriter Değeri                                                                               | $\sigma_1(Mpa)$                                               | $\sigma_2(Mpa)$ | $\tau_{12}$ (Mpa) | Hoffman Kriter Değeri |
| 0.059<br>95,56<br>$-8,831$<br>$-0.1416$                       |                 | 0.0504<br>81,4312<br>$-7,526$<br>$-0.119$<br>Oluşan en büyük $\sigma_2$ için elemanın diğer değerleri |                                                                                                    |                                                               |                 |                   |                       |
| Oluşan en büyük $\sigma_2$ için elemanın diğer değerleri      |                 |                                                                                                    |                                                                                                    |                                                               |                 |                   |                       |
| $\sigma_1(Mpa)$                                               | $\sigma_2(Mpa)$ | $\tau_{12}$ (Mpa)                                                                                     | Hoffman Kriter Değeri                                                                               | $\sigma_1(Mpa)$                                               | $\sigma_2(Mpa)$ | $\tau_{12}$ (Mpa) | Hoffman Kriter Değeri |
| 61,0247                                                       | 6,623           | 0.044                                                                                                 | 0,2679                                                                                              | 52,005                                                        | 5.644           | 0.038             | 0.229                 |
| Oluşan en büyük t <sub>12</sub> için elemanın diğer değerleri |                 |                                                                                                    | Oluşan en büyük t12 için elemanın diğer değerleri                                                   |                                                               |                 |                   |                       |
| $\sigma_1(Mpa)$                                               | $\sigma_2(Mpa)$ | $\tau_{12}$ (Mpa)                                                                                     | Hoffman Kriter Değeri                                                                               | $\sigma_1(Mpa)$                                               | $\sigma_2(Mpa)$ | $\tau_{12}$ (Mpa) | Hoffman Kriter Değeri |
| 8.921                                                         | $\Omega$        | 11,0409                                                                                               | 0.0382                                                                                              | 7,5639                                                        | $\mathbf{0}$    | 9,358             | 0.029                 |
| Oluşan en büyük HKD. için elemanın diğer değerleri            |                 |                                                                                                    |                                                                                                    | Oluşan en büyük HKD. için elemanın diğer değerleri            |                 |                   |                       |
| $\sigma_1(Mpa)$                                               | $\sigma_2(Mpa)$ | $\tau_{12}$ (Mpa)                                                                                     | Hoffman Kriter Değeri                                                                               | $\sigma_1(Mpa)$                                               | $\sigma_2(Mpa)$ | $\tau_{12}$ (Mpa) | Hoffman Kriter Değeri |
| 61,0247                                                       | 6.623           | 0.044                                                                                                 | 0.2679                                                                                              | 52.005                                                        | 5.644           | 0.038             | 0.229                 |
| 8 tabaka t=1,4 mm plak analiz değerleri                       |                 |                                                                                                    |                                                                                                    | 8 tabaka t=1,5 mm plak analiz değerleri                       |                 |                   |                       |
|                                                               |                 |                                                                                                    | Oluşan en büyük $\sigma_1$ için elemanın diğer değerleri                                            | Oluşan en büyük $\sigma_1$ için elemanın diğer değerleri      |                 |                   |                       |
| $\sigma_1(Mpa)$                                               | $\sigma_2(Mpa)$ | $\tau_{12}$ (Mpa)                                                                                     | Hoffman Kriter Değeri                                                                               | $\sigma_1(Mpa)$                                               | $\sigma_2(Mpa)$ | $\tau_{12}$ (Mpa) | Hoffman Kriter Değeri |
| 70,2172                                                       | $-6.49$         | 0.0434                                                                                                | $-0.102$                                                                                            | 61,1703                                                       | 5,654           | 0.038             | $-0.088$              |
|                                                               |                 |                                                                                                    | Oluşan en büyük $\sigma_2$ için elemanın diğer değerleri                                            | Oluşan en büyük $\sigma_2$ için elemanın diğer değerleri      |                 |                   |                       |
| $\sigma_1(Mpa)$                                               | $\sigma_2(Mpa)$ | $\tau_{12}$ (Mpa)                                                                                     | Hoffman Kriter Değeri                                                                               | $\sigma_1(Mpa)$                                               | $\sigma_2(Mpa)$ | $\tau_{12}$ (Mpa) | Hoffman Kriter Değeri |
| 44,8479                                                       | 4.867           | 0.0326                                                                                                | 0.198                                                                                               | 39,074                                                        | 4,2407          | 0.028             | 0.1729                |
| Oluşan en büyük t <sub>12</sub> için elemanın diğer değerleri |                 |                                                                                                    |                                                                                                    | Oluşan en büyük t <sub>12</sub> için elemanın diğer değerleri |                 |                   |                       |
| $\sigma_1(Mpa)$                                               | $\sigma_2(Mpa)$ | $\tau_{12}$ (Mpa)                                                                                     | Hoffman Kriter Değeri                                                                               | $\sigma_1(Mpa)$                                               | $\sigma_2(Mpa)$ | $\tau_{12}$ (Mpa) | Hoffman Kriter Değeri |
| 6.487                                                         | $\mathbf{0}$    | 8,024                                                                                                 | 0.0226                                                                                              | 5.6189                                                        | $\mathbf{0}$    | 6,9478            | 0.0179                |
| Oluşan en büyük HKD. için elemanın diğer değerleri            |                 |                                                                                                    |                                                                                                    | Oluşan en büyük HKD. için elemanın diğer değerleri            |                 |                   |                       |
| $\sigma_1(Mpa)$                                               | $\sigma_2(Mpa)$ | $\tau_{12}$ (Mpa)                                                                                     | Hoffman Kriter Değeri                                                                               | $\sigma_1(Mpa)$                                               | $\sigma_2(Mpa)$ | $\tau_{12}$ (Mpa) | Hoffman Kriter Değeri |
| 44,8479                                                       | 4,867           | 0,0326                                                                                                | 0,198                                                                                               | 39,074                                                        | 4,2407          | 0.028             | 0,1729                |

**Çizelge 4.2.** Tabaka sayısı 8 olan kompozit plakta oluşan maksimum mekanik ve Hoffman kriter değerleri

Bu işlemler 9, 10, 11 ve 12 tabaka sayısına sahip kompozit plakların sonuçlarında da uygulanmıştır ve farklı şekil ve grafiklerde belirtilmiştir. 8 tabakalı plağın kalınlığı 1 mm den 1,5 mm ye çıkarılması ile birlikte çökme değerinde yaklaşık olarak %70 oranında azalma görünmüştür. Bu değerlendirmeler sonuçlar kısmında açıklanmıştır.

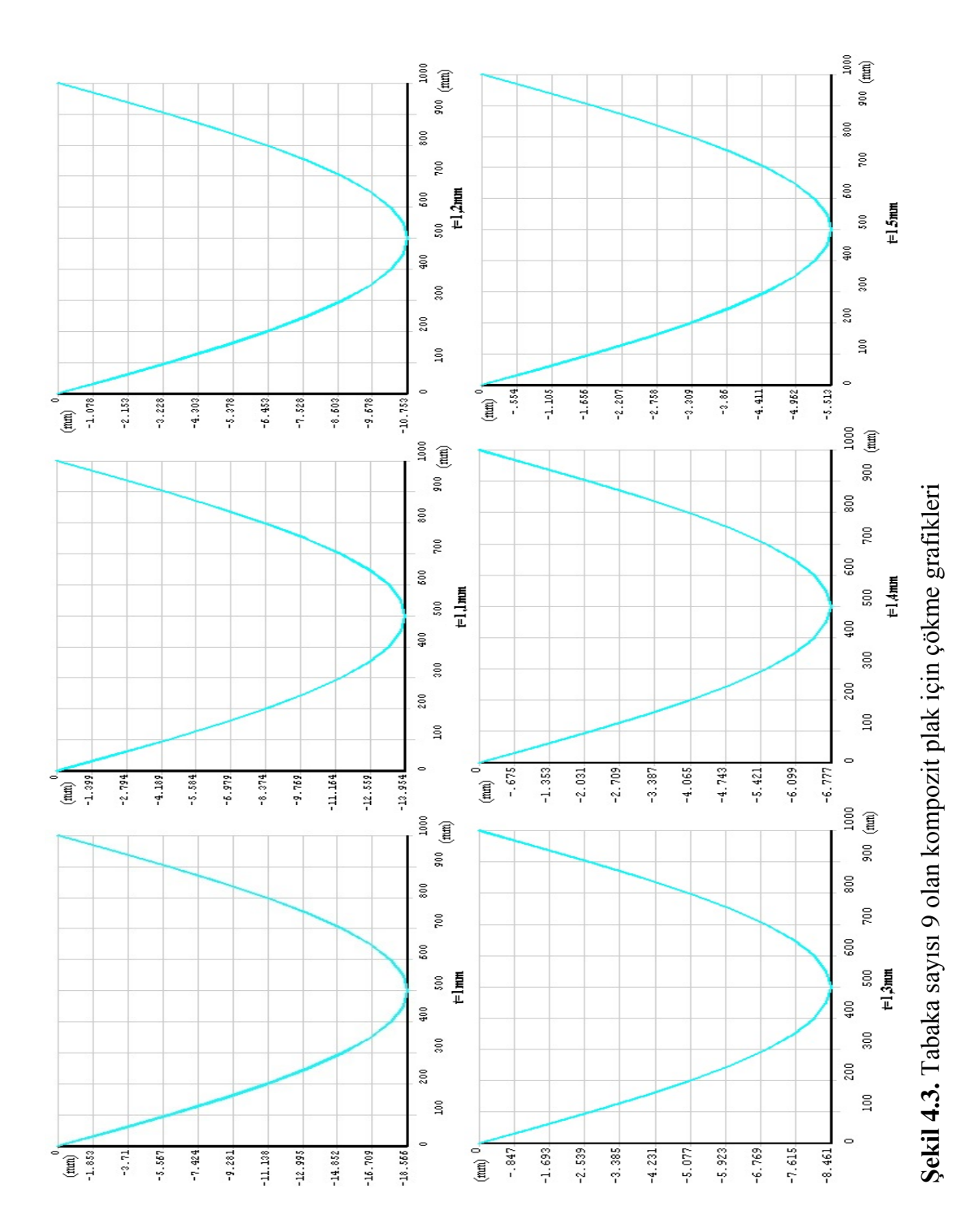

## **4.1.2. Farklı tabaka kalınlığına sahip 9 tabakalı kompozit plağın analizi**

70

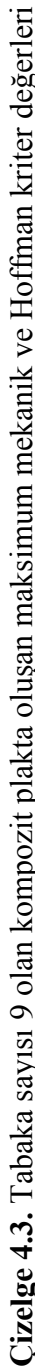

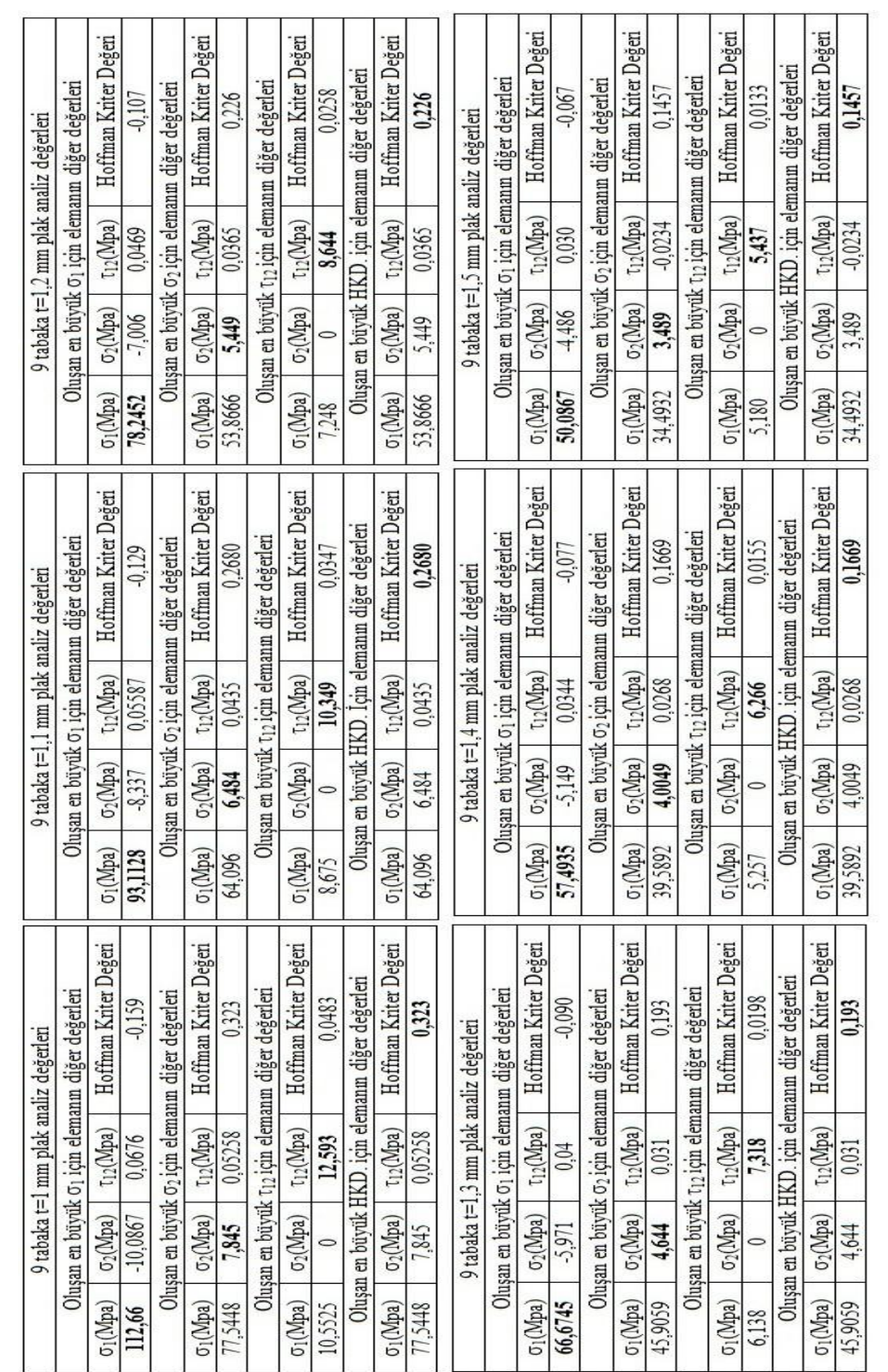

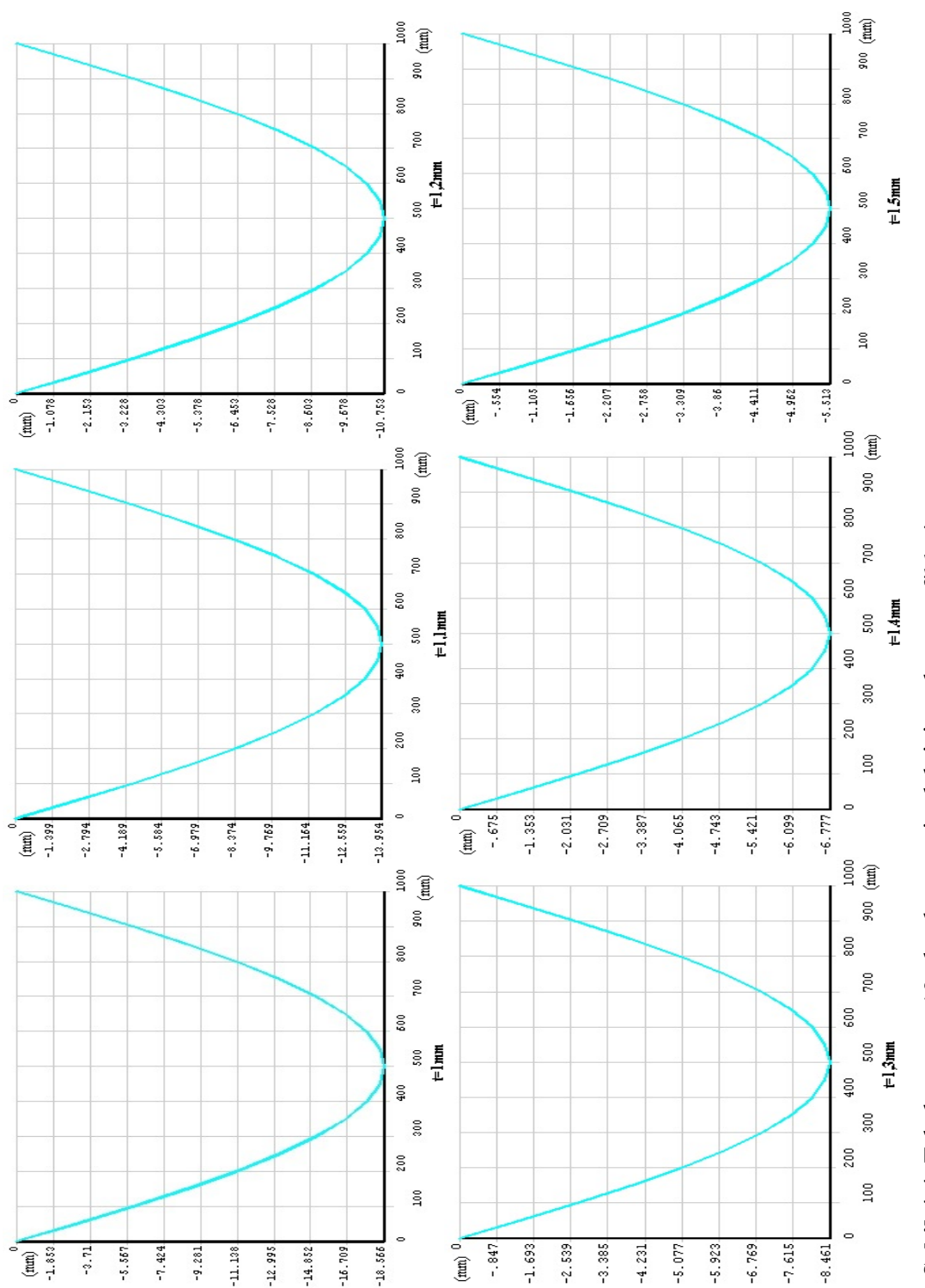

## **4.1.3. Farklı tabaka kalınlığına sahip 10 tabakalı kompozit plağın analizi**

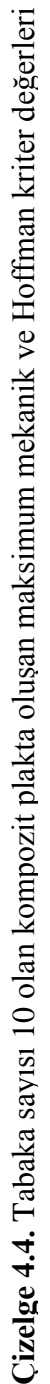

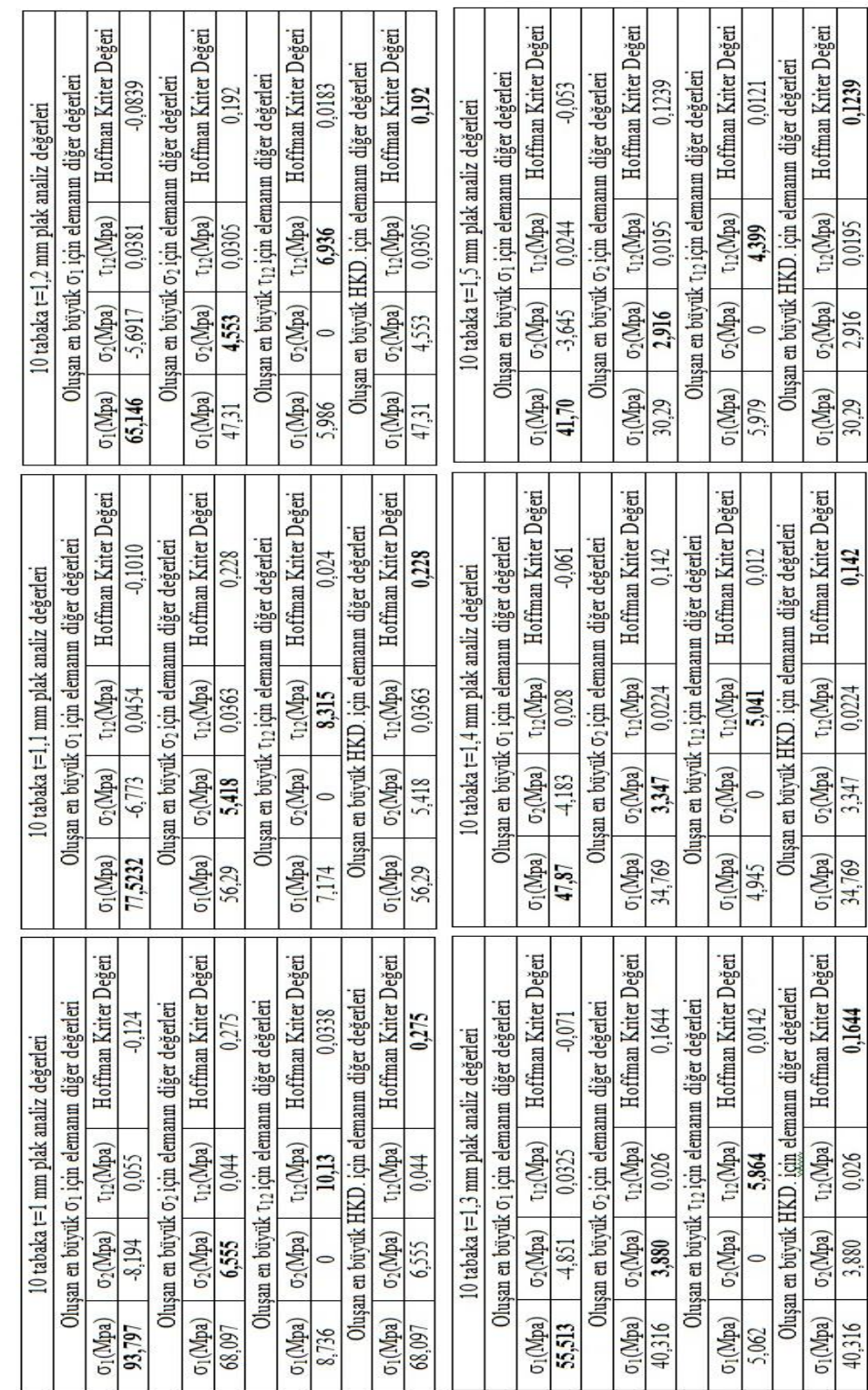

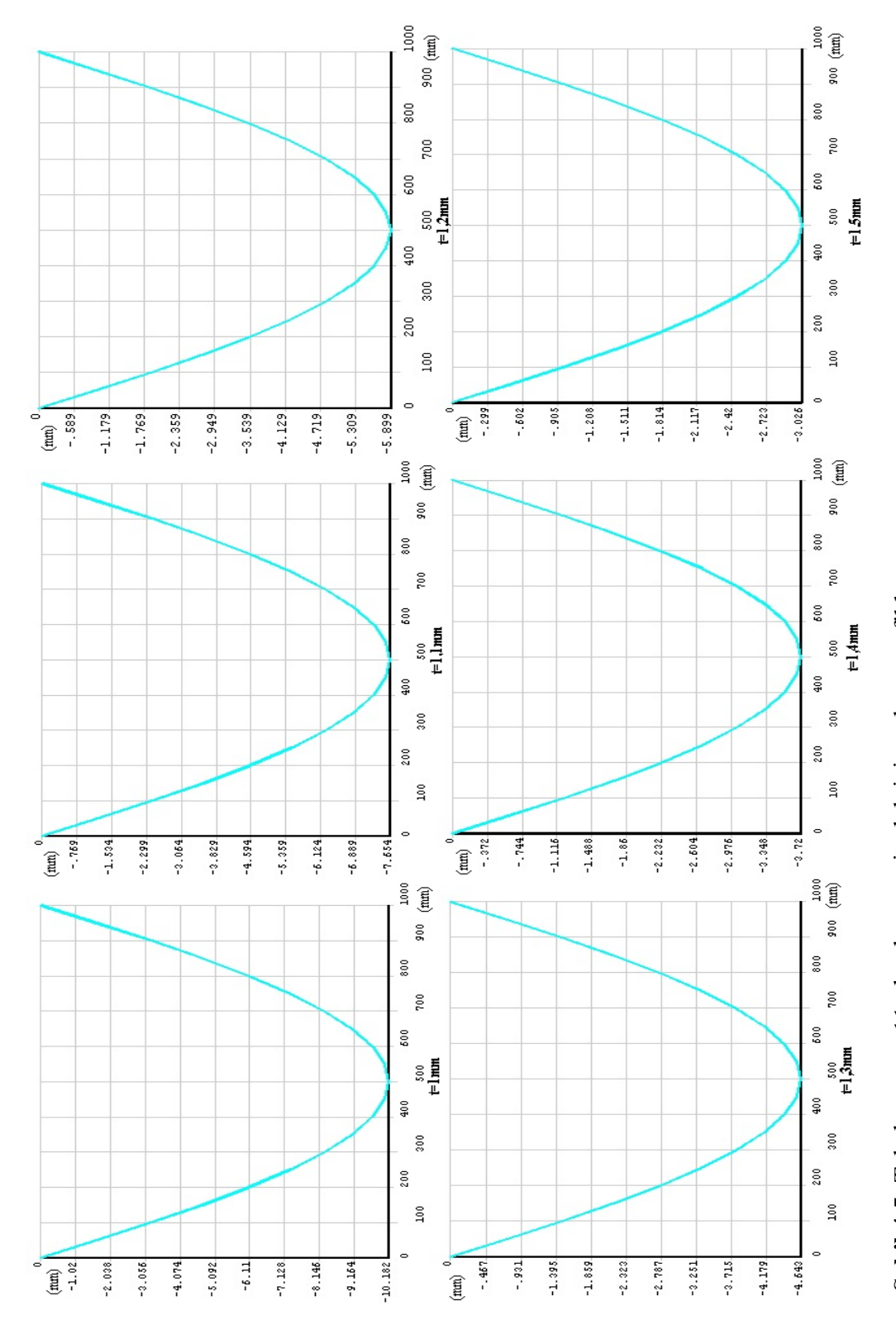

## **4.1.4. Farklı tabaka kalınlığına sahip 11 tabakalı kompozit plağın analizi**

Şekil 4.5. Tabaka sayısı 11 olan kompozit plak için çökme grafikler **Şekil 4.5.** Tabaka sayısı 11 olan kompozit plak için çökme grafikler

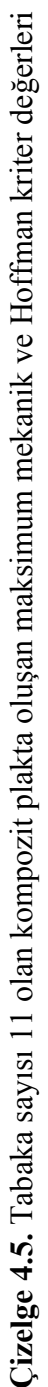

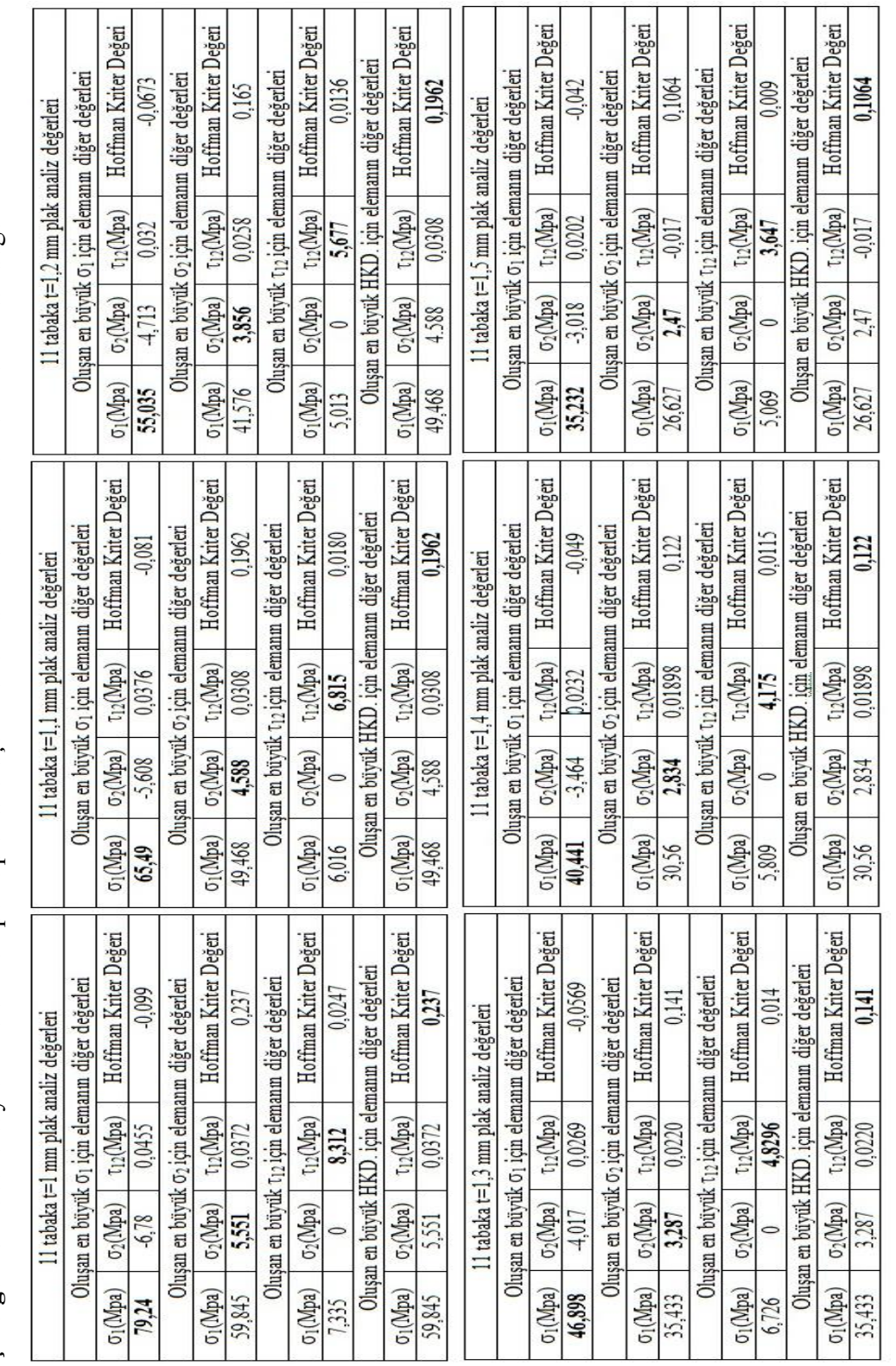

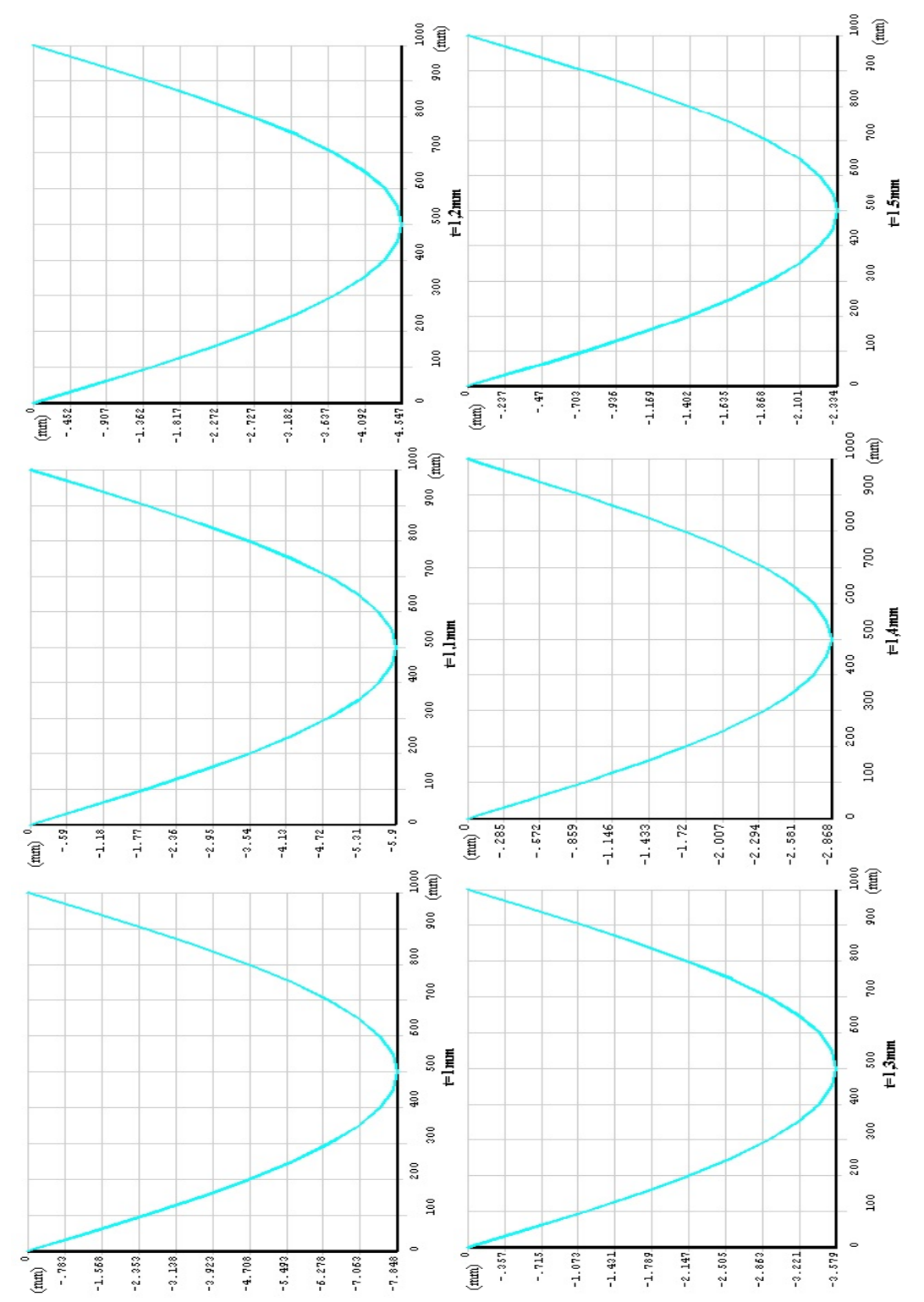

## **4.1.5. Farklı tabaka kalınlığına sahip 12 tabakalı kompozit plağın analizi**

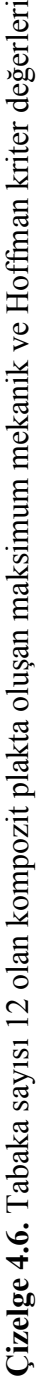

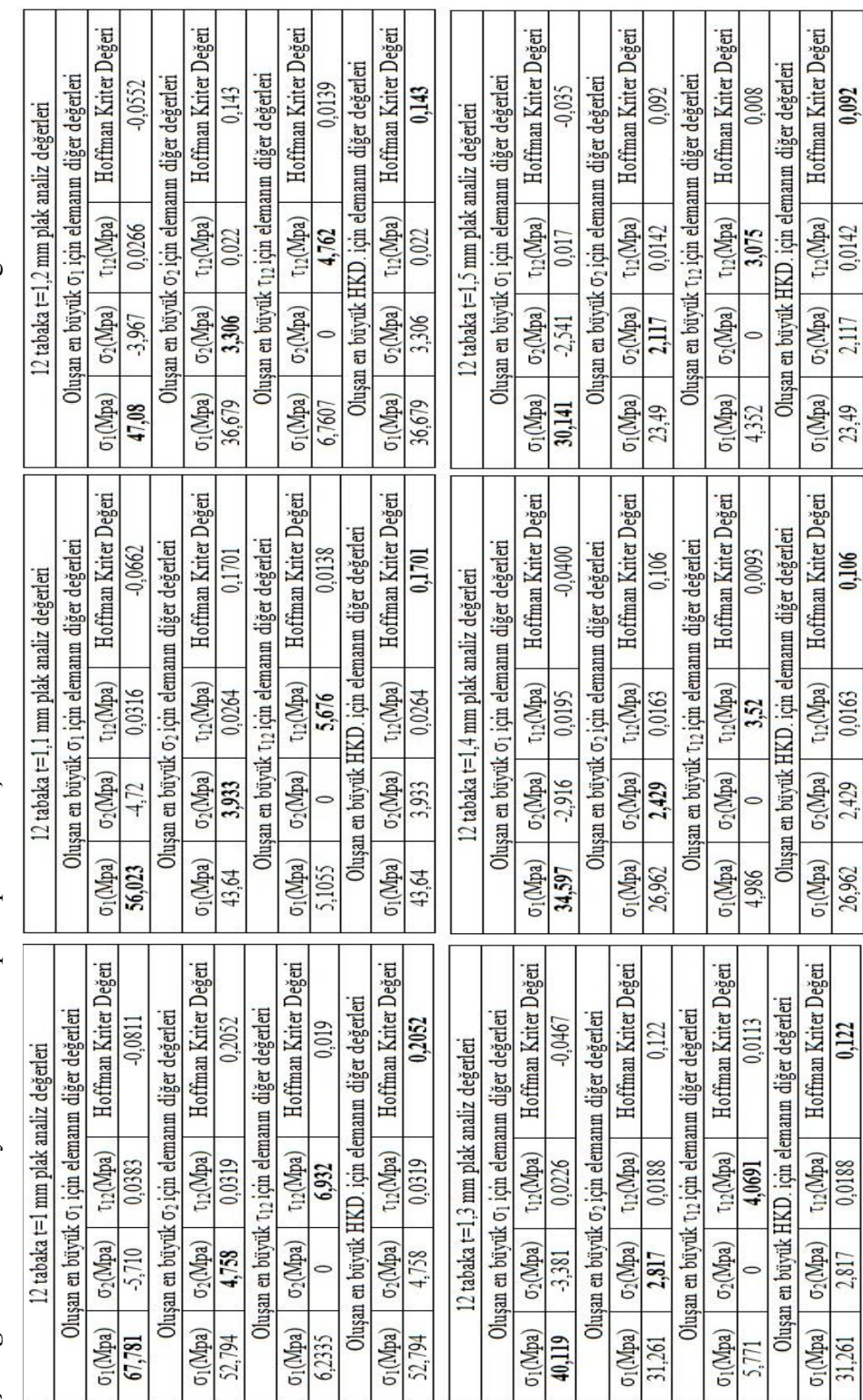

Kalıp malzemesi olarak kullanılması planlanan T300/5208 grafit/epoksi malzemesinin analiz sonuçlarından sonra çelik kalıp malzemesinin de analizi yapılmış ve çökme değeri Şekil 4.6 da verilmiştir. Çeliğin sadece çökme değerinin kriter olarak alınmasının amacı, bir beton dökümünde kalıbın minimum sehim yapması istenmektedir. Bu analizlerde de çeliğin çökme değerinden daha düşük bir çökme değeri aramamızdaki asıl amaç budur.

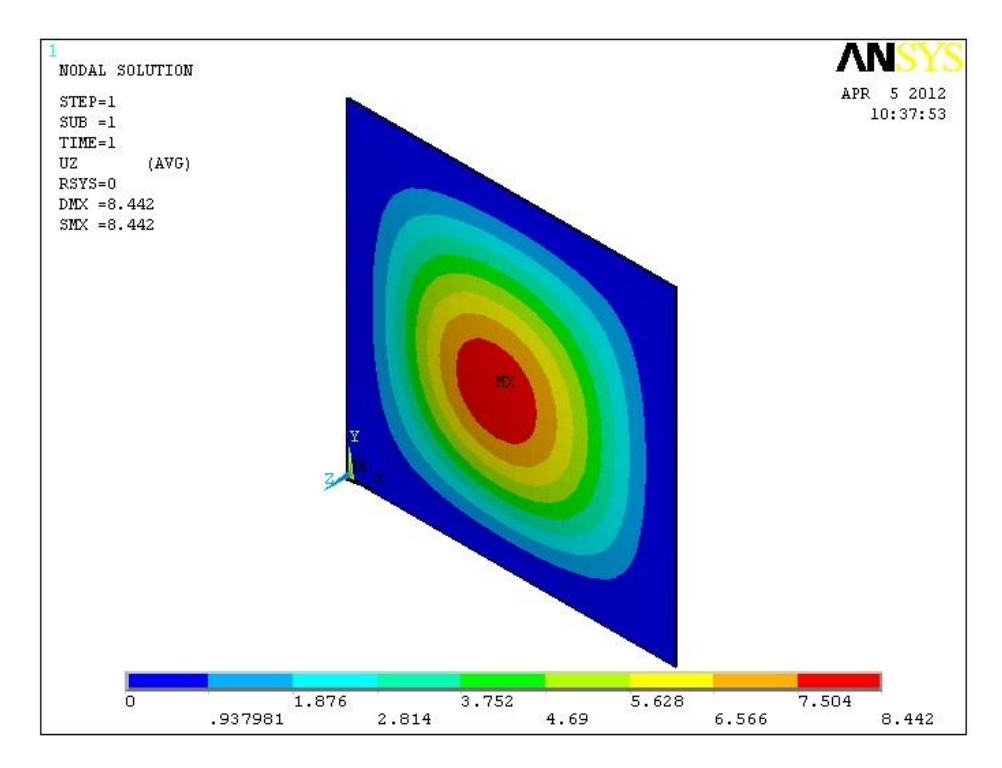

**Şekil 4.7.** 5mm kalınlığındaki çelik kalıbın çökme dağılımı

### **4.2. Analiz Verilerinin Grafikleştirilmesi**

Analizler sonunda ortaya çıkan veriler belli kriterlere göre grafikleştirildi.

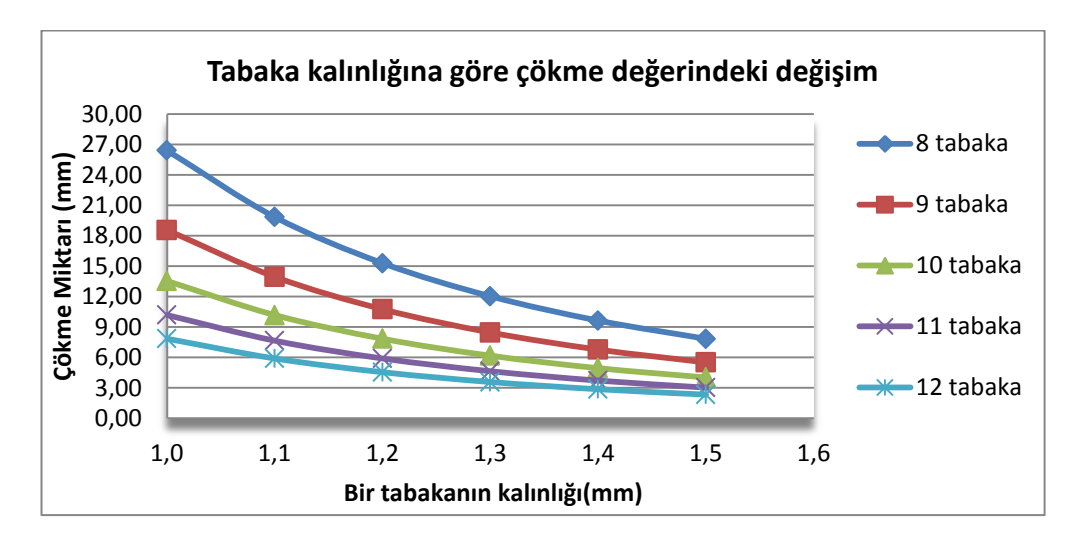

**Şekil 4.8.** Tabaka kalınlığına göre çökme değerindeki değişim

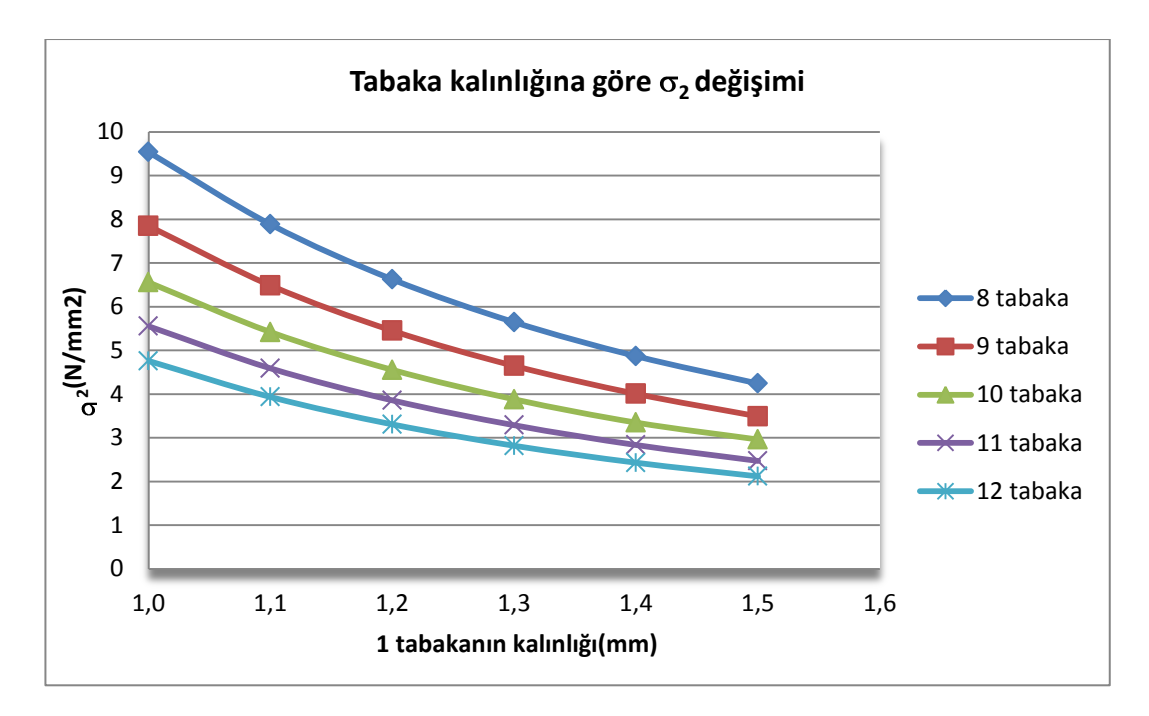

 $\boldsymbol{\mathsf{Sekil}}$  4.9. Tabaka kalınlığına göre  $\sigma_{\mathrm{2}}$ değerindeki değişim

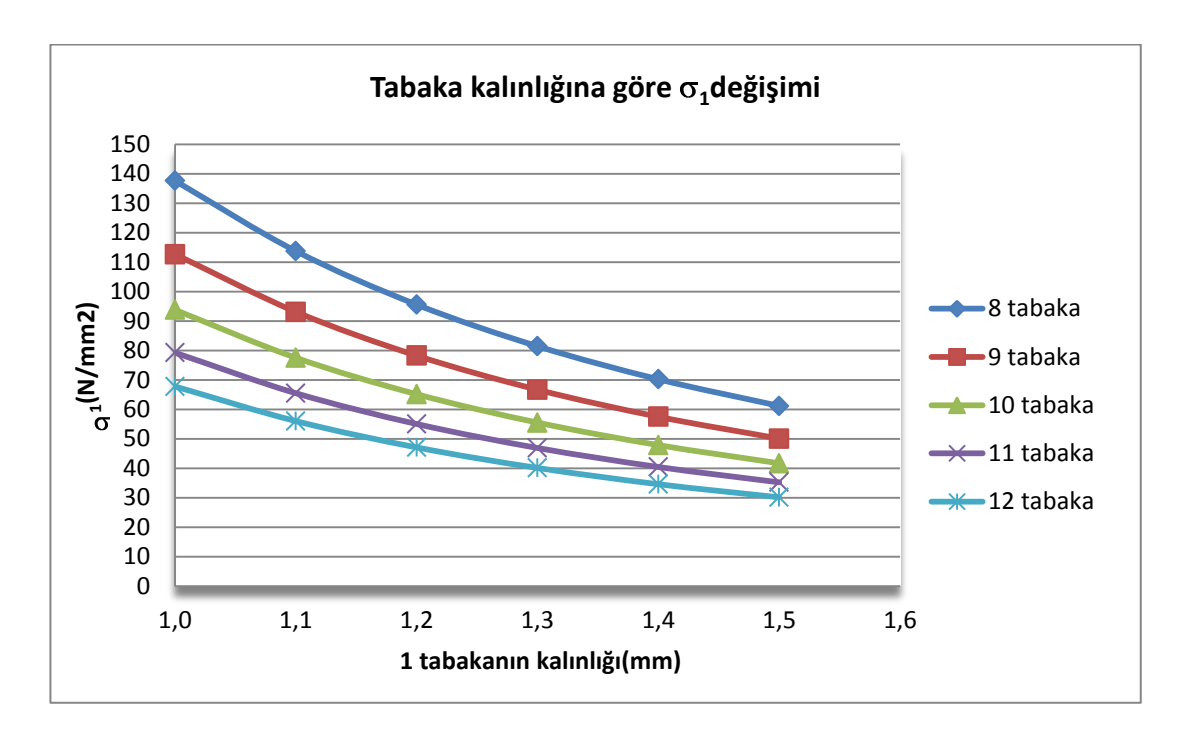

 $\boldsymbol{\mathsf{Sekil}}$  4.10. Tabaka kalınlığına göre  $\boldsymbol{\mathsf{\sigma}}_{\text{1}}$ değişimi

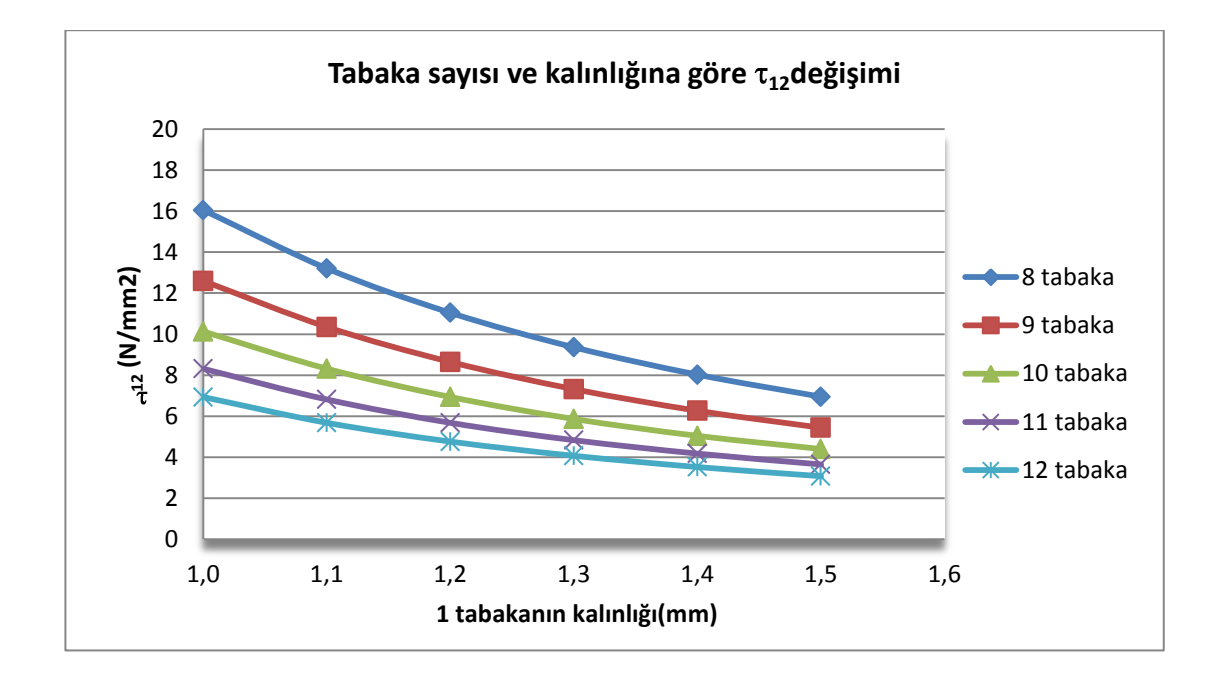

**Şekil 4.11.** Tabaka kalınlığına göre  $\tau_{12}$ değişimi

Tabaka sayısının 12 ile sınırlandırma sebebimiz; tek tabaka kalınlığı 1mm olduğunda elde edilen çökme değeri çelik kalıp malzemesinin çökme değerinden küçük çıkmasıdır (Ek 3). Çökme değeri en önemli kriterdir. İkinci kriterimiz ise ağırlıktır.

Çelik malzemesinin analizi sonucu çıkan çökme değeri ile çeliğin ağırlığı sınırlayıcı kriter olarak kullanıldı. Analizlerde çelik ağırlığını gecen bir çözüm olmadığından ağırlık sınır şartı grafikte görünmemektedir ( Şekil 4.66).

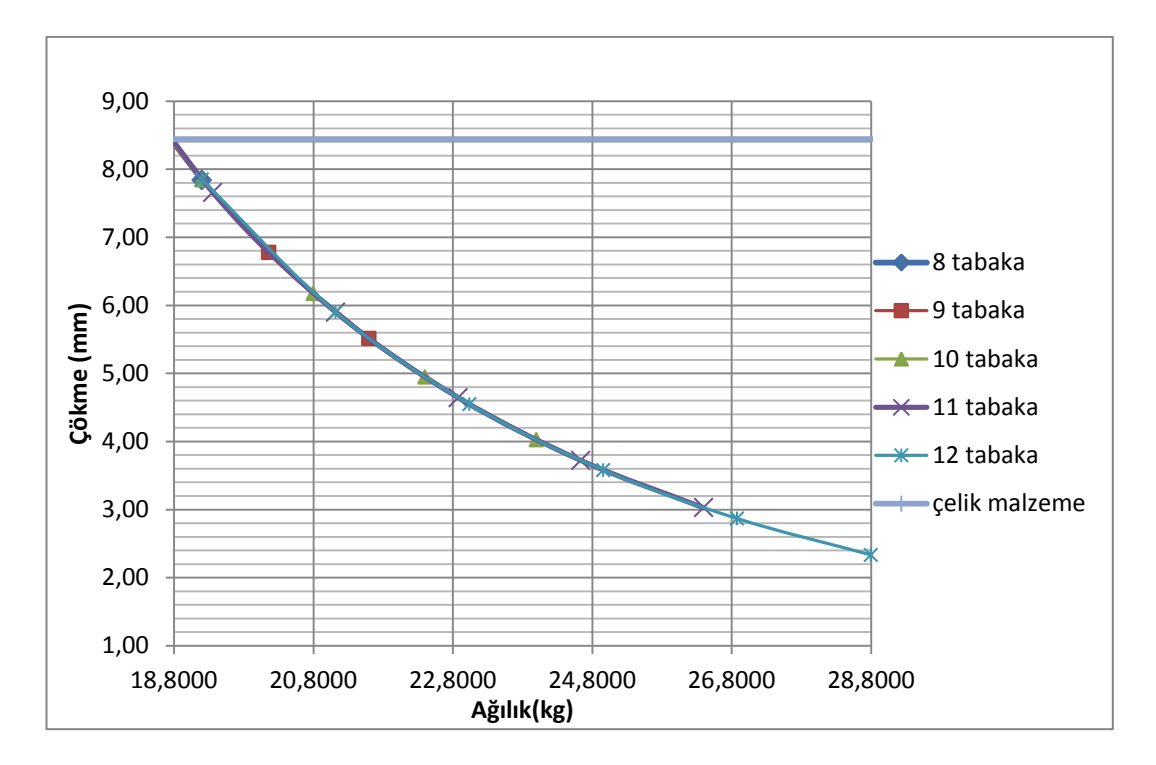

**Şekil 4.12.** Ağırlık ve çökme arasındaki değişim ve sınır şartları

### **5. SONUÇLAR ve ÖNERİLER**

Bu yüksek lisans tezi dahilinde yapılan modellemenin doğruluğunu ispatlamak amacı ile Walker and Smith(2003) kaynağında sonuçları belirtilen  $(0^{\circ}/0^{\circ}/0^{\circ}/0^{\circ}||1/1/1/1)$ <sub>s</sub> tabaka yapısına sahip grafit/epoksi malzemesi çözümlenmiştir. Çökme miktarı 0,1746 mm, kriter değeri 1,005 çıkmıştır. Çökme değerinde %0,3, kriter değerinde %0,5 sapma çıkmıştır. Farklı sürüm program kullanmaktan dolayı oluşan bir sapma kabul edip analiz yöntemimizin, seçilen eleman tipinin ve malzeme tanımının doğru olduğunu kabul edebiliriz.

T300/5208 grafit/epoksi mekanik özellikleri kullanılarak, sonlu elemanlar metodu ile tabakalı kompozit malzeme analizi yapıldı. Analizler de tabaka sayısı 8 ile 12 arasında 1 artırılarak, tabaka kalınlığı 1mm ile 1,5 mm arasında 0,1 mm arttırılarak analizler yapıldı.

Analizlerde uygulanan yük miktarı DIN 4421 standardı ile belirlendi.

Sonlu elemanlar metodu ile çözümlemesi yapılan her malzemenin her elemana ait  $\sigma_1$ ,  $\sigma_2$ ,  $\tau_{12}$  ve hoffman kriter değeri dokümanlara aktarılarak, MATLAB yardımı ile (Ek 2) bu 4 değerin pik yaptıkları noktalar çizelgeler halinde sunuldu.

Sınırlayıcı kriter olarak, 5mm kalınlığındaki çelik kalıp malzemesinin ağırlığı ve aynı yük altındaki çökme değeri alındı.

Yapılan çalışmalar sonunda elde edilen bilgiler grafiklere aktarılmıştır. Şekil 4.62 grafiği okunduğunda tabaka sayısındaki artış, çökme miktarını en fazla %29,71 azalttığı, tabaka kalınlığındaki artışın, çökme miktarını en fazla %24,85 azalttığı görülmektedir. Bu sonuç kalınlığı arttırmanın daha avantajlı olduğunu göstermektedir. Fakat tabaka sayısı 8 tabaka kalınlığı 1mm olan kompozit malzeme ile tabaka sayısı 8, tabaka kalınlığı 1.5mm olan kompozit malzeme arasındaki çökme miktarı değişimi %70,30 iken aynı değişim tabaka sayısı 12 olan kompozit malzemede de görülmektedir. Bundan dolayı sadece çökme miktarına bakılarak seçim yapılamayacağı, sınır şartları belirlendikten sonra uygun seçimin ağırlık ve çökmeye göre yapılabileceğini söyleyebiliriz.

8 tabaka sayısı 1mm tabaka kalınlığına sahip plak ile 8 tabaka sayısı 1.1 mm tabaka kalınlığına sahip plağın  $\sigma_1$ ,  $\sigma_2$  ve  $\tau_{12}$  değerleri arasında fark yaklaşık olarak %17,4 olduğunu görülmektedir. Tabaka sayısı değiştikçe  $\sigma_1$ ,  $\sigma_2$  ve  $\tau_{12}$  değerleri 8 tabaka ve 9 tabaka arasında yaklaşık %18 değişirken, tabaka sayısı arttırdıkça bu değişim oranı düşmektedir.

Sınır şartları belirleyecek olan 5mm kalınlığındaki çelik kalıbın aynı yük ve koşullar altındaki çökme miktarı 8,4420 mm, ağırlığı 39,3 kg'dır. Çökme- ağırlık grafiği oluşturularak sınır şartları bu grafikte belirtildiğine ortaya çıkan grafik Şekil 4.66'da gösterilmiştir. Ağırlık bakımından sınır şartı hiçbir malzememizi kesmemiştir.

Şekil-4.66 da görüldüğü gibi çökme sınır şartına en yakın olan ve ağırlığı düşük olan tabakalı kompozit malzememiz 8 tabaka, 1,5 mm tabaka kalınlığı ve [0°/90°/0°/90°/90°/0°/90°/0°] tabaka oryantasyon durumuna sahip olan malzememizdir.

Seçilen bu malzeme günlük hayat da çelik malzeme yerine kullanıldığında çökme miktarında %7,13, ağırlıkta %51,1 azalma olduğu görülmektedir.

İstenilen sonuç elde edilmiştir. Günümüzde yapılarda kullanılan çelik malzemeden %51,1 oranında hafif bir tabakalı kompozit malzeme ile daha az zamanda daha çok iş

yapılabilir. Sevkiyat ve taşımada kolaylıklar sağlanır, kalıp yerleştirmede ek olarak başka araçlara ihtiyaç duyulmaz ve böylelikte ekonomik olarak da faydalı bir kalıp haline gelmektedir.

Bu çalışmadan yola çıkılarak T300/5208 grafit/epoksi malzemesinden üretilmiş tabakalı kompozit malzeme ile çelik ve alaşımlarının kullanıldığı diğer alanlardaki malzemeler karşılaştırılabilir. Böylece farklı alanlarda çeliğin yerini alabilecek kompozit malzemeler bulunabilir. Ayrıca kullanılan kompozit malzemenin cinsi, tabaka sayısı, tabaka kalınlığı, tabaklardaki fiberin oryantasyon açısı ve mesnet koşulları değiştirilerek farklı analizler ile çalışmalar yapılabilir.

### **KAYNAKLAR**

- Akbulut, H., 2010. Kompozit Malzemelere Giriş Bölüm 1. Atatürk Üniversitesi, Erzurum, Türkiye.
- Anakök, C., 2009. Tabakalı kompozit çubuklarda yanal yük etkisi ile oluşan burkulma davranışı üzerine deneysel çalışma, Bitirme Projesi, Dokuz Eylül Üniversitesi Makine Mühendisliği Bölümü, İzmir, Türkiye.
- Apay, A. and Akgül, T. and Aydın, E. and Şahin, E., 2011. Betonarme kalıp yüzey elemanlarının mekanik özelliklerinin incelenmesi, International Advanced Technologies Symposium (IATS'11), 211-115.
- Arslan, N., and Kaman M.O., 2002. Alüminyum, kağıt ve cam elyaf petek yapılı kompozitlerin üretim teknikleri ve mekanik özelliklerinin araştırılması, DEÜ Mühendislik Fakültesi Fen ve Mühendislik Dergisi, 4(2),113-123.
- Atmaca, A., 2006. Çelik fiber takviyeli alüminyum metal matrisli kompozit plakların elosto-plastik gerilme analizi, Yüksek Lisans Tezi, Gazi Üniversitesi Fen Bilimleri Enstitüsü, Ankara, Türkiye.
- Daniel, I.M. and Ishai, O., 1994. Engineering Mechanics of composite Materials, Oxford University Press, New York, USA.
- Eker, A.A., 2008 Metal Matrisli Kompozit Malzemeler ve Üretim Yöntemleri, Yıldız Teknik Üniversitesi, İstanbul, Türkiye.
- Eryiğit, E., 2006. Tabakalı kompozit çubuklarda yanal yük etkisi ile oluşan burkulma davranışlarının incelenmesi, Yüksek Lisans Tezi, Dokuz Eylül Üniversitesi Fen Bilimleri Enstitüsü, İzmir, Türkiye.
- Ismar, H. and Ripplinger, W. and Schröter, F. and Schultz, M., 1999. Numerical determination of yield surface of Al/SİC laminated compozite plates. Forschung im Ingenieurwesen, (65), 124-130
- Kazanç, V., 2002. Kompozit malzemeler ve mekanik özellikleri, Bitirme Ödevi, Süleyman Demirel Üniversitesi Makine Mühendisliği Bölümü, Isparta, Türkiye.
- Khan, L.A. and Nesbitt, A. And Day R.J., 2010. Hygrothermal degradation of 977-2A carbon/epoxy composite laminates cured in autoclave and quickstep. Composites, PartA(41), 942-953.
- Orhan,O., 2007. Statik yayılı yük altındaki katmanlı kompozit plakların deneysel ve sayısal incelenmesi, Yüksek Lisans Tezi, İstanbul Teknik Üniversitesi Fen Bilimleri Enstitüsü, İstanbul, Türkiye.
- Öndürücü, A., 2003 Metal matrisli kompozit plakların termal elasto-plastik gerilme analizi, Doktora Tezi, Süleyman Demirel Üniversitesi Fen Bilimleri Enstitüsü, Isparta, Türkiye.
- Şahin, Y., 2006. Kompozit Malzemelere Giriş. Seçkin Yayıncılık, 423s, Ankara, Türkiye.
- Topal, U., 2008. Optimization of laminated composite plates using modified feasible direction method. Doktora Tezi, Karadeniz Teknik Üniversitesi Fen Bilimleri Enstitüsü, Trabzon, Türkiye.
- Turan, K. and Gür, M., 2009, Düzlemine dik doğrultuda yüklenmiş tabakalı kompozit levhalarda elasto-plastik gerilme analizi, Fırat Üniversitesi Mühendislik Bilimleri Dergisi, 21(1), 63-70
- Turan, K. and Kaman, O. M. and Gür. M., 2009, Dairesel delikli tabakalı kompozit levhalarda deneysel ve sayısal hasar analizi,5. Uluslar arası İleri Teknolojiler Sempozyumu, Karabük, Türkiye
- Walker, M. and Smith, R.E., 2003. A technique for the multiobjective optimisation of laminated composite structures using genetic algorithms and finite element analysis, Composite Structures, (62), 123-128.
- Yıldız, H. and Sarıkanat, M., 2000. Finite element method analysis of a thick composite beams and plates. Journal of Engineering Sciences, 6(2-3), 147-153
- Zheng, J.Y. and Liu, P. F., 2008. Elasto-palstic stress analysis and burst strength evaluation of al-carbon fiber/epoxy composite cylindrical laminates. Elsevier, (42), 453-461

# **ÖZGEÇMİŞ**

1988 yılında Tarsus'da doğdu. İlk, orta ve lise eğitimini Mersin'de tamamladı. 2005 yılında girdiği Atatürk Üniversitesi İnşaat Mühendisliği bölümünü birincilikle tamamladı. Ayrıca 2007 yılında çift ana dal programı ile başladığı Atatürk Üniversitesi Makine Mühendisliği bölümünü 2010 yılında tamamladı. 2009-2010 öğretim yılında Atatürk Üniversitesi Fen Bilimler Enstitüsü İnşaat Mühendisliği Anabilim Dalı'nda Yüksek Lisans öğrenimine başladı.